Berechnung

der

# **Leistung und des Dampfverbrauches**

der

## Eincylinder-Dampfmaschinen.

Ein Taschenbuch

zum Gebrauche in der Praxis

 $\sqrt{2}$ 

## **Josef Pechan.**

Maschinen-Ingenieur,

Professor des Maschinenbaues und Fachvorstand der mechanisch-technischen Abtheilung an der k. k. Staats-Gewerbeschule in Reichenberg.

Mit 6 Textfiguren und 38 Tabellen.

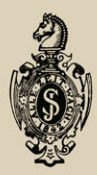

Springer-Verlag Berlin Heidelberg GmbH 1896.

## Berechnung

der

# **Leistung und des Dampfverbrauches**

der

## **Eincylinder-Dampfmaschinen.**

Ein Taschenbuch

zum Gebrauche in der Praxis

von

## Josef Pechan,

Maschinen-Ingenieur, Professor des Maschinenbaues und Fachvorstand der mechanisch-technischen Abtheilung an der k. k. Staats- Gewerbeschule in Reichenberg.

*Mit 6 Textfiguren und .JcS' Tabellen.* 

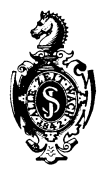

Springer-Verlag Berlin Heidelberg GmbH 1896

ISBN 978-3-662-39174-7 ISBN 978-3-662-40169-9 (eBook) **DOI 10.1007**/978-3-662-40169-9

> Alle Rechte, insbesondere das der Uebersetzung in fremde Sprachen, vorbehalten.

## **Vorwort.**

Mit der Zusammenstellung der in diesem Taschenbuche enthaltenen Rechnungsbehelfe für die Berech· nung der Leistung und des Dampfverbrauches der Eincylinder-Dampfmaschinen für den Fabriksbetrieb und der Dampfmotoren für das Kleingewerbe - im Geschäftsbetriebe und bei Schätzungen - hat der Verfasser bereits zur Zeit seiner unmittelbaren Thätigkeit als Maschinen-Ingenieur im praktischen Dampfmaschinenbau begonnen, und zwar war er dazu durch den Umstand veranlafst, dafs die technischen Taschenbücher und Kalender, für die rasche und zugleich entsprechend genaue Durchführung der hier in Betracht gezogenen Berechnungen, die nöthigen Behelfe nicht enthielten.

Infolge seiner seitherigen ganz bedeutenden und sehr zeitraubenden Inanspruchnahme durch die Bearbeitung der für seinen eigenen Unterrichtsgebrauch unabweislich erforderlich gewesenen Lehrbücher, war der Verfasser in der auf die Herausgabe des vorliegenden Taschenbuches abzielenden Arbeit nur langsam vorzuschreiten in der Lage.

Trotzdem inzwischen die Fachlitteratur an technischen Taschenbüchern und Kalendern, welche zumeist sehr schätzenswerte Daten enthalten, wesentlich bereichert erscheint, wird sich dieses Taschenbuch in der Praxis nicht als Concurrent irgend eines derselben, sondern als durchaus ehrenwerter Gehilfe neben denselben, und insbesondere durch die zahlreichen, dem unmittelbaren Gebrauche in der Praxis bei Begutachtungen, Projecten, Schätzungen etc., entsprechend eingerichteten Tabellen, als ein recht wertvoller Rechnungsbehelf und Berather erweisen.

Der Verfasser weifs aus eigener Erfahrung, dafs die Praxis handliche Behelfe aller Art gerne benützt und darf sich wohl der Erwartung hingeben, durch die Herausgabe dieses Taschenbuches den Wünschen eines grofsen Interessentenkreises entgegenzukommen.

Reichenberg, im März 1896.

## **Der Verfasser.**

## IV

## Inhaltsverzeichnis.

 $\sim$ 

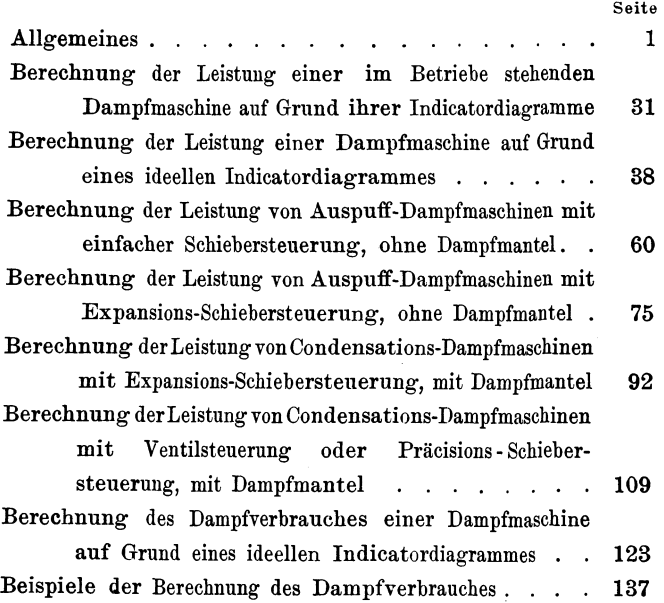

## **Verzeichnis der Tabellen.**

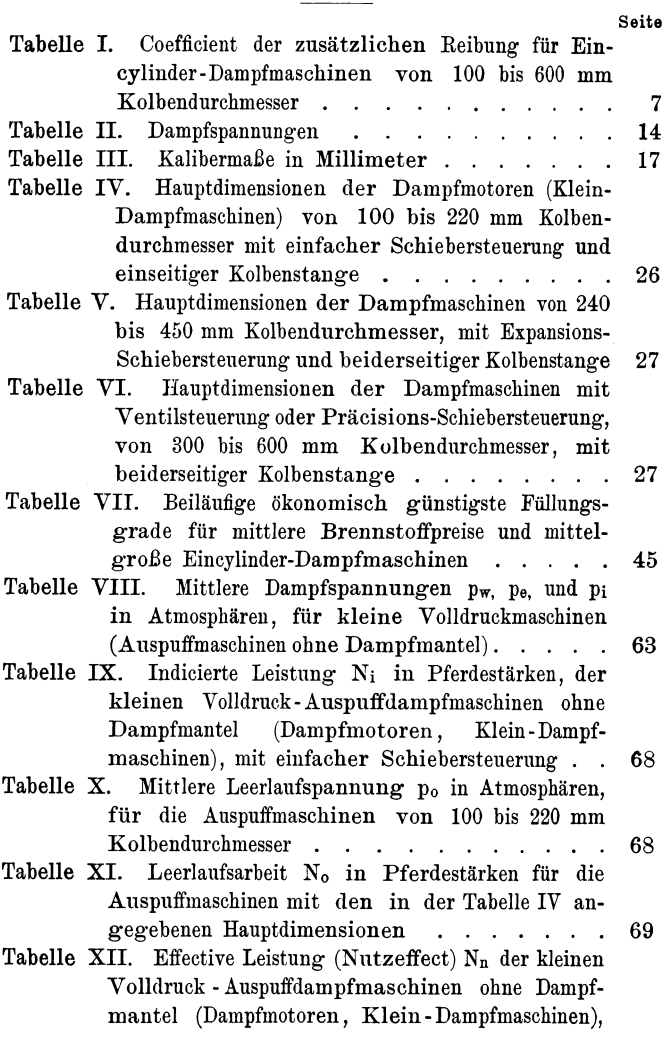

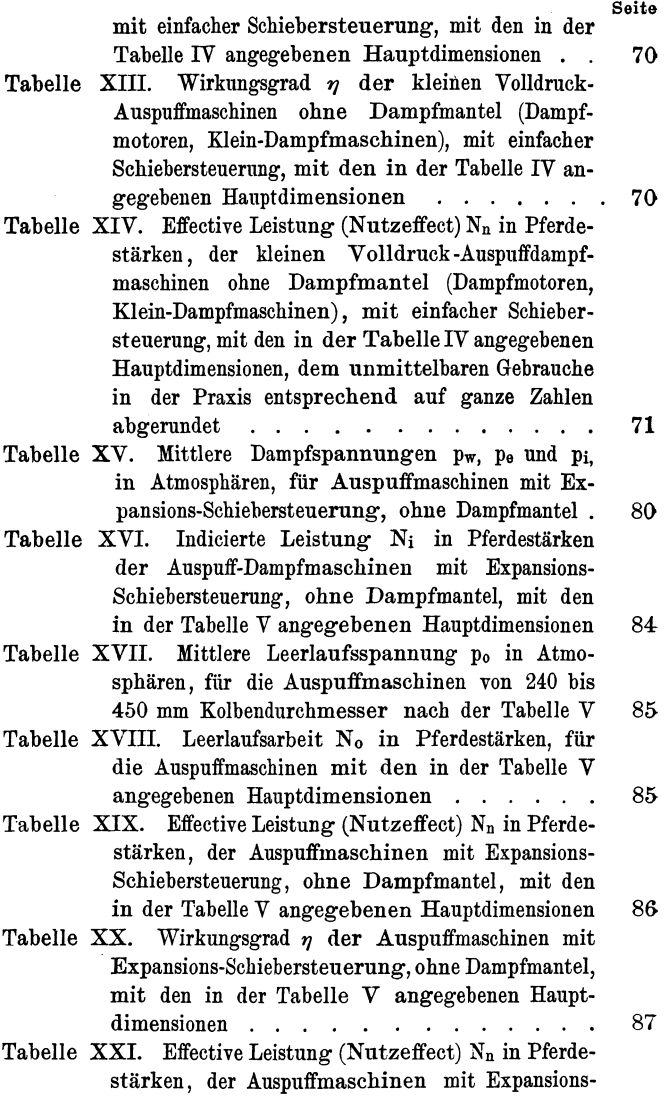

## VIII Verzeichnis der Tabellen.

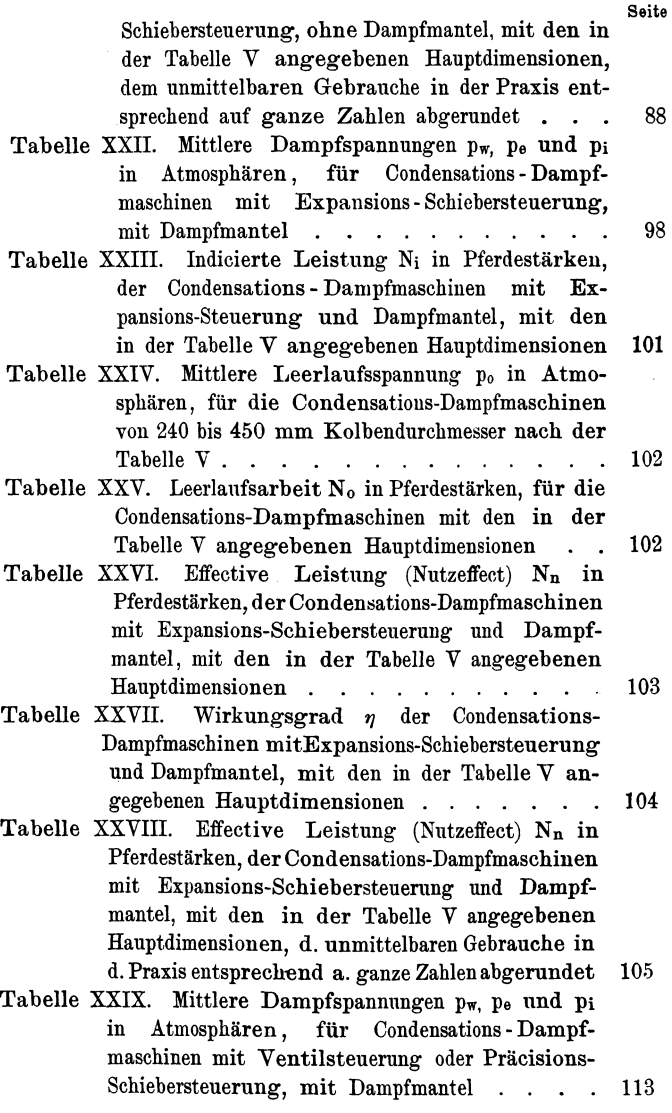

Verzeichnis der Tabellen. IX

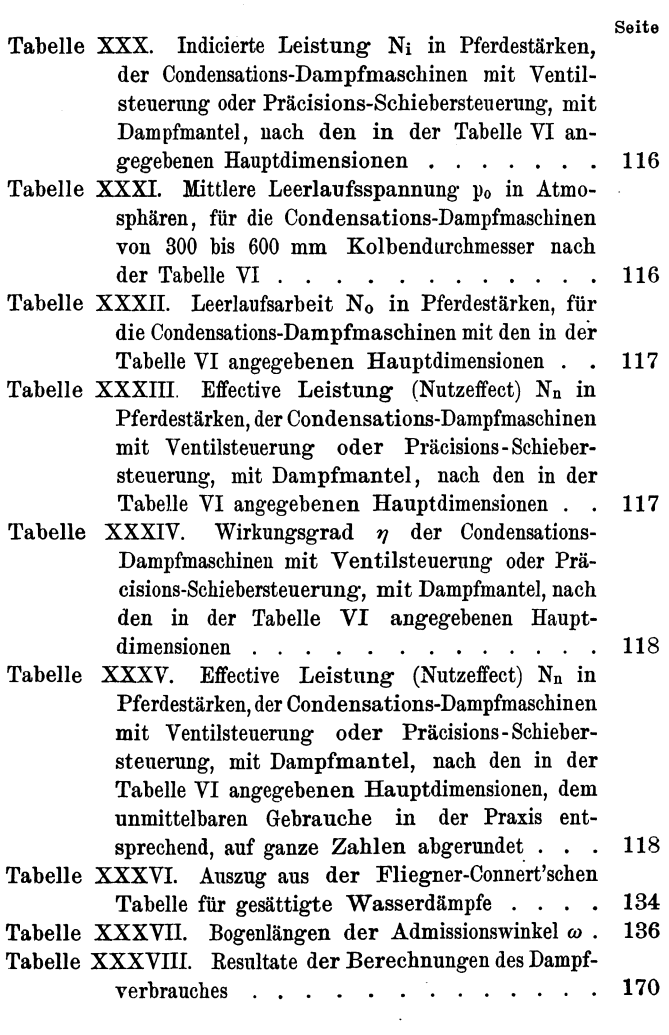

II

Man unterscheidet hinsichtlich der Leistung einer Dampfmaschine:

**1.** Die indicierte Leistung in Pferdestärken oder die Leistung der Dampfmaschine in indicierten Pferdestärken oder die Betriebsarbeit der Dampfmaschine in indicierten Pferdestärken.

2. Die Leerlaufsarbeit in Pferdestärken.

3. Die effective Leistung in Pferdestärken oder die Leistung der Dampfmaschine in effectiven Pferdestärken, oder den Nutzeffect der Dampfmaschine in effectiven Pferdestärken.

Die indicierte Leistung der Dampfmaschine ist die durch die Wirkung des Dampfes im Dampfcylinder der Dampfmaschine auf den Dampfkolben übertragene Arbeit bei bestimmt belasteter Maschine und normaler minutlicher Umdrehungszahl der MaschinenkurbeL

Dieselbe wird bei einer neu zu erbauenden Dampfmaschine aus dem nach bestimmten Regeln gezeichneten Indicatordiagramme und bei einer bereits im Betriebe stehenden Dampfmaschine aus dem an derselben wirklich abgenommenen Indieatordiagramme unter Zugrundelegung der Hauptdimensionen der Maschine berechnet.

 $\mathbf{1}$ 

Pech an, Berechnung d. Eincyl.-Dampfmaschinen.

Die indicierte Leistung einer Dampfmaschine wird in Pferdestärken a 75 Meterkilogramm pro Secunde ausgedrückt und allgemein mit dem Zeichen

Ni

bezeichnet.

Als Abkürzungen für die Bezeichnung der Pferdestärke wird im folgenden

PS

angewendet und als Abkürzung für das Meterkilogramm

### mkg.

Es bedeutet hiernach beispielsweise der Ansatz für eine Dampfmaschine:

$$
N_i = 65 \text{ PS}
$$

"Die indicierte Leistung der Dampfmaschine beträgt 65 Pferdestärken"

und man pflegt statt dessen auch zu sagen beziehungsweise zu schreiben:

"Die Maschine leistet 65 indicierte Pferdestärken" oder

"Es ist eine Dampfmaschine mit einer Leistung von 65 indicierten PS zu liefern" oder

"Die Leistung der Maschine beträgt 65 PS indic."

In allen Fällen ist die Leistung einer Pferdestärke gleich der Arbeit von 75 Meterkilogramm in einer Secunde, also

 $1 PS = 75 mkg/Sec.$ 

Die Leerlaufsarbeit der Dampfmaschine ist die ebenfalls durch die Wirkung des Dampfes im Dampfcylinder der Dampfmaschine auf den Dampfkolben übertragene Arbeit bei normaler Umdrehungs-

zahl, jedoch bei leerlaufender Dampfmaschine und zwar bei völlig frei laufender Schwungradwelle ohne jedwede Kraftübertragung auf eine Transmission etc., also bei abgeworfenem Hauptriemen einer Dampfmaschine mit Riemenantrieb, oder bei abgenommenen Seilen einer Dampfmaschine mit Seiltrieb etc.

Dieselbe wird bei einer neu zu erbauenden Dampfmaschine unter Zugrundelegung der Hauptdimensionen derselben nach bestimmten Regeln berechnet und zwar mit Berücksichtigung sämtlicher Reibungswiderstände aller während des Ganges der Maschine in Bewegung befindlichen Theile derselben, sowie auch jener der eventuell mit der Maschine verbundenen Speisepumpe für den zugehörigen Dampfkessel und der zur Condensationsmaschine gehörigen, mit ihr in Verbindung stehenden Luftpumpe.

Bei einer bereits im Betriebe stehenden Dampfmaschine wird die Leerlaufsarbeit ebenso aus dem an derselben abgenommenen Leerlaufsdiagramme berechnet, wie die indicierte Leistung aus dem zugehörigen bei normaler Belastung der Maschine aufgenommenen Indicatordiagramme.

Die Leerlaufsarbeit einer Dampfmaschine wird ebenfalls in Pferdestärken à 75 Meterkilogramm pro Secunde ausgedrückt und allgemein mit dem Zeichen

 $N<sub>0</sub>$ 

bezeichnet.

Der Ansatz

## $N_0 = 12$  PS

besagt also, dass die Leerlaufsarbeit der betreffenden Dampfmaschine 12 Pferdestärken beträgt.

Die Leerlaufsarbeit einer Dampfmaschine kommt

1\*

lediglich zur Berechnung der effectiven Leistung derselben aus der indicierten Leistung in Betracht.

Die effective Leistung einer Dampfmaschine, die Leistung der Dampfmaschine in effectiven Pferdestärken oder der Nutzeffect in Pferdestärken ist die von der Schwungradwelle der Dampfmaschine bei bestimmter Belastung derselben und normaler Umdrehungszahl der Maschinenkurbel, mittels Riemen oder Seilen etc. auf die zugehörige Transmissionswelle etc. übertragene Arbeit, also die Nutzleistung oder- der Nutzetfeet der Dampfmaschine. Dieselbe wird für eine neu zu erbauende und ebenso für eine bereits im Betriebe stehende Maschine aus der indicierten Leistung und aus der Leerlaufsarbeit berechnet, wobei noch ein bestimmter Theil der eigentlichen Nutzleistung durch die Überwindung der durch die Belastung der Dampfmaschine vergröfserten Reibungswiderstände aufgezehrt wird. Letztere werden durch die Inrechnungstellung der zusätzlichen Reibung berücksichtigt.

Die effective Leistung einer Dampfmaschine wird ebenfalls in Pferdestärken a 75 Meterkilogramm pro Secunde ausgedrückt und allgemein mit dem Zeichen

## $N_{n}$

bezeichnet.

Der Coefficient der zusätzlichen Reibung wird erfahrungsgemäfs bestimmt und mit dem griechischen Buchstaben

 $\mu$ 

bezeichnet. Das Product aus den Factoren  $\mu$  und N<sub>n</sub> nämlich

### $\mu$ . N<sub>n</sub>

drückt die zusätzliche Reibung selbst aus.

Es gilt hiernach die folgende Gleichung zwischen den genannten Gröfsen, nämlich

$$
N_n = N_i - N_o - \mu \cdot N_n \quad . \quad . \quad . \quad (1)
$$

woraus sich für die effective Leistung oder den Nutzeffect der Dampfmaschine in Pferdestärken die Formel

$$
N_n = \frac{N_i - N_o}{1 + \mu}.
$$
 (2)

ergibt.

Die Gröfse des Coefficienten der zusätzlichen Reibung wird durch empirische Formeln ausgedrückt, welche den an ausgeführten Dampfmaschinen gesammelten Erfahrungsresultaten mit thunlichster Annäherung entsprechen.

Bei den nachstehenden Berechnungen ist der Coefficient der zusätzlichen Reibung nach der den Erfahrungen des Verfassers für Fabriks-Betriebs-Dampfmaschinen und Dampfmotoren für das Kleingewerbe angepassten Formel

$$
\mu = \frac{12}{60+D} \cdot \cdot \cdot \cdot \cdot \cdot (3)
$$

berechnet. Hierin ist D der Kolbendurchmesser der Dampfmaschine in Centimeter. Diese Formel entspricht der Berücksichtigung des für die Praxis bei einer neu zu erbauenden Maschine äufserst wichtigen Umstandes, dafs es nicht darauf ankommt, ob die Maschine um einige Zehntel Pferdestärken mehr leistet, wohl aber sehr unangenehm werden kann, wenu die Maschine nicht die bedungene Leistung aufweist.

Als Abkürzungen für die Bezeichnung der Längen-

einheiten werden im Nachstehenden die folgenden angewendet

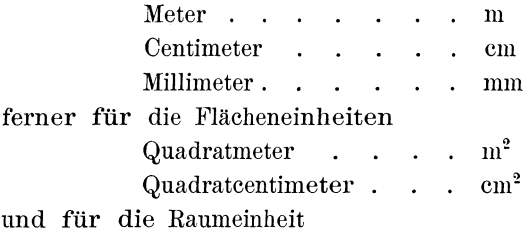

Kubikmeter . . . . m<sup>3</sup>

Es bezeichnet also beispielsweise der Ausdruck

$$
D=45\,\mathrm{cm}
$$

"der Kolbendurchmesser der betreffenden Dampfmaschine beträgt 45 Centimeter", oder

## $D = 450$  mm

"der Kolbendurchmesser der betreffenden Maschine beträgt 450 Millimeter".

Für einen Kolbendurchmesser von 45 cm ergibt die Gl. (3 den Coefficienten  $\mu$  der zusätzlichen Reibung wie folgt.

Es ist

 $D=45$  cm

und daher

$$
\mu = \frac{12}{60 + 45} = \frac{12}{105} = 0,114
$$

und hiermit der in die Formel (2 einzusetzende Wert

$$
1 + \mu = 1,114.
$$

Man kann nun erforderlichen Falles für den gegebenen Kolbendurchmesser der Dampfmaschine, ebenso wie es in dem vorstehenden Beispiele durchgeführt wurde,  $\mu$  und  $1 + \mu$  berechnen.

Zum raschen Gebrauche in der Praxis wurde die nachstehende Tabelle I vom Verfasser für eine Reihe von Durchmessern berechnet, welche zumeist in der Praxis angewendet erscheinen.

## Tabelle I.

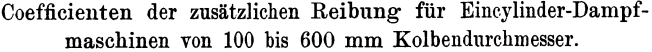

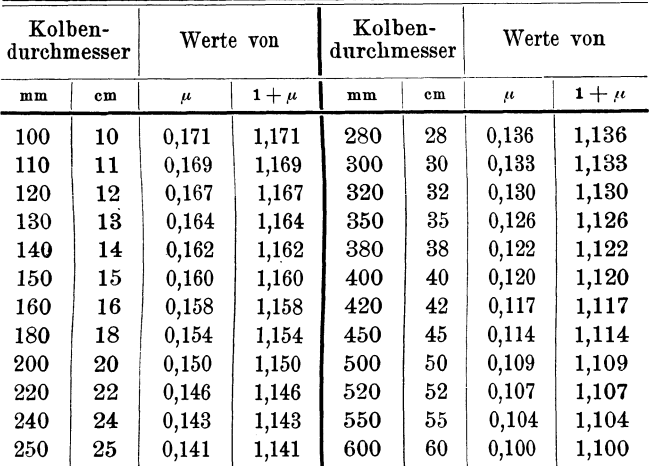

Diese Tabelle umfaßt die Durchmesser kleiner und mittelgroßer eincylindriger Dampfmaschinen.

Grofse Dampfmaschinen für den Fabriksbetrieb werden dermalen nicht mehr als eincylindrige Maschinen gebaut, sondern durchwegs als Compoundmaschinen, Tandemmaschinen oder Dreifach-Expansionsmaschinen ausgeführt. Ihre Berechnung kommt daher hier nicht in Betracht.

Bei einer bereits im Betriebe stehenden Dampfmaschine kann die effective Leistung auch direct

an der Maschine durch Bremsung mittels des Prony'schen Zaumes ermittelt werden. Diese Ermittlungsart ist jedoch zumeist und insbesondere bei gröfseren Dampfmaschinen mit sovielerlei Vorbereitungen und Schwierigkeiten bei den Messungen selbst verbunden, dafs dermalen eine solche Effectsbestimmung nur ganz ausnahmsweise zur Anwendung kommt. Dieselbe bleibt daher hier ganz ausser Betracht.

Ist die indicierte Leistung N; und der Nutzetfeet Nn ermittelt, so läfst sich auch der Wirkungsgrad der Dampfmaschine berechnen.

Der Wirkungsgrad eines Motors ist diejenige Zahl, welche das Verhältnis des Nutzcffectes, also des an der Betriebswelle dieses Motors von ihm abgegebenen Efl'ectes, zum absoluten Efl'ecte oder der dem Motor zugeleiteten Betriebskraft angibt, also kurz gesagt, das Verhältnis des Nutzeffectes zum absoluten Effecte.

Als absoluter Effect der einer Dampfmaschine zugeführten Betriebskraft mufs nun die vom Dampfe im Dampfcylinder verrichtete Arbeit, also die indicierte Leistung der Dampfmaschine N; und als Nutzetfeet die von der Schwungradwelle abgegebene effective Leistung derselben  $N_n$ , bezeichnet werden.

Der Wirkungsgrad wird allgemein durch den griechischen Buchstaben

*1]* 

bezeichnet. Es gilt denmach für die Berechnung des Wirkungsgrades einer Dampfmaschine die Formel

$$
\eta = \frac{N_n}{N_i} \qquad \qquad \ldots \qquad (4)
$$

Die in den folgenden Berechnungen vorkommenden

Hauptdimensionen und die dafür angewendeten Bezeichnungen einer Dampfmaschine sind insbesondere:

- $D =$  Kolbendurchmesser. Derselbe wird je nach Erfordernis der Einfachheit der Darstellung in mm, cm oder m ausgedrückt, wie es bei den betreffenden Formeln jeweilig angegeben ist.
- $d = K$ olbenstangendurchmesser. Auch dieser wird ie nach Erfordernis in mm, cm oder m ausgedrückt.
- $s =$ Kolbenhub. Derselbe wird bei der Bezeichnung der Maschine in mm, bei den Berechnungen jedoch stets in m ausgedrückt.

Die Gröfse der indicierten und effectiven Leistung hängt aber nicht lediglich von diesen Hauptdimensionen der Dampfmaschine ab, sondern es hat auf dieselbe die Höhe der Dampfspannung und die Art der Dampfverteilung im Dampfcylinder, sowie auch die minutliche Umdrehungszahl der Maschinenkurbel, beziehungsweise die durch letztere bedingte mittlere Kolbengeschwindigkeit einen ganz wesentlichenEinflufs.

Die Höhe der Dampfspannung im Dampfcylinder während der Füllungsperiode oder Admissionsperiode (Einströmungsperiode) wird die Admissions-Dampfspannung genannt und in Atmosphären oder Kilogramm pro Quadratcentimeter ausgedrückt.

Im folgenden wird die mittlere absolute Admissions-Dampfspannung stets mit

 $p_{1}$ 

bezeichnet und in Kilogramm pro Quadratcentimeter ausgedrückt.

Als abgekürzte Bezeichnungen werden hierbei benützt

für Atmosphäre . . . . . . . . at für Kilogramm pro Quadratcentimeter kg/cm2 und zwar ist 1 at  $= 1 \text{ kg/cm}^2$ .

Es bezeichnet also beispielsweise

5 at

ebensoviel als

5  $\text{kg/cm}^2$ .

es ist also

5 at  $=$  5 kg/cm<sup>2</sup>.

nämlich es sind 5 Atmosphären gleich dem Drucke von 5 Kilogramm auf eine Fläche von 1 Quadratcentimeter.

Der Ausdruck

 $p_1 = 5$  at

besagt demnach, dafs die mittlere absolute Admissions-Dampfspannung im Dampfcylinder 5 Atmosphären oder 5 Kilogramm pro Quadratcentimeter beträgt.

Diese mittlere Admissionsdampfspannung p<sub>1</sub> hängt aufser von der Dampfspannung im Dampfkessel auch noch von der Art der Steuerung und Regulierung des Ganges der Maschine, von der Länge der Rohrleitung beziehungsweise von der Entfernung des Dampfkessels von der Dampfmaschine und endlich auch noch von der Art der Wartung des Dampfkessels und der Dampfmaschine ab.

Allen diesen Umständen kann nicht durch eine Formel ohne weiteres entsprochen werden, sondern es kommt von Fall zu Fall auf die vorliegenden Verhältnisse an.

Um jedoch für alle Fälle bei neu zu erbauenden Maschinen im Vornhinein eine passende Annahme machen zu können, hat man folgende Anhaltspunkte.

Zunächst ist zu berücksichtigen, dafs der Betrieb nie so gleichmäfsig geführt werden kann, dafs die Dampfspannung im Dampfkessel constant in der Höhe der maximalen zulässigen Dampfspannung bleibt, für welche der Dampfkessel erprobt wurde. Es mufs also für die Schwankungen der Dampfspannung im Kessel ein Spielraum gelassen und deshalb der Berechnung der Leistung eine etwas niedrigere Dampfspannung zu Grunde gelegt werden.

Man wird dieser Bedingung annähernd entsprechen, wenn man für die Schwankungen der Dampfspannung im Dampfkessel einen Theil einer Atmosphäre annimmt, welcher um so geringer sein mufs, je knapper die Leistungsfähigkeit der Dampfmaschine bei einer verhältnismäfsig niederen maximalen Dampfspannung im Dampfkessel und kurzen Rohrleitung dem geforderten Kraftaufwande entspricht. Am geringsten werden diese Schwankungen bei den Dampfmotoren für das Kleingewerbe (Klein-Dampfmaschinen, transportable Dampfmaschinen, Halblocomobile, halbstationäre Dampfmaschinen) sein dürfen, weil hierbei im Hinblick auf die zu erzielenden möglichst niedrigen Anschaffungskosten, sowohl die Gröfse des Kessels als auch jene der Maschine der geforderten Inanspruchnahme zumeist nur sehr knapp entsprechen können.

Im allgemeinen wird man für diese Schwankungen den Betrag von

0,3 at bis 0,5 at.

in die Rechnung stellen können.

Die Zuleitung des Dampfes aus dem Dampfkessel zur Dampfmaschine bringt einen weiteren Spannungsabfall mit sich, welcher, je nach Umständen 10 bis

20 °/0 der Dampfspannung im Kessel betragen kann, so dafs die mittlere absolute Admissionsdampfspannung höchstens 80 bis 90  $\frac{0}{0}$  von der absoluten Kessel-Dampfspannung beträgt.

Im nachstehenden ist die maximale absolute Kesseldampfspannung mit

Pa

bezeichnet und ehenfalls in Atmosphären oder Kilogramm pro Quadratcontimeter ausgedrückt.

Der vorstehenden Auseinandersetzung zufolge kann man für den Zusammenhang zwischen der maximalen absoluten Kesselspannung Pa und der mittleren absoluten Admissionsspannung p1 die folgende Formel aufstellen, nämlich

 $p_1 = 0.8 \cdot (p_a - 0.5)$  bis  $0.9 \cdot (p_a - 0.3)$  (5) Die sich nach dieser Formel ergebende mittlere absolute Admissionsdampfspannung P1 wird für die Berechnung der indicierten und effectiven Leistung einer neu zu erbauenden Dampfmaschine mafsgebend sein.

Für die Ermittelung der Festigkeitsdimensionen einer neu zu erbauenden Dampfmaschine mufs jedoch die maximale absolute Admissionsdampfspann ung gleich der maximalen absoluten Kesseldampfspannung Pa in die Rechnung gezogen werden.

Es wird deshalb auch die maximale absolute Admissionsdampfspannung p. der Berechnung der Leerlaufsarbeit zu Grunde zu legen sein, weil diese von den Festigkeitsdimensionen der in Bewegung befindlichen Theile der Dampfmaschine abhängig ist.

Die Anwendung der Formel (5 erläutert folgendes Beispiel.

Für einen Dampfmotor (Klein-Dampfmaschine. Motor für das Kleingewerbe), welcher der Aufstellung wegen in einem gegebenen Falle nur mit einem Zwergkessel ausgerüstet sein darf, beträgt die maximale zulässige Dampfspannung im Dampfkessel 4 Atmosphären Überdruck. Die Dampfmaschine ist am vertical stehenden Kessel selbst montiert, daher die Rohrleitung zwischen beiden so kurz wie möglich.

In diesem Falle beträgt die maximale absolute Kesselspannung und zugleich maximale absolute Admissionsdampfspannung, für welche die Festigkeitsdimensionen der Maschine zu berechnen sind,

$$
\rho_a = 4 + 1 = 5 \text{ at.}
$$

Die Formel (5 ergibt hiefür im Hinblick auf den erzielbaren geringsten Spannungsabfall durch die Dampfschwankungen, nämlich 0.3 at. und unter Anwendung eines Mittelwertes des Coefficienten für den Spannungsabfall durch die Rohrleitung nämlich 0,85, die mittlere absolute Admissionsdampfspannung

 $p_1 = 0.85 \cdot (p_a - 0.3) = 0.85 \cdot (5 - 0.3) = 4$  at.

Unter ungünstigen Umständen kann es jedoch vorkommen, dafs die mittlere absolute Admissionsdampfspannung bei der maximalen Kesseldampfspannung von 4 at Überdruck nur den Betrag

 $p_1 = 0.8 \cdot (p_a - 0.5) = 0.8 \cdot (5 - 0.5) = 3.6$ oder abgerundet

$$
p_i = 3,5 \mathrm{~at}
$$

aufweist.

Man wird also gut thun, die Leistung der Maschine sowohl für 3,5 at als auch für 4 at mittlere absolute Admissionsdampfspannung zu berechnen und eventuell beide, oder der größeren Sicherheit wegen wenigstens

einen abgerundeten Mittelwert zwischen beiden als die normale Leistung der Dampfmaschine anzugeben.

In gleicher Weise ist man in der Lage, in jedem besonderen Falle die Werte von p<sub>a</sub> und p<sub>1</sub> für eine neu zu erbauende Dampfmaschine zu berechnen.

In der Praxis werden die Ergebnisse der Berechnung der mittleren absoluten Admissionsdampfspannung der einfachen Rechnung wegen und um eventuell für die Erzielung der angegebenen Leistungsfähigkeit noch eine etwas größere Sicherheit zu erzielen, zweckmässiger Weise auf halbe Atmosphären nach unten abgerundet.

Diesem Grundsatze entsprechend wurde vom Verfasser die nachstehende Tabelle II für die in der Praxis bei Dampfkesseln für eincylindrige Dampfmaschinen zumeist gebräuchlichen, ebenfalls nach halben Atmosphären abgerundeten Überdruck-Dampfspannungen von 4 bis 7,5 Atmosphären berechnet.

| Maximale zulässige<br>Dampfspannung<br>im Dampfkessel in<br>Atmosphären<br>Überdruck | Maximale absolute<br>Dampfspannung<br>im Dampfkessel<br>in Atmosphären<br>p, | Mittlere absolute Admissionsdampf-<br>spannung im Dampfcylinder<br>in Atmosphären |                              |  |
|--------------------------------------------------------------------------------------|------------------------------------------------------------------------------|-----------------------------------------------------------------------------------|------------------------------|--|
|                                                                                      |                                                                              | unter ungünstigen<br>Umständen                                                    | unter günstigen<br>Umständen |  |
|                                                                                      |                                                                              | $_{3,5}$                                                                          |                              |  |
| $\frac{4,5}{5}$                                                                      | 5,5                                                                          | $\frac{4,5}{5}$                                                                   | $\frac{4,5}{5}$              |  |
| 5,5<br>6                                                                             | 6,5                                                                          | 5                                                                                 | 5,5<br>6                     |  |
| $\frac{6}{7}$                                                                        | 7,5                                                                          | 5,5<br>6                                                                          | 6,5                          |  |
| 7,5                                                                                  | 8,5                                                                          | 6,5                                                                               | 7,5                          |  |

Tabelle H.

Dampfspannungen.

14

Die mittlere absolute Dampfspannung während der Ausströmungsperiode oder Emissionsperiode wird die mittlere absolute Emissionsdampfspannung genannt und im folgenden mit

 $p_{2}$ 

bezeichnet und ebenfalls in Atmosphären oder Kilogramm pro Quadratcentimeter ausgedrückt.

Dieselbe schwankt bei gut gebauten Auspuffdampfmaschinen zwischen 1,1 und 1,2 at und bei Condensationsdampfmaschinen zwischen 0,21 und 0,3 at und ist im Allgemeinen bei höheren Füllungsgraden etwas gröfser als bei niedrigeren.

Mit Rücksicht darauf, dafs der Dampf einer Auspuffmaschine in der Regel durch einen Vorwärmer geht, welcher den Gegendruck im Dampfcylindcr während der Ausströmungsperiode wesentlich erhöhen kann, erscheint es angezeigt, die absolute Emissionsdampfspannung bei der Berechnung der Leistung neu zu erbauender Auspuff-Dampfmaschinen nicht zu klein in die Rechnung zu stellen.

Aus diesem Grunde ist bei den nachstehenden Berechnungen die mittlere absolute Emissionsdampfspannung bei den Auspuffmaschinen von 240 mm Kolbendurchmesser aufwärts mit

 $p_0 = 1,15$  bis 1,2 at. . . . . (6

und bei den Dampfmotoren (Klein-Dampfmaschinen) von 100 bis 2 20 mm Kolbendurchmesser, im Hinblick auf die zumeist sehr knappe Anpassung der Leistungsfähigkeit derselben an die wirklich gestellten Anforderungen mit

 $p_0 = 1,2$  at . . . . . . (7 in die Rechnung gestellt, um die thatsächliche Erreichung der berechneten Leistung in der Praxis thunlichst zu sichern.

Ebenso ist die mittlere absolute Emissionsdampfspannung für Condensations-Dampfmaschinen mit

 $p_{\rm o} = 0.22$  bis 0.3 at . . . . (8)

in die Rechnung gezogen.

Für die Berechnung des Dampfdruckes auf den Dampfkolben ist zunächst die Gröfse der wirksamen Kolbenfläche zu ermitteln. Dieselbe wird im folgenden mit

 $\mathbf{F}$ 

bezeichnet.

Da die Dampfspannungen durchwegs in Kilogramm pro Quadratcentimeter ausgedrückt sind, so wird auch die wirksame Kolbenfläche bei der Berechnung des Dampfdruckes auf den Kolben in Quadratcentimetor ausgedrückt.

Es bezeichnet ferner

D den Kolbendurchmesser in Centimeter,

d den Kolbenstangendurchmesser in Centimeter.

Mit diesen Bezeichnungen ergeben sich für die wirksame Kolbenfläche die Formeln:

a) für Dampfmaschinen mit einseitiger Kolbenstange

$$
F = \frac{\pi}{4} \cdot D^2 - \frac{1}{2} \cdot \frac{\pi}{4} \cdot d^2 \cdot \cdot \cdot \cdot \cdot (9)
$$

b) für Dampfmaschinen mit beiderseitiger Kolbenstange

$$
F = \frac{\pi}{4} \cdot D^2 - \frac{\pi}{4} \cdot d^2. \quad . \quad . \quad . \quad . \quad (10)
$$

Bezüglich der Kolbenstange ist bei Maschinen mit beiderseitiger Kolbenstange dem Grundsatze zu entsprechen, den Durchmesser der Kolbenstange nicht zu schwach zu machen, insbesondere bei horizontalen Dampfmaschinen, um eine möglichst geringe Durchbiegung der Kolbenstange durch das Gewicht des Dampfkolbens zu erzielen.

Bei den folgenden Berechnungen ist für die Ermittelung des Durchmessers der Kolbenstange die nachstehende Formel angewendet, nämlich

$$
d = \frac{1}{5} \cdot D \text{ bis } \frac{1}{7} \cdot D \quad . \quad . \quad . \quad . \quad (11)
$$

und zwar sind für die kleineren Kolbendurchmesser verhältnismäfsig stärkere Kolbenstangen angewendet, für die gröfseren Kolbendurchmesser aber annähernd Mittelwerte zwischen den sich nach dieser Formel ergebenden Grenzwerten.

Der Durchmesser der Kolbenstangen ist stets auf ein Kalibermaß abgerundet und zwar nach der folgenden bis 100 mm vom österr. Ingenieur- und Architekten-Vereine aufgestellten Tabelle.

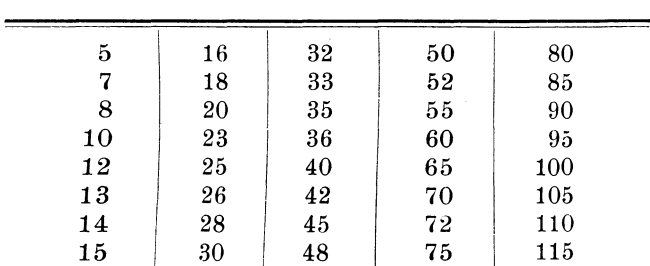

## **Tabelle III.**

Kalibermaße in Millimeter.

Mit den bei den folgenden Rechnungen eingehaltenen Bezeichnungen:

Pechan, Berechnung d. Eincyl.-Dampfmaschinen. 2

 $c =$  mittlere Kolbengeschwindigkeit in Meter pro Secunde,

 $s =$ Kolbenhub in Meter

 $n =$  Minutliche Umdrehungszahl der Maschinenkurbel(Umdrehungszahl pro Minute, Tourenzahl pro Minute)

ergibt sich für die mittlere Kolbengeschwindigkeit die Formel

$$
c = \frac{n \cdot s}{30} \cdot \cdot \cdot \cdot \cdot \cdot (12)
$$

und hieraus für die minutliche Umdrehungszahl die Formel

$$
n = \frac{30 \cdot c}{s} \cdot \cdot \cdot \cdot \cdot \cdot (13)
$$

Man nennt die minutliche Umdrehungszahl der Maschinenkurbel auch die minutliche Umdrehungszahl oder Tourenzahl der Maschine, oder kurzweg die minutliche Umdrehungszahl oder auch die Tourenzahl pro Minute.

Hat man letztere gegeben und ist auch der Kolbenhub bekannt oder angenommen, so läfst sich mittels der Formel (12 die entsprechende mittlere Kolbengeschwindigkeit berechnen.

Bei neu zu erbauenden Maschinen entscheidet man sich entweder für eine passende Gröfse der mittleren Kolbengeschwindigkeit und berechnet hiernach die minutliche Umdrehungszahl mittels der Formel ( 13 oder man nimmt eine passend abgerundete Umdrehungszahl an und berechnet damit aus der Formel (12 die zugehörige mittlere Kolbengeschwindigkeit.

Hinsichtlich der Gröfse der mittleren Kolbengeschwindigkeit und minutlichen Umdrehungszahl hat

man nach dem dermaligen Stande des Maschinenbaues zwei Arten von Dampfmaschinen zu unterscheiden und zwar solche mit normaler Kolbengeschwindigkeit und normaler Umdrehungszahl und solche mit hoher Kolbengeschwindigkeit und hoher Umdrehungszahl.

Erstere werden normale Dampfmaschinen, letztere Schnelläufer genannt.

Bei den nachfolgenden Berechnungen sind nur normale Dampfmaschinen mit dem Hubverhältnisse

$$
\frac{s}{D} = 2 \quad . \quad . \quad . \quad . \quad . \quad . \quad (14)
$$

also mit dem Kolbenhube

$$
s=2 \cdot D \cdot \cdot \cdot \cdot \cdot \cdot (15)
$$

in Betracht gezogen.

Es ist jedoch nicht schwierig, die gewonnenen Rechnungsresultate auch für die Berechnung der Sclmelläufer in Anwendung zu bringen.

Ist nämlich der Kolbenhub nicht 2. D, sondern k. 2 . **D** und die minutliche Umdrehungszahl nicht n, sondern  $k_1$ . n, so sind eben nur diejenigen Ausdrücke, in welchen s und n als Factoren erscheinen, mit k beziehungsweise mit k<sub>1</sub> zu multiplicieren.

Für normale Dampfmaschinen ergibt die nachfolgende vom Verfasser angegebene Formel den gegenwärtig gebräuchlichen Ausführungen entsprechende Werte der mittleren Kolbengeschwindigkeit, nämlich

a) für Dampfmaschinen mit Schiebersteuerungen

$$
c = 1, 4 \cdot \sqrt[3]{s \cdot \sqrt{p_1}} \cdot \cdot \cdot \cdot \cdot (16)
$$

h) für Dampfmaschinen mit Ventilsteuerungen und Präcisions-Schiebersteuerungen

2\*

in welchen wieder

- c die mittlere Kolbengeschwindigkeit in Meter pro Secunde
- s den Kolbenhub in Meter
- p. die mittlere absolute Admissionsspannung in Kilogramm pro Quadrateentimeter oder Atmosphären

hezeichnen.

**Bei** Schnelläufern kann die mittlere Kolbengeschwindigkeit bis zum zweifachen des sich aus den Formeln (16 und (17 ergebenden Wertes betragen.

Für die Berechnung der Leistung einer Dampfmaschine kommen noch folgende Größen in Betracht, die besonders zu ermitteln sein werden, nämlich

- p<sub>i</sub> die mittlere indicierte Spannung in Atmosphären, welche allein und während des ganzen Kolbenhubes gleichbleibend auf den Kolben wirkend gedacht, die indicierte Leistung der Dampfmaschine ergibt.
- p. die mittlere Leerlaufsspannung in Atmosphären, welche in gleicher Weise die Leerlaufsarbeit ergibt.

Mit diesen Bezeichnungen erhält man für die Ermittelung der vorgenannten Arbeitsgrößen die nachstehenden Formeln und zwar:

a) für die Berechnung der indicierten Leistung in Pferdestärken

$$
N_i = \frac{F \cdot s \cdot n}{30 \cdot 75} \cdot p_i \cdot \cdot \cdot \cdot \cdot (18)
$$

20

b) für die Berechnung der Leerlaufsarbeit in Pferdestärken

$$
N_0 = \frac{F \cdot s \cdot n}{30 \cdot 75} \cdot p_0 \cdot \cdot \cdot \cdot \cdot (19)
$$

Es ist nämlich der gesammte mittlere Dampfdruck auf den Kolben, mit der wirksamen Kolbenfläche F in  $cm<sup>2</sup>$ , weil  $p_i$  und  $p_o$  in Atmosphären à 1 kg auf 1 cm<sup>2</sup> ausgedrückt sind:

a) für die indicierte Leistung. F. p.

b) für die Leerlaufsarbeit  $\ldots$  F.p.

während des ganzen Kolbenhubes s, also die Arbeit während je eines Kolbenhubes in Meterkilogramm:

a) für die indicierte Leistung . F.  $p_i$  .  $s = F$  . s.  $p_i$ 

b) für die Leerlaufsarbeit . . F.  $p_o$ .  $s = F.s. p_o$ und demnach die Arbeit für n Kurbelumdrehungen, also für 2 . n Kolbenhübe in Meterkilogramm:

a) für die indicierte Leistung  $F.s.p_i.2.n=F.s.2.n.p_i$ b) für die Leerlaufsarbeit . F.s.p.  $2.n=F$ .s.  $2.n.p_i$ und mithin die Arbeit pro Secunde, ebenfalls in Meterkilogramm:

a) für die indicierte Leistung

$$
\frac{\mathrm{F.s.2.n.p_i}}{60} = \frac{\mathrm{F.s.n}}{30} \cdot \mathrm{p_i}
$$

b) für die Leerlaufsarbeit

$$
\frac{F.s.2.n.p_0}{60} = \frac{F.s.n}{30}.p_0
$$

und es ergibt sich somit endlich, da  $1 PS = 75 mkg/Sec$ 

beträgt, die Arbeit in Pferdestärken:

a) für die indicierte Leistung

$$
N_i\!=\!\frac{F.s.n}{30.75}\!\cdot\!p_i
$$

b) für die Leerlaufsarbeit

$$
N_o = \frac{F \cdot s \cdot n}{30 \cdot 75} \cdot p_o
$$

wie es vorstehend in den Formeln (18 und (19 angegeben ist.

Sind diese beiden Arbeitsgröfsen ermittelt, so läfst sich auch die effective Leistung der Maschine in Pferdestärken nach der Formel (2 berechnen.

Für die unmittelbare Gebrauchnahme sind die Werte für die Kolbenstangendurchmesser, den Kolbenhub, die mittlere Kolbengeschwindigkeit, die minutliche Umdrehungszahl, ferner die Werte für die wirksame Kolbenfläche und für den Coefficienten

$$
\frac{\mathrm{F.s.}\ \mathrm{n}}{30\cdot75}
$$

für die in der Tabelle I enthaltenen Kolbendurchmesser vom Verfasser berechnet und in den nachstehenden Tabellen IV, V und VI zusammengestellt.

Im Hinblick auf die gewöhnlichen Ausführungen in der Praxis sind bei den Dampfmotoren (Klein-Dampfmaschinen) von 100 bis 220 mm Kolbendurchmesser durchwegs einseitige Kolbenstangen, hingegen bei allen übrigen Dampfmaschinen beiderseitige Kolbenstangen vorausgesetzt und deshalb die Rechnungsresultate in besonderen Tabellen zusammengestellt.

Unter Berücksichtigung der Grenzen der mittleren absoluten Admissionsdampfspannung nach der TabelleII, wurde für die Berechnung der mittleren Kolbengeschwindigkeit bei den in der Tabelle IV zusammengestellten Dampfmotoren (Klein-Dampfmaschinen) von 100 bis 220 mm Kolbendurchmesser, mit Schiebersteuerung als Mittelwert in die Formel (16

$$
p_1 = 5 \text{ at } \ldots \ldots \ldots \quad (20
$$

dann für die in der Tabelle V zusammengestellten Dampfmaschinen von 240 bis 450 mm Kolbendurchmesser mit Schiebersteuerung als Mittelwert in die Formel (16

$$
p_1 = 6 \text{ at } \ldots \ldots \ldots \quad (21
$$

und endlich für die in der Tabelle VI zusammengestellten Dampfmaschinen mit Ventilsteuerungen von 300 bis 600 mm Kolbendurchmesser als Mittelwert

$$
p_1 = 7 \text{ at } \ldots \ldots \ldots \quad (22)
$$

in die Formel (17 eingesetzt, hiernach c berechnet und mit diesem Werte von c die minutliche Umdrehungszahl nach der Formel (13 ermittelt und passend abgerundet und endlich mit diesem abgerundeten Werte von n aus der Formel (12 die entsprechende mittlere Kolbengeschwindigkeit berechnet und auf 2 Decimalen abgerundet.

Nachstehendes Beispiel erläutert diesen Berechnungsvorgang.

Der Kolbendurchmesser der Maschine betrage  $D=320$  mm,

dann ist der Kolbenhub nach der Formel (15

 $s = 2$ .  $D = 2$ .  $320 = 640$  mm  $= 0.640$  m und die mittlere absolute Admissionsdampfspannung für die Geschwindigkeitsberechnung nach der Formel (21

$$
p_i = 6 \text{ at }.
$$

Hiefür ergibt die Formel (16 für eine Dampfmaschine mit Schiebersteuerung die mittlere Kolbengeschwindigkeit auf 2 Decimalen abgerundet

$$
c=1,4 \cdot \sqrt[3]{\frac{1}{8} \cdot \sqrt{p_1}}=1,4 \cdot \sqrt[3]{0,640 \cdot \sqrt{6}}=1,62 \text{ m}.
$$

Mit diesem Werte von c erhält man aus der Formel (13 die minutliche Umdrehungszahl

$$
n = \frac{30 \cdot c}{s} = \frac{30 \cdot 1,62}{0,640} = 75,9;
$$

als zunächst gelegener passend abgerundeter Wert ergibt sich hiefür

$$
n = 75
$$

und demnach erhält man aus der Formel (12 die zugehörige mittlere Kolbengeschwindigkeit

$$
c = \frac{n \cdot s}{30} = \frac{75 \cdot 0.64}{30} = 1.60 \text{ m}.
$$

Die so ermittelten Werte

$$
n = 75
$$
  

$$
c = 1.60
$$

wurden für die Ausführung der Maschine beibehalten und in die Tabelle V eingetragen.

In der gleichen Weise wurden c und n für alle übrigen Kolbendurchmesser in den Tabellen IV, V und VI berechnet, jedoch hierbei gleich die nachstehend angegebenen einfacheren Formeln (23 bis (25 für die Ermittelung der mittleren Kolbengeschwindigkeit c benützt.

Für die mittlere absolute Admissions-Dampfspannung nach der Formel (20

$$
p_1 = 5 \text{ at }
$$

ergibt die Formel (16 für den Wert der mittleren Kolbengeschwindigkeit c die nachstehende einfachere Formel, welche nur mehr den Kolbenhub s als allgemeine Dimension enthält, nämlich

$$
c = 1,834 \cdot \sqrt[3]{s} \quad . \quad . \quad . \quad . \quad (23)
$$

Nach dieser Formel sind die mittleren Kolben-

geschwindigkeiten in der Tabelle IV berechnet und ist dieselbe deshalb auch der Überschrift dieser Tabelle beigefügt.

Ebenso ergibt die Formel (16 für die mittlere absolute Admissions-Dampfspannung nach der Formel (21, nämlich für

$$
p_i = 6 \text{ at }
$$

zur Berechnung der mittleren Kolbengeschwindigkeit c die einfachere Formel

$$
c=1,890.\,\sqrt{\phantom{0}}\,\,\sqrt{\phantom{0}}\,\,\,\ldots\,\,\,\ldots\,\,\,\,\ldots\,\,\,\left(24
$$

Nach dieser Formel sind die mittleren Kolbengeschwindigkeiten in der Tabelle V berechnet und ist dieselbe deshalb auch der Überschrift dieser Tabelle beigefügt.

Endlich erhält man für Dampfmaschinen mit Ventilsteuerungen aus der Formel (17 für die mittlere absolute Admissionsdampfspannung nach der Formel (22, nämlich für

$$
p_i = 7 \mathrm{at}
$$

für die mittlere Kolbengeschwindigkeit c die einfachere Formel

$$
c = 2,150 \cdot \sqrt[3]{s} \quad . \quad . \quad . \quad . \quad (25)
$$

welche in der Tabelle VI angewendet wurde.

Man erhält beispielsweise für einen Dampfmotor mit 280 mm Kolbenhub

$$
\mathrm{s}\!=\!0,\!280\,\mathrm{m}
$$

und hiefür nach der Formel (23 die mittlere Kolbengeschwindigkeit auf 2 Decimalen abgerundet

$$
c = 1,834. \sqrt[3]{s} = 1,834. \sqrt[3]{0,28} = 1,834. 0,654 = 1,20 \text{ m}
$$

somit nach der Formel (13 die minutliche Umdrehungszahl

$$
n = \frac{30 \cdot c}{s} = \frac{30 \cdot 1,2}{0.28} = 128,57,
$$

welche passend abzurunden ist und zwar am besten gleich auf

$$
n = 130,
$$

wie es in der Tabelle IV eingetragen ist.

Dieser abgerundeten minutlichen Umdrehungszahl entspricht die mittlere Kolbengeschwindigkeit nach der Formel (12 nämlich

$$
c = \frac{n \cdot s}{30} = \frac{130 \cdot 0.28}{30} = 1.21 \,\mathrm{m}.
$$

## Tabelle IV.

Hauptdimensionen der Dampfmotoren (Klein-Dampfmaschinen) von 100 bis 220 mm Kolbendurchmesser mit einfacher Schiebersteuerung und einseitiger Kolbenstange.

| Kolben-<br>durch<br>messer<br>m <sub>m</sub> | Kolben-<br>hub<br>$m$ m | Kolben-<br>stangen-<br>durch-<br>messer<br>mm | Mittlere<br>Kolben-<br>geschwin-<br>digkeit<br>m/Sec. | Minut-<br>liche Um-<br>drehungs-<br>zahl | Wirksame<br>Kolbenfläche<br>cm <sup>2</sup> | F.s. n<br>30.75 |
|----------------------------------------------|-------------------------|-----------------------------------------------|-------------------------------------------------------|------------------------------------------|---------------------------------------------|-----------------|
| 100                                          | 200                     | 20                                            | 1,07                                                  | 160                                      | 77,0                                        | 1,095           |
| 110                                          | 220                     | 23                                            | 1,10                                                  | 150                                      | 93,0                                        | 1,364           |
| 120                                          | 240                     | 23                                            | 1,12                                                  | 140                                      | 111,0                                       | 1,658           |
| 130                                          | 260                     | 25                                            | 1,17                                                  | 135                                      | 130,3                                       | 2,033           |
| 140                                          | 280                     | 26                                            | 1,21                                                  | 130                                      | 151,3                                       | 2,448           |
| 150                                          | 300                     | 28                                            | 1,25                                                  | 125                                      | 173,6                                       | 2,893           |
| 160                                          | 320                     | 30                                            | 1,28                                                  | 120                                      | 197,5                                       | 3,376           |
| 180                                          | 360                     | 33                                            | 1,32                                                  | 110                                      | 250,2                                       | 4,403           |
| 200                                          | 400                     | 35                                            | 1,33                                                  | 100                                      | 309,4                                       | 5,500           |
| 220                                          | 440                     | 40                                            | 1,39                                                  | 95                                       | 373.9                                       | 6,946           |

 $c = 1.834 \cdot \sqrt[3]{s}$ .
## **Tabelle V.**

Hauptdimensionen der Dampfmaschinen von 240 bis 450 mm Kolbendnrchmesser, mit Expansions-Schiebersteuerung und beiderseitiger Kolbenstange.

| Kolben-<br>durch-<br>messer<br>mm             | Kolben-<br>hub<br>mm                          | Kolben-<br>stangen-<br>durch-<br>messer<br>mm | Mittlere<br>Kolben-<br>geschwin-<br>digkeit<br>m/Sec. | Minut-<br>liche Um-<br>drehungs-<br>zahl | Wirksame<br>Kolbenfläche<br>cm <sup>2</sup>        | F. s. n<br>30.75                                                 |
|-----------------------------------------------|-----------------------------------------------|-----------------------------------------------|-------------------------------------------------------|------------------------------------------|----------------------------------------------------|------------------------------------------------------------------|
| 240<br>250<br>280<br>300<br>320<br>350<br>380 | 480<br>500<br>560<br>600<br>640<br>700<br>760 | 42<br>45<br>48<br>50<br>55<br>60<br>65        | 1,44<br>1,50<br>1,58<br>1,60<br>1.60<br>1,68<br>1.72  | 90<br>90<br>85<br>80<br>75<br>72<br>68   | 438,5<br>475,0<br>597,7<br>687,2<br>780,5<br>933,8 | 8,419<br>9,500<br>12,645<br>14,660<br>16,651<br>20,917<br>25,286 |
| 400<br>420<br>450                             | 800<br>840<br>900                             | 65<br>70<br>75                                | $1.73\,$<br>$1{,}82$<br>1,80                          | 65<br>65<br>60                           | 1100,9<br>1223,5<br>1347,0<br>1546,3               | 28,276<br>32,687<br>37,111                                       |

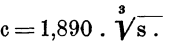

### **Tabelle VI.**

Hauptdimensionen der Dampfmaschinen mit Ventilsteuerung oder Präcisions-Schiebersteuerung, von 300 bis 600 mm Kolbendurchmesser, mit beiderseitiger Kolbenstange. 3

| Kolben-<br>durch-<br>messer<br>mm | Kolben-<br>hub<br>mm | Kolben-<br>stangen-<br>durch-<br>messer<br>mm | Mittlere<br>Kolben-<br>geschwin-<br>digkeit<br>m/Sec. | Minut-<br>liche Um-<br>drehungs-<br>zahl | Wirksame<br>Kolbenfläche<br>cm <sup>2</sup> | F.s. n<br>30.75 |
|-----------------------------------|----------------------|-----------------------------------------------|-------------------------------------------------------|------------------------------------------|---------------------------------------------|-----------------|
| 300                               | 600                  | 50                                            | 1.80                                                  | 90                                       | 687,2                                       | 16,493          |
| 320                               | 640                  | 55                                            | 1,81                                                  | 85                                       | 780,5                                       | 18,870          |
| 350                               | 700                  | 60                                            | $_{1,91}$                                             | 82                                       | 933,8                                       | 23,822          |
| 380                               | 760                  | 65                                            | 1,97                                                  | 78                                       | 1100,9                                      | 29,005          |
| 400                               | 800                  | 70                                            | 2.00                                                  | 75                                       | 1218,1                                      | 32,483          |
| 420                               | 840                  | 70                                            | 2,02                                                  | 72                                       | 1347,0                                      | 36,207          |
| 450                               | 900                  | 75                                            | 2.10                                                  | 70                                       | 1546,3                                      | 43,296          |
| 500                               | 1000                 | 80                                            | 2,17                                                  | 65                                       | 1913,2                                      | 55,270          |
| 550                               | 1100                 | 90                                            | 2,20                                                  | 60                                       | 2312,2                                      | 67,825          |
| 600                               | 1200                 | 100                                           | 2.20                                                  | 55                                       | 2748,9                                      | 80,634          |

 $c=2,150$ .  $\sqrt[3]{s}$ .

28 Allgemeines.

Das mit Bezug auf die Formeln (12 bis (15 angegebene Verfahren der Benützung der Tabellenwerte für die mittlere Kolbengeschwindigkeit und den Coefficienten

$$
\frac{\mathrm{F}\cdot\mathrm{s}\cdot\mathrm{n}}{30\cdot75}
$$

bei gewählter anderer minutlicher Umdrehungszahl oder anderem Hubverhilltnisse, ist durch nachstehende Beispiele erläutert.

Eine Dampfmaschine mit Schiebcrsteuerung und beiderseitiger Kolbenstange erhält 320 mm Kolbendurchmesser, 55 mm Kolbenstangendurchmesser, 600 mm Kolbenhub und 75 minutliche Kurbelumdrehungen. Es sind also durchaus dieselben Werte, wie sie die Tabelle V für 320 mm Kolbendurchmesser enthält, mit Ausnahme des Kolbenhubes, welcher dort mit 640 nun angegeben ist, nunmehr aber nur 600 mm hetragen soll.

Hiefür ist der Coefficicnt für das geänderte Hubverhältnis

$$
k = 600 : 640 = 0,9375.
$$

Hiermit ergibt sich die abgeänderte mittlere Kolbengeschwindigkeit, an Stelle des Tabellenwertes 1,60 <sup>m</sup>

$$
c = k \cdot 1,60 = 0,9375 \cdot 1,60 = 1,50 m
$$

und es wird ferner der abgeänderte Coefficient

$$
\frac{\mathrm{F.s.}\,n}{30\,.75}
$$

statt des Tabellenwertes 16,651

 $\frac{F \cdot s \cdot n}{20.75} = k.16,651 = 0,9375.16,651 = 15,610.$ 

Soll dagegen die Dampfmaschine mit Schieber-

steuerung von 300 mm Kolbendurchmesser mit den in der Tabelle V angegebenen Dimensionen ausgeführt werden, aber nicht mit der dort angegebenen minutlichen Umdrehungszahl 80, sondern mit 90 minutlichen Kurbelumdrehungen laufen, so ist das Verhältnis der Umdrehungszahlen

 $k_1=90:80=1,125$ 

also die geänderte mittlere Kolbengeschwindigkeit statt des Tabellenwertes 1,60 <sup>m</sup>

 $c=k_1$ , 1,60 = 1,125. 1,60 = 1,80 m und es wird weiter der Coefficient

$$
\frac{F.s.n}{30.75}
$$

statt des Tabellenwertes 14,660

 $\frac{F \cdot s \cdot n}{30 \cdot 75}$  = k<sub>1</sub>. 14,660 = 1,125. 14,660 = 16,493.

Wird in einem besonderen Falle sowohl ein anderer Kolbenhub als auch eine andere Umdrehungszahl angewendet, als für den betreffenden Kolbendurchmesser in der Tabelle angegeben ist, und man will die Tabellenwerte benützen, so hat man zugleich k und k, in die Rechnung zu ziehen.

Es soll beispielsweise die Dampfmaschine mit Schiebersteuerung, mit 250 mm Kolbendurchmesser, statt mit den in der Tabelle V angegebenen Gröfsen:

 $Kolhenhub = 500 mm$ 

Umdrehungszahl $= 90$ 

mit folgenden ausgeführt werden:

 $Kolbenhub = 400 mm$ 

Umdrehungszahl $= 100$ ,

so hat man den Coefficienten für das Hubverhältnis  $k=400: 500=0,8$ 

30 Allgemeines.

und den Coefficienten für die geänderte minutliche Umdrehungszahl

$$
\mathbf{k_1}\!=\!100:90\!=\!1,\!1111.
$$

Hiermit wird die geänderte mittlere Kolbengeschwindigkeit statt des Tabellenwertes 1,50 m

 $c = k \cdot k_1 \cdot 1,50 = 0,8 \cdot 1,1111 \cdot 1,50 = 1,33 \text{ m}$ und der abgeänderte Wert des Coefficienten

$$
\frac{\text{F} \cdot \text{s} \cdot \text{n}}{30 \cdot 75}
$$

statt des Tabellenwertes 9,500

 $\frac{F \cdot s \cdot n}{30 \cdot 75} = k \cdot k_1 \cdot 9,500 = 0,8 \cdot 1,1111 \cdot 9,500 = 8,444.$ 

Dieselben Werte ergibt natürlich auch die directe Berechnung. Man erhält nach Gl. (12 die mittlere Kolbengeschwindigkeit

$$
e = \frac{n \cdot s}{30} = \frac{100 \cdot 0.4}{30} = 1.33 \text{ m}
$$

und mit dem Tabellenwerte für die wirksame Kolbenfläche

$$
F\!=\!475,\!0~\mathrm{cm}^2
$$

den Coefficienten

$$
\frac{\text{F.s. n}}{30.75} = \frac{475,0.0,4.100}{30.75} = 8,444.
$$

# Berechnung der Leistung einer im Betriebe stehenden **Dampfmaschine, auf Grund ihrer lndicatordiagramme.**

Wenn es sich um die Berechnung der von einer bereits im Betriebe stehenden Dampfmaschine thatsächlich geleisteten Arbeit handelt, von welcher Indicatordiagramme über die Betriebsarbeit und Leerlaufsarbeit vorliegen, so wird aus ersterem die mittlere indicierte Spannung  $p_i$  in Atmosphären à 1 kg pro **1** cm2 und aus letzterem die mittlere Leerlaufsspannung  $p_0$  ebenfalls in Atmosphären à 1 kg auf 1 cm 2 ermittelt und mit Hilfe dieser Werte und der Dimensionen der Dampfmaschine nach den Formeln (18 und (19 die indicierte Leistung N; und die Leerlaufsarbeit N<sub>o</sub> in Pferdestärken berechnet. Hiermit ergibt sodann die Formel (2 nach Einsetzung des zum Kolbendurchmesser D gehörigen, aus der Tabelle I zu entnehmenden, oder nach der Formel (3 zu berechnenden Wertes des Coefficienten der zusätzlichen Reibung  $\mu$ , die effective Leistung der Maschine in Pferdestärken.

Nachstehendes Beispiel erläutert den bezüglichen Rechnungsvorgang.

Von einer eincylindrigen Condensationsdampfmaschine mit Collmann-Ventilsteuerung sind die beiden in Fig. **1** und 2 nach den Originalen dargestellten

Indicatordiagramme abgenommen und zwar jenes in Fig. 1 bei normal belasteter und jenes in Fig. 2 hei leer laufender Maschine. Die atmosphärische Linie

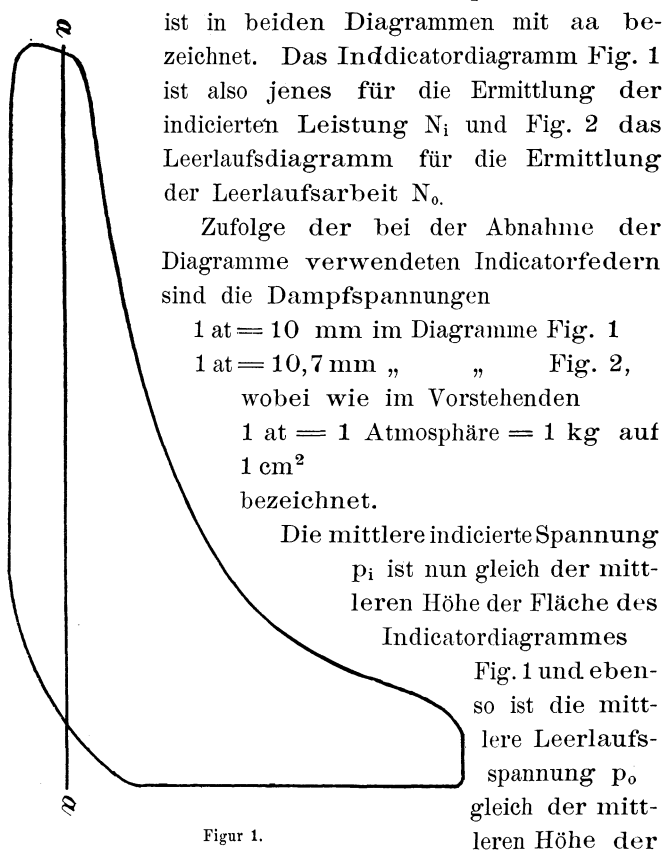

Fläche des Indientordiagrammes in Fig. 2.

Die Ermittlung dieser mittleren Höhe erfolgt nun entweder durch die Messung der Diagrammfläche mittels des Planimeters und Division derselben durch

die Länge des Diagrammes gleich dem reducierten Kolbenhube s, oder durch Eintheilung der Diagrammfläche in 10 gleich breite Streifen, wie es in Fig. 3 und 4 durchgeführt ist, und Ś Messung der mittleren Höhen  $h_1$   $h_2$   $h_3$   $\ldots$   $h_{10}$  dieser Streifen, als deren Mittelwert sich die mittlere Diagrammhöhe h ergibt, nämlich  $h = \frac{1}{10} \cdot (h_1 + h_2 + h_3 + \ldots + h_{10})$ (26 wo bei alle diese Höhen bereits auf Grund des Mafsstabes der Indicatorfeder, in Atmosphären ausgedrückt sind. Die so ermittelte Höhe h des Indicatordiagrammes Fig. 3 ergibt die mittlere mdicierte Spannung p<sub>i</sub>, nämlich  $p_i = h$  aus Fig. 3 . . . (27 und die ebenso ermittelte Höhe h des Leerlaufsdiagramms Fig. 4 ergibt die mittlere Leerlaufsspannung p<sub>o</sub>, nämlich  $p_0 = h$  aus Fig. 4 . . . (28) Man erhält auf diese Weise zufolge der thatsächlichen Messung von  $h_1$  bis  $h_{10}$  nach  $\sum_{\text{Figure 2.}}$ der Formel (26

a) für die indicierte Leistung aus dem Diagramme Fig. 3

Pechan, Berechnung d. Eincyl.-Dampfmaschinen. 3

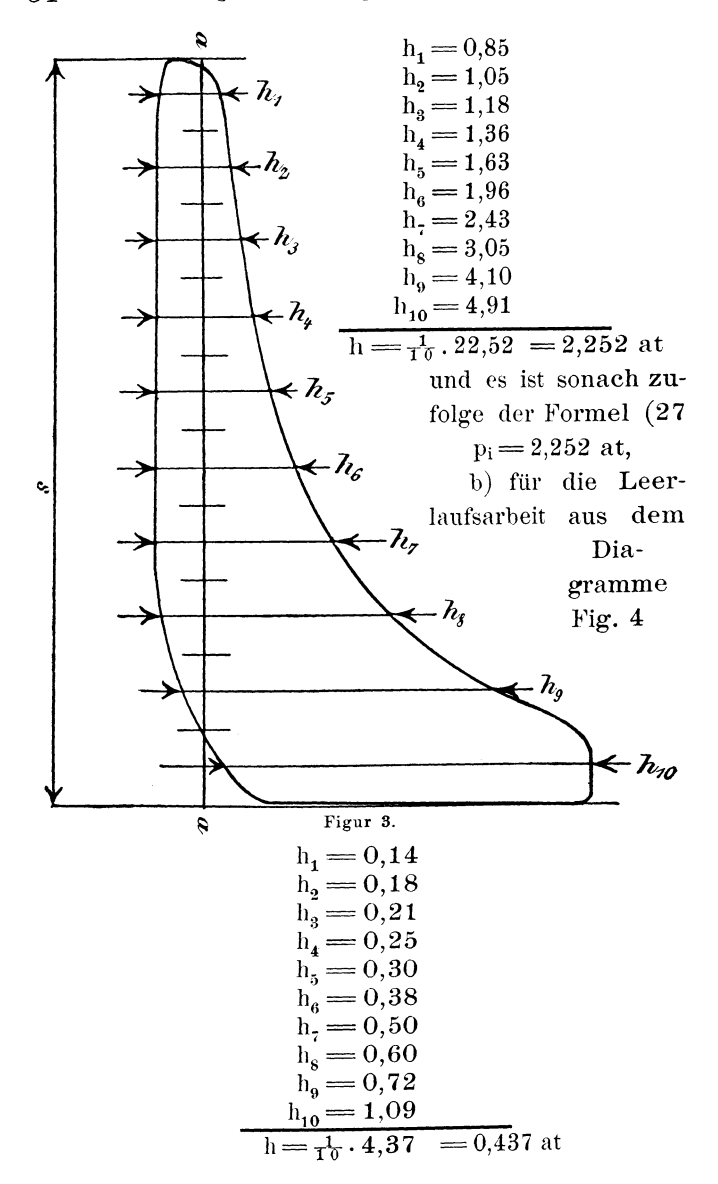

und es ist sonach zufolge der Formel (28

$$
p_o\,{=}\,0{,}437~at.
$$

Die in Betracht stehende Dampfmaschine hat folgende Dimensionen:

Kolbendurchmesser  $D = 400$  mm  $= 40$  cm Kolbenhub . . .  $s = 800$  mm  $= 0.8$  m Kolbenstangendurch-B messer  $d = 70$  mm  $h_i$  $=7$  cm beiderseits, und es be· trägt die minutliche  $h_2$ Umdrehungszahl der Maschinenkurbel  $h<sub>3</sub>$  $n=75.$ Die Maschine ar-

beitet sohin mit einer mittleren Kolbengeschwindigkeit (Formel 12)

$$
c = \frac{n \cdot s}{30} = \frac{75 \cdot 0.8}{30}
$$

 $= 2$  m/Sec.

Diese Daten stimmen mit jenen der Maschine mit 400 mm

Kolbendurchmesser in der Tabelle VI genau überein, und es beträgt somit zufolge dieser Tabelle der Coefficient <sup>~</sup>

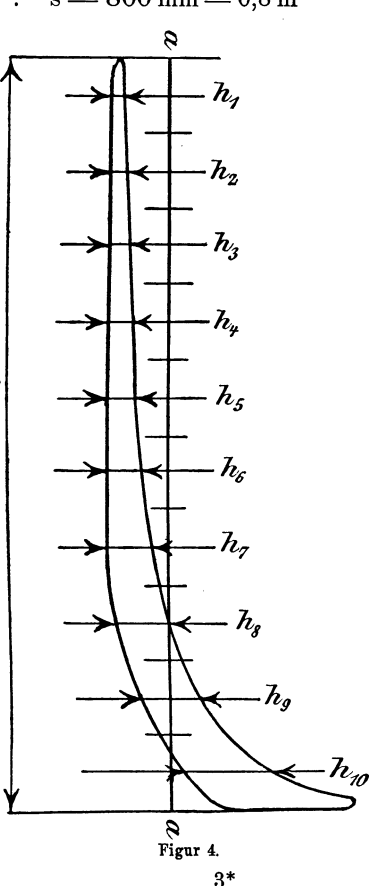

$$
\frac{\mathrm{F.s. n}}{30.75} = 32,483.
$$

Nun ergibt die Substitution der zugehörigen Werte in die Formel (18 die indicierte Leistung der Dampfmaschine in Pferdestärken

$$
N_i\!=\!\!\frac{F.s.n}{30.75}.p_i\!=\!32{,}483.2{,}252\!=\!73{,}2\,\mathrm{PS}
$$

und die Substitution in die Formel (19 die Leerlaufsarbeit in Pferdestärken

$$
N_o\!=\!\frac{F.s.n}{30.75}.p_o\!=\!32,\!483\,.\,0,\!437\!=\!14,\!2\,\mathrm{PS}.
$$

Für den Kolbendurchmesser

 $D = 400$  mm  $= 40$  cm

entnimmt man der Tabelle I den Zahlenwert für den Coefficienten der zusätzlichen Reibung

$$
\mu = 0,120,
$$

und demnach ist

$$
1 + \mu = 1{,}120.
$$

Durch Substitution der so ermittelten Werte für  $N_i$ ,  $N_o$  und  $1 + \mu$  in die Formel (2 erhält man endlich die zu ermittelnde effective Leistung der Dampfmaschine oder die Leistung derselben in effectiven Pferdestärken

$$
N_n = \frac{N_i - N_o}{1 + \mu} = \frac{73.2 - 14.2}{1,12} = \frac{59}{1,12} = 52,7 \text{ PS}.
$$

Man sagt demnach, die in Betracht stehende Dampfmaschine entwickelt eine Leistung von 52,7 effectiven Pferdestärken, oder sie arbeitet mit einem

Nutzetfeet von 52,7 Pferdestärken, oder die effective Leistung der Dampfmaschine beträgt 52,7 Pferdestärken.

Es lässt sich nun auch der Wirkungsgrad der in Betracht stehenden Dampfmaschine bestimmen.

Derselbe ergibt sich nach der Formel (4 und zwar

$$
\eta = \frac{N_n}{N_i} = \frac{52,7}{73,2} = 0,72.
$$

# Berechnung der Leistung einer Dampfmaschine auf Grund eines ideellen Indicatordiagrammes.

Sind Indicatordiagramme von einer bereits im Betriebe stehenden Dampfmaschine nicht vorhanden, oder sind überhaupt nur die Dimensionen einer vorliegenden oder erst neu herzustellenden Dampfmaschine bekannt, so wird die Berechnung der Leistungsfähigkeit der Maschine auf Grund ideeller Indicatordiagramme durchgeführt.

Für die Form dieser Diagramme ist in erster Linie mafsgebend, ob es sich um eine Auspuffmaschine oder um eine Condensationsmaschine handelt.

Für eine Auspuffmaschine ist ein solches ideelles Indicatordiagramm in Fig. 5 und für eine Condensationsmaschine eines in Fig. 6 dargestellt.

Es bezeichnet in diesen beiden Indicatordiagrammen:

- aa die Atmosphärenlinie
- vv die Vacuumlinie
- bc die Einströmungslinie
- cd die Expansionslinie
- de die Vorausströmungslinie
- ef die Ausströmungslinie
- fg die Compressionslinie
- gb die Voreinströmungslinie.

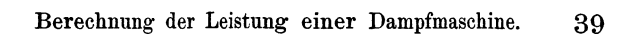

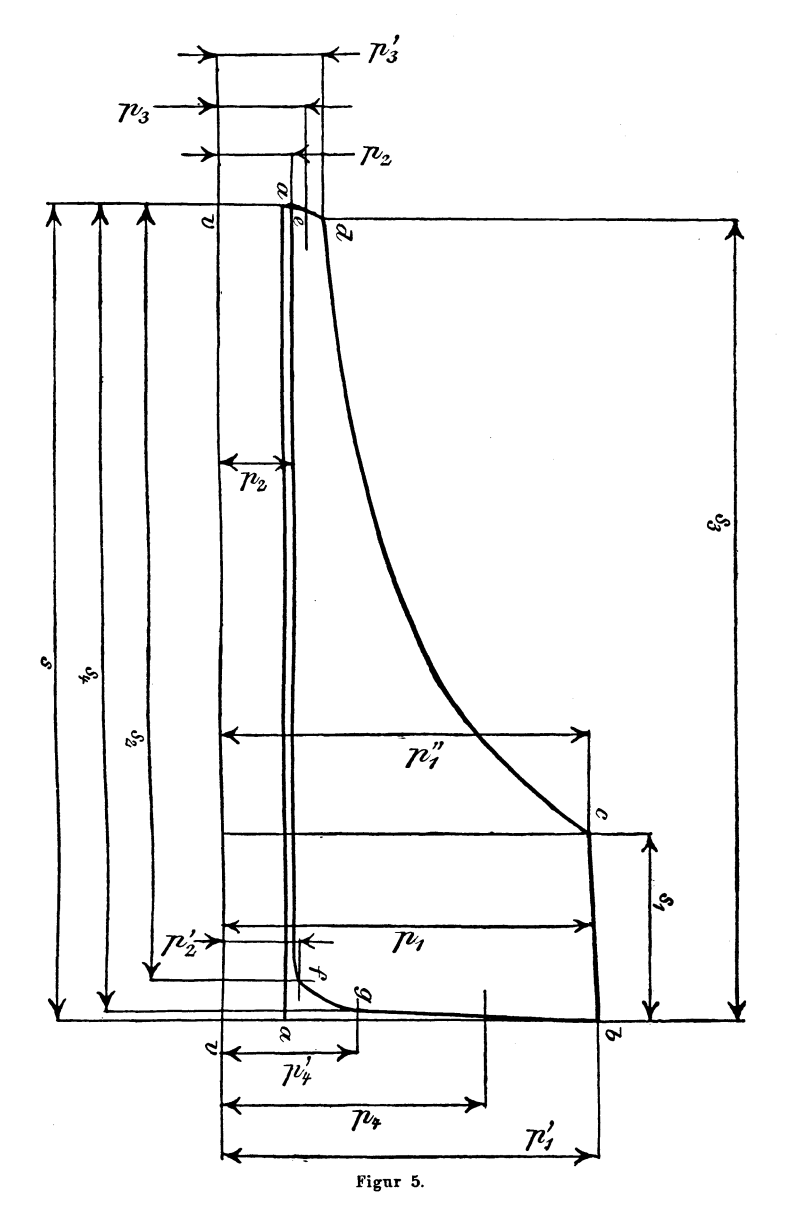

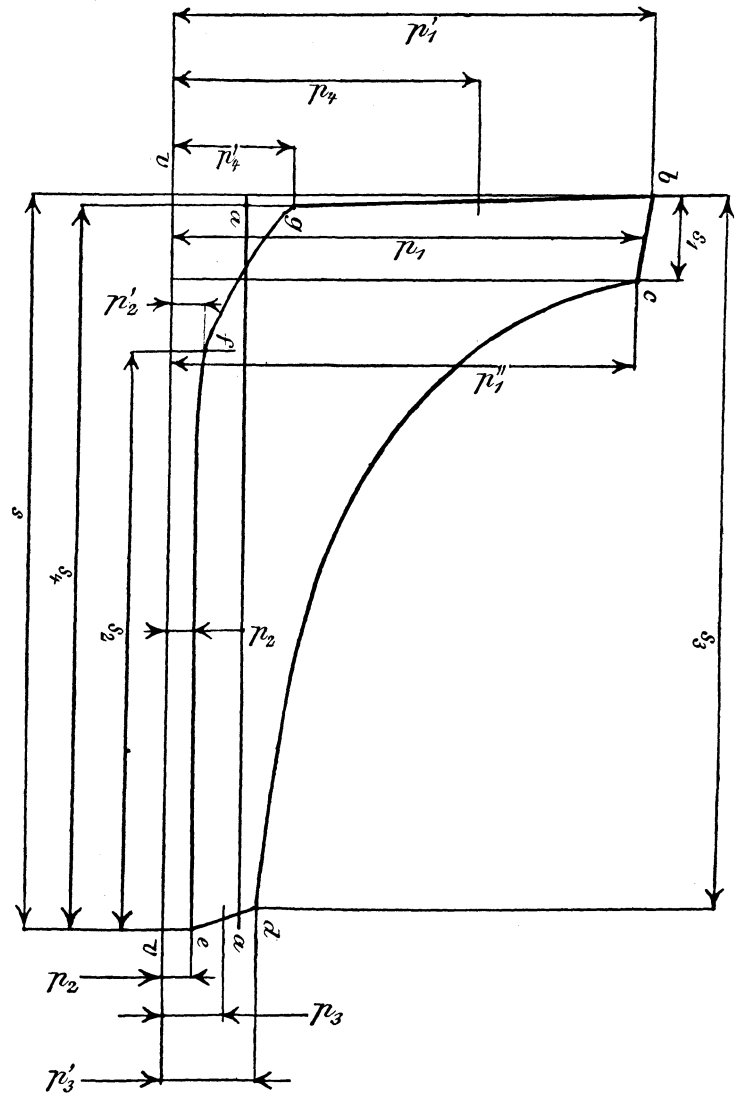

Figur 6.

Der Abstand der Atmosphärenlinie von derVacuumlinie ist gleich der Maßeinheit einer Atmosphäre nach dem Mafsstabe für die dem Diagramme zugrunde gelegte Indicatorfeder.

Nach demselben Mafsstabe sind die Dampfspannungen in den Diagrammen als Ordinaten aufgetragen und zwar bezeichnet:

- p1 die mittlere absolute Admissionsdampfspannung oder die mittlere absolute Dampfspannung während der Admissionsperiode (Einströmungsperiode, Füllungsperiode), in Atmosphären,
- p <sup>1</sup>' die absolute Anfangsdampfspannung der Admissionsperiode, in Atmosphären,
- Pt" die absolute Enddampfspannung der Admissionsperiode und zugleich die absolute Anfangsdampfspannung der Expansionsperiode, in Atmosphären,
- p<sup>3</sup> ' die absolute Enddampfspannung der Expansionsperiode und zugleich die absolute Anfangsdampfspannung der Vorausströmungsperiode, in Atmosphären,
- p3 die mittlere absolute Dampfspannung während der Vorausströmungsperiode, in Atmosphären,
- p <sup>2</sup>die mittlere absolute Emissionsdampfspannung oder die Gegendampfspannung während der Emissionsperiode (Ausströmungsperiode) und zugleich die absolute Enddampfspannung der Vorausströmungsperiode, in Atmosphären,
- p <sup>2</sup> ' die absolute Enddampfspannung der Emissionsperiode (Ausströmungsperiode) und zugleich Anfangsdampfspannung der Compressionsperiode, in Atmosphären,
- 42 Berechnung der Leistung einer Dampfmaschine.
	- p <sup>4</sup> ' die absolute Enddampfspannung der Compressionsperiode und zugleich die absolute Anfangsdampfspannung der Voreinströmungsperiode
	- p <sup>4</sup>die mittlere absolute Dampfspannung während der Voreinströmungsperiode, in Atmosphären.

Die auf die Länge des Indicatordiagrammes s reducierten Kolbenwege der Anfangs- und Endpunkte der einzelnen Diagrammlinien, welche bei der Berechnung der Leistung der Dampfmaschine in Betracht kommen, sind ebenfalls in beiden Diagrammen cotiert und zwar bezeichnet:

- s den Kolbenhub in Meter,
- s, den Kolbenweg während der Füllungsperiode ( Admissionsperiode, Einströmungsperiode ), in Meter,
- s3 den Kolbenweg vom Hubanfange bis zu Ende der Expansionsperiode, beziehungsweise bis zum Anfange der Vorausströmungsperiode, in Meter.
- s, den Kolbenweg während der Ausströmungsperiode (Emissionsperiode), in Meter
- s4 den Kolbenweg vom Hubanfange des Kolbenrückganges bis zu Ende der Compressionsperiode, beziehungsweise bis zum Anfange der Voreinströmungsperiode, in Meter.

Die Einströmungslinie bc ist in beiden Diagrammen als eine zur Atmosphärenlinie aa etwas geneigte gerade Linie eingezeichnet, an welche sich bei c die Expansionslinie cd ganz scharf anschliesst, während das vom Indicator wirklich abgenommene Diagramm an dieser Stelle eine Abrundung aufweist, wie beispielsweise das Indicatordiagramm in Fig. 1 und jenes in Fig. 3. Ebenso ist die Vorausströmungslinie in den beiden ideellen Diagrammen (Fig.  $5 \text{ und } 6$ ) als geneigte gerade Linie eingezeichnet, wogegen das wirkliche Indicatordiagramm auch dort einen abgerundeten Übergang aufweist, wofür ebenfalls die Figuren <sup>1</sup> und 3 Beispiele liefern.

Man erhält auf Grund des wirklichen Indicatordiagrammes den Schnittpunkt c und hiermit die annähernde Feststellung des Kolbenweges s, während der Füllungsperiode, wenn man in den Endpunkten des die Abrundung zwischen der Einströmungslinie und der Expansionslinie bildenden Curvenstückes die Tangenten zieht. Dieselben liefern in ihrem Schnittpunkte den in den ideellen Diagrammen mit c bezeichneten Punkt.

Je rascher der Canalschlufs zu Ende der Füllungsperiode durch das bezügliche Steuerungsorgan erfolgt, desto mehr nähert sich der Verlauf des Übergangs zwischen der Einströmungslinie und der Expansionslinie der Darstellung in den beiden ideellen Diagrammen.

In der Wirklichkeit fällt zwar der Canalschlufs für die Einströmung mit demjenigen Punkte zusammen, in welchem die genannte convexe Übungscurve in die concave Expansionslinie übergeht.

Für die Berechnung der Expansionsarbeit entspricht es jedoch besser, den Beginn der Expansion mit dem Schnittpunkte der genannten beiden Tangenten, also mit dem Punkte c in den beiden ideellen Indicatordiagrammen Fig. 5 und 6 zusammenfallend anzunehmen.

Bis zu diesem Punkte c reicht demnach der Kolbenweg s, während der Füllungsperiode, und hiernach wird auch der Füllungsgrad der Dampfmaschine, nämlich das Verhältnis des Kolbenweges s, während der Füllungsperiode zum ganzen Kolbenhube s, festgesetzt.

Die Scala für die Ablesung des jeweiligen Füllungsgrades an der Dampfmaschinensteuerung wird gewöhnlich nach Zehntel des ganzen Kolbenhubes eingetheilt und auch zumeist an der Geradführung der Maschine aufgerissen.

Man beachtet darnach insbesondere die Füllungsgrade

 $\frac{s_1}{s_2}=0,1; 0,2; 0,3; 0,4; 0,5; 0,6; 0,7; 0,8; 0,9.$  (29

In besonderen Fällen kommt auch noch als untere Grenze bei Steuerungen für variable Expansion der Füllungsgrad

$$
\frac{s_1}{s} = 0.05 \qquad \qquad \dots \qquad (30)
$$

oder

$$
\frac{s_1}{s} = \frac{1}{20} \cdot \cdot \cdot \cdot \cdot \cdot (31)
$$

in Betracht.

Bei Condensationsdampfmaschinen sind auch noch weitere Unterabtheilungen des Füllungsgrades mit Rücksicht auf eine möglichst ökonomische Ausnützung des Dampfes, der Einstellung der Steuerung und der Ermittelung der Leistungsfähigkeit der Maschine zu Grunde zu legen und zwar die Füllungsgrade

$$
\frac{s_1}{s} = 0,125; 0,15; 0,25 \text{ und } 0,35. . . . (32)
$$

Anhaltspunkte für die bei Eincylinderdampfmaschinen in Betracht kommenden beiläufig ökonomisch günstigsten Füllungsgrade gibt die nachstehende Tabelle VII, und zwar für mittelhohe Brennstoffpreise und mittelgrofse Maschinen bei mittelhohen Maschinenpreisen und normaler wöchentlicher Arbeitszeit mit 6 vollen Arbeitstagen.

Für Dampfmaschinen elektrischer Beleuchtungsanlagen, welche täglich nur während weniger Stunden im Betriebe stehen und ähnliche Maschinen mit unterbrochener Betriebszeit bei geringer jeweiliger Betriebsdauer, kann der Füllungsgrad wesentlich höher angenommen werden, weil hierbei der Brennmaterialverbrauch im Vergleiche zu den Anlagekosten der Maschine von geringerer Bedeutung ist.

In Fällen sehr hoher Brennstoffpreise oder Tag und Nacht ununterbrochenen Betriebes oder gleichzeitigen Obwaltens dieser beiden Eventualitäten wird man den Füllungsgrad hingegen noch etwas niedriger annehmen können.

Für kleine Dampfmaschinen ist der beiläufige ökonomisch günstigste Füllungsgrad höher als für grofse.

| Mittlere absolute            | Auspuff-                                                 | Condensationsmaschinen                         |                      |  |  |
|------------------------------|----------------------------------------------------------|------------------------------------------------|----------------------|--|--|
| Admissions-<br>Dampfspannung | Maschinen<br>ohne                                        | ohne                                           | mit                  |  |  |
| in Atmosphären               | Dampfmantel                                              | Dampfmantel                                    |                      |  |  |
| p,                           | Füllungsgrad s,/s                                        |                                                |                      |  |  |
| 4<br>5<br>հ<br>8             | $_{\rm 0,35}$<br>$_{\rm 0,3}$<br>$\rm 0.25$<br>$\rm 0.2$ | $_{\rm 0,2}$<br>0,15<br>$_{\rm 0.15}$<br>0,125 | 0.15<br>0,125<br>0.1 |  |  |

**Tabelle VII.** 

Beiläufige ökonomisch günstigste Füllungsgrade für mittlere Brennstoffpreise und mitteigrosse Eincylinder- Dampfmaschinen.

Die kleinen Auspuffdampfmaschinen mit einfacher Schiebersteuerung arbeiten je nach der Gröfse der Schieberdimensionen und der Excentricität mit einem mittleren Füllungsgrade innerhalb der abgerundeten Grenzen

$$
\frac{s_1}{s} = 0.7 \text{ bis } 0.9 \quad \dots \quad . \quad . \quad (33)
$$

Da es sich hierbei zumeist nur um einen möglichst niedrigen Preis der Dampfmaschine im Vergleiche zu ihrer Leistungsfähigkeit handelt, erscheint es sehrnahegelegt,dieselben als Volldruckmaschinen und demnach die Steuerung für den mittleren Füllungsgrad

$$
\frac{s_1}{s} = 0.9 \cdot \cdot \cdot \cdot \cdot \cdot \cdot (34)
$$

zu dimensionieren, wobei dann der Füllungsgrad auf der einen Kolbenseite etwas über 0,9 und auf der anderen Kolbenseite etwas unter 0,9 liegt.

Dieser Anforderung entsprechen die folgenden Dimensionsformeln\*) für die einfache Schiebersteuerung:

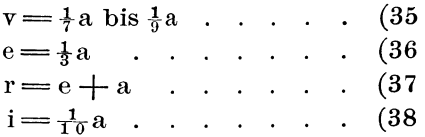

wobei die in den Formeln enthaltenen Buchstaben folgende Gröfsen bezeichnen:

<sup>a</sup>die Weite des Dampfeinströmungscanales,

v das lineare Voreilen,

<sup>\*)</sup> Siehe Pechan, Leitfaden des Maschinenbaues, II. Abth. Motoren.

<sup>r</sup>die Excentricität des Steuerungs-Excenters,

<sup>e</sup>die äufsere Überdeckung,

<sup>i</sup>die innere Überdeckung.

Aus dem für diese Verhältnisse der einfachen Schiebersteuerung gezeichneten Müller'schen Steuerungs-Diagramme\*) erhält man mit Bezug auf die Cotierung in Fig. 5 die nachstehenden Kolbenwegverhältnisse als abgerundete, der Leistungsberechnung zu Grunde zu legende Werte:

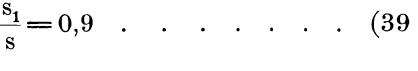

$$
\frac{s_2}{s} = 0.94 \ . \ . \ . \ . \ . \ . \ . \ . \ . \ (40)
$$

$$
\frac{s_3}{s} = 0.97 \qquad \qquad (41)
$$

$$
\frac{s_4}{s} = 0.998 \quad \dots \quad \dots \quad . \quad (42)
$$

Es sind dies hinsichtlich der Kolbenwege  $s_1$ ,  $s_2$ und s<sub>3</sub> nicht die genauen Mittelwerte der bezüglichen Verhältnisse der beiden Kolbenseiten, sondern die angenähert kleineren Werte, weil sich ja diese Verhältnisse bei der praktischen Ausführung der Steuerung schon infolge der erforderlichen Dimensionsabrundung ohnedies nicht genau einhalten lassen.

Die vorstehenden Formeln (39 bis (42 sind der Berechnung der Leistung der Dampfmotoren (Klein-Dampfmaschinen) von 100 bis 220 mm Kolbendurchmesser zu Grunde gelegt und die Resultate dieser Berechnung in den Tabellen IX bis XIV zusammengestellt.

<sup>\*)</sup> Siehe: Pechan, Leitfaden des Maschinenbaues, II. Abth. Motoren.

Die gegenwärtig bei kleineren und mittelgrofsen stationären Eincylinder-Dampfmaschinen für den gewer blichen und Fabriks-Betrieb zumeist gebräueblichen Doppelschiebersteuerungen für variable Expansion\*), nämlich die Doppelschiebersteuerung mit plattenförmigem Expansionsschieber, die Meyer'sche Steuerung, die Guhrauer-Steuerung und die Rider-Steuerung, besitzen sämmtlich einen Verteilungsschieber und einen Expansionsschieber.

Von den Verhältnissen des Verteilungsschiebers und seines Excenters sind mit Bezug auf die Cotierung in Fig. 5 und 6, die Kolbenwege  $s_9$ ,  $s_3$  und  $s_4$ abhängig, und es wurden auch für die Leistungsberechnung der Dampfmaschinen mit Expansions-Schiebersteuerung von 240 bis 450 mm Kolbendurchmesser die Verhältnisse nach den Formeln (40 bis (42 in die Rechnung gezogen, für welche die Rechnungsresultate in den Tabellen XV bis XXVI zusammengestellt sind.

Der gewünschte Füllungsgrad wird bei diesen Dampfmaschinen durch die entsprechende Einstellung des Expansionsschiebers erzielt und ist zumeist variabel innerhalb der Grenzen

$$
\frac{s_1}{s} = 0.05 \text{ bis } 0.7 \ . \ . \ . \ . \ . \ . \ (43)
$$

Bei den Dampfmaschin en mit Ventilsteuerung oder Präcisionsschiebersteuerung, nämlich mit Sulz er- Ventilsteuerung, Collmann- Ventilsteuerung, Hartung- Radovanovic-Steuerung, Corliss-Steuerung,

<sup>\*)</sup> Siehe: Pechan, Leitfaden des Maschinenbaues, II. Abth. Motoren.

Frikart-Steuerung etc., welche getrennte Steuerungsorgane für die Dampfeinströmung und Dampfausströmung besitzen, wird die Dauer der Voreinströmungsperiode und der Einströmungsperiode durch die Steuerungsorgane für die Dampfeinströmung jederseits des Kolbens unabhängig und ebenso die Dauer der Vorausströmungsperiode und der Ausströmungsperiode, beziehungsweise der Beginn der Compressionsperiode durch die Steuerungsorgane für die Dampfausströmung eingestellt.

Der Füllungsgrad ist hierbei wieder innerhalb gewisser durch die Steuerungsverhältnisse bedingter Grenzen variabel und zwar zumeist innerhalb der Grenzen

$$
\frac{s_1}{s} = 0{,}05 \text{ bis } \frac{s_1}{s} = 0{,}7.
$$

Es läfst sich aber auch die Gröfse der Compression der in Betrieb gestellten Dampfmaschine auf Grund des Ergebnisses der Abnahme des Indicatordiagrammes so einstellen, dafs die Dampfmaschine mit einer ganz bestimmten, einen gewissen Verlauf der Compressionslinie (fg Fig. 5 und 6) ergebenden Compression arbeitet.

Für die Leistungsberechnung dieser Art von Dampfmaschinen wird also das Kolbenwegverhältniss

## $\frac{S_2}{\cdot}$ s

abhängig sein von der zu erzielenden angestrebten absoluten Enddampfspannung der Compressionsperiode (p4 ' Fig. 5 und 6), und diese wieder wird mit der absoluten mittleren Admissionsdampfspannung  $p_1$  in Pech an, Berechnung d. Eincyi.-Dampfmaschinen. 4

einem gewissen Zusammenhange stehen und höchstens gleich p<sub>1</sub> sein dürfen.

Die Dauer der Vorausströmung und Voreinströmung sind durch die Art der Ventilbewegung beziehungsweise der Schieberbewegung bedingt.

Im folgenden ist die Berechnung der Leistung der Dampfmaschinen mit Ventilsteuerung oder Präcisions· schiebersteuerung, deren Ergebnisse in den Tabellen XXVII bis XXXII zusammengestellt wurden, mit nachstehenden Verhältnissen durchgeführt, nämlich:

$$
\frac{s_2}{s} = 0.75 \ . \ . \ . \ . \ . \ . \ . \ . \ (44)
$$

$$
\frac{s_3}{s} = 0.96 \ . \ . \ . \ . \ . \ . \ . \ . \ (45)
$$

$$
\frac{s_4}{s} = 0.998 \ldots \ldots \ldots \qquad (46)
$$

Die mehr oder weniger geneigte Lage der Einströmungslinie (bc, Fig. 5 und 6) und der mehr oder weniger abgerundete Anschlufs derselben an die Voreinströmungslinie und Expansionslinie sind durch die gröfsere oder geringere Drosselung des in den Cylinder einströmenden Dampfes durch Querschnittsverengung bedingt.

Den folgenden Berechnungen ist der in den Figuren 5 und 6 dargestellte Verlauf der Einströmungslinie mit continuierlich abnehmender Dampfspannung während der Einströmungsperiode zu Grunde gelegt, und es ist mithin die mittlere absolute Admissionsdampfspannung p, gleich dem Mittelwerte der Anfangs- und Enddampfspannung  $p_1$ ' und  $p_1$ ". Hiernach lassen sich auch die beiden Dampfspannungen

 $p_1'$  und  $p_1''$  durch  $p_1$  ausdrücken und zwar in folgender Weise:

$$
p_1' = (1 + q) \cdot p_1 \cdot \cdot \cdot \cdot \cdot (47)
$$

$$
p_1'' = (1 - q) \cdot p_1 \cdot \cdot \cdot \cdot \cdot (48)
$$

wobei q ein von der Gröfse der sich durch Querschnittsverengung ergebenden Drosselung abhängiger Zahlenwert ist, welcher im folgenden der Coefficient der Dampfdrosselung genannt wird.

Für die Expansionslinie cd, Fig. 5 und 6, ist der folgenden Berechnung die gleichseitige Hyperbel zu Grunde gelegt, welche der Expansion des Dampfes nach dem einfachen Mariotte'schen Gesetze entspricht, deren Abscissenachse die Vacuumline vv in Fig. 5 und 6 darstellt.

Die Ordinatenachse dieser gleichseitigen Hyperbel liegt um die Länge des auf die Gröfse der wirksamen Kolbenfläche F reducierten schädlichen Raumes vor der den Anfang des Kolbenweges bezeichnenden Linie a b und zwar in Fig. 5 rechts von a b und in Fig. 6 links von ab.

Bezeichnet m den Coefficienten des schädlichen Raumes, so beträgt diese reducierte Länge des schädlichen Raumes die Grösfe

#### m.s

und es sind demnach die lCoordinaten des hier in Betracht stehenden Stückes c d dieser gleichseitigen Hyperbel folgende und zwar:

die Abscissen  $(s_1 + m \cdot s)$  und  $(s_3 + m \cdot s)$ 

die Ordinaten  $p_1''$  und  $p_3'$ .

Es ist demnach die zwischen dem Hyperbelstücke c d, der Abscissenachse v v und den beiden Ordinaten  $p_1$ " ;und  $p_3$ ' eingeschlossene Fläche f des Indicator-4\*

diagrammes, also die Arbeitsleistung des Dampfes während der Expansionsperiode auf 1 cm2 der wirksamen Kolbenfläche, wenn für die Dimensionen s,  $s_1$ und s<sub>3</sub> die wirklichen Längen der Kolbenwege in Meter eingesetzt werden:

$$
f = p_1'' \cdot (s_1 + m \cdot s) \cdot \text{lognat} \cdot \left( \frac{s_3 + m \cdot s}{s_1 + m \cdot s} \cdot \right) \tag{49}
$$

Der letzte Ausdruck in der Klammer auf der rechten Seite dieser Gleichung ist der Expansionsgrad und wird im folgenden mit dem griechischen Buchstaben *E* bezeichnet. Es ist also

$$
\varepsilon = \frac{s_s + m.s}{s_1 + m.s} \qquad \dots \qquad (50)
$$

oder wenn im Zähler und Nenner mit s dividiert wird

$$
\varepsilon = \frac{\frac{s_3}{s} + m}{\frac{s_1}{s} + m} \quad \dots \quad . \quad (51)
$$

Ebenso ist die Compressionslinie fg als ein Stück einer gleichseitigen Hyperbel mit den Ordinaten

 $p_{2}'$  und  $p_{4}'$ 

zwischen den Abscissen

 $(s-s_2 + m.s)$  und  $(s-s_4 + m.s)$ 

in Betracht gezogen und mithin ist das Flächenstück des Indicatordiagrammes zwischen dem Hyperbelstücke f g, der Abscissenachse v v und den Ordinaten p. und  $p_4'$ , also der Arbeitsaufwand während der Compressionsperiode auf  $1 \text{ cm}^2$  der wirksamen Kolbenfläche:

$$
f_1 = p'_2
$$
.  $(s - s_2 + m \cdot s)$ .  $lognat$ .  $\left(\frac{s - s_2 + m \cdot s}{s - s_4 + m \cdot s}\right)$  (52)

In dieser Gleichung stellt auf der rechten Seite der letzte Ausdruck in der Klammer den Compressionsgrad vor, welcher mit dem griechischen Buchstaben  $\epsilon$  mit dem Zeiger 1 also mit  $\epsilon_1$  bezeichnet wird.

Es ist sonach der Compressionsgrad

$$
\varepsilon_1 = \frac{s - s_2 + m \cdot s}{s - s_4 + m \cdot s} \qquad (53)
$$

oder wenn wieder im Zähler und Nenner durch s dividiert wird:

$$
\epsilon_1 = \frac{1 - \frac{s_2}{s} + m}{1 - \frac{s_4}{s} + m} \qquad (54)
$$

Führt man statt der naturliehen Logarithmen die gemeinen Logarithmen ein, und hebt s als Factor aus der ersten Klammer, so erhält man für die nachfolgenden Leistungsberechnungen an Stelle der Gleichungen (49 und (52 die folgenden:

$$
f\!=\!p_1''\,\ldotp s\!\boldsymbol{\cdot}\!\left(\!\frac{s_1}{s}\!+\!m\!\right)\!\boldsymbol{\cdot} 2,\!3026\,\ldotp\!\log\!\boldsymbol{\cdot}\!\epsilon\!\boldsymbol{\cdot}\qquad (55
$$

$$
f_1 = p_2 \cdot s \cdot (1 - \frac{s_2}{s} + m) \cdot 2,3026 \cdot \log \cdot \epsilon_1
$$
. (56)

Der Wert für die absolute Dampfspannung zu Beginn der Expansion  $p_1$ " ist bereits durch die Formel (48 bestimmt.

Der Wert für die absolute Dampfspannung p.' zu Beginn der Compression ist infolge der Canalverengung zu Ende der Ausströmungsperiode etwas gröfser als jener der mittleren absoluten Emissionsdampfspannung p<sub>2</sub> und zwar ist annähernd

 $p_2' = 1, 1 \cdot p_2 \ldots \ldots \quad (57)$ Es ergibt sich ferner für die gleichseitige Hyperbel c d zwischen den Ordinaten  $p_1''$  und  $p_3'$  und den zu-

gehörigen Abscissen  $(s_1 + m \cdot s)$  und  $(s_3 + m \cdot s)$  die Beziehung:

$$
p_{3}^{\prime}.(s_{3}+\mathrm{m.s})=p_{1}^{\prime\prime}.(s_{1}+\mathrm{m.s})
$$

und hieraus

$$
p_3' = p_1'' \cdot \left(\frac{s_1 + m \cdot s}{s_3 + m \cdot s}\right)
$$

und wenn man hierin den Ausdruck in der Klammer im Hinblicke auf die Formel (50 durch den reciproken Wert von *s* ersetzt,

$$
p_3' = p_1'' \cdot \frac{1}{\varepsilon} \quad \cdots \quad \cdots \quad . \quad (58)
$$

Ebenso ergibt sich für die Coordinaten der Punkte f und g der gleichseitigen Hyperbel f g die Beziehung:

 $p_4$ '.  $(s-s_4 + m \cdot s) = p_2$ '.  $(s-s_2 + m \cdot s)$ und hieraus

$$
p_{4}' = p_{2}' \cdot \left(\frac{s - s_{2} + m \cdot s}{s - s_{4} + m \cdot s}\right)
$$

und ferner im Hinblick auf die Formel (53

 $p_4' = p_2' \cdot \varepsilon_1 \quad \dots \quad . \quad . \quad . \quad .$  (59) Hiermit: erhält man weiter für die mittlere absolute Dampfspannung während der Vorausströmungsperiode den Wert

$$
p_3 = \frac{1}{2} \cdot (p_2 + p_3')
$$

und hieraus im Hinblick auf die Formel (58

$$
p_3 = \frac{1}{2} \cdot \left( p_2 + p_1'' \cdot \frac{1}{\epsilon} \right) \cdot \cdot \cdot \cdot (60)
$$

:F'ür die mittlere absolute Dampfspannung während der Voreinströmungsperiode erhält man den Wert

$$
p_4 = \frac{1}{2} \cdot (p_4' + p_1')
$$
  
und im Hinblicke auf die Formel (59  

$$
p_4 = \frac{1}{2} \cdot (p_2' \cdot \varepsilon_1 + p_1') \cdot \cdot \cdot \cdot (61)
$$

Auf Grund der vorstehend zusammengestellten Formeln läfst sich nun die indicierte Leistung der Dampfmaschine zunächst pro Kolbenhub aus dem ideellen Indicatordiagramme Fig. 5 oder 6 berechnen, denn es ist die Fläche des Indicatordiagrammes, also die Arbeit pro 1 cm2 der wirksamen Kolbenfläche zusammengesetzt aus der Fläche des mittleren Rechteckes der Einströmungsperiode

## $p_1$ .  $s_1$ ,

ferner aus der Fläche zwischen der Hyperbel c d und der Abscissenachse *v v,* welche durch die Formel (55 dargestellt ist,

und endlich aus der mittleren Rechtecksfläche der Vorausströmungsperiode

$$
p_3 \, . \, (s-s_3)
$$

von deren Summe die Flächen unterhalb der Linien e f g b in Abzug zu bringen sind, nämlich, das mittlere Rechteck der Ausströmungsperiode

### $p_2 \tcdot s_2$

sodann das Flächenstück zwischen der Hyperbel f g und der Abscissenachse, welches durch die Formel (56 ausgedrückt erscheint, und endlich das mittlere Rechteck der Voreinströmungsperiode

$$
p_4 \cdot (s - s_4).
$$

Demnach ist die Arbeitsleistung A auf der wirksamen Kolbenfläche F in Quadratcentimeter pro Kolbenhub und zwar in Meterkilogramm ausgedrückt:

A = F. p<sub>1</sub>. s<sub>1</sub> + F. p'<sub>1</sub>''. s. 
$$
\left(\frac{s_1}{s} + m\right)
$$
. 2,3026. log.  $\varepsilon$  +  
+ F. p<sub>3</sub>. (s - s<sub>3</sub>) - [F. p<sub>2</sub>. s<sub>2</sub> +  
+ F. p<sub>2</sub>'. s.  $\left(1 - \frac{s_2}{s} + m\right)$ . 2,3026. log.  $\varepsilon$ <sub>1</sub> + F. p<sub>4</sub>. (s - s<sub>4</sub>)] (62

und somit die indicierte Leistung der Dampfmaschine in Pferdestärken

$$
N_i = A \cdot \frac{2 \cdot n}{60 \cdot 75} = A \cdot \frac{n}{30 \cdot 75} \cdot \cdot \cdot (63)
$$

Wenn in diese Gleichung für A der Wert aus jener (62 substituiert, ferner für  $p_1'$ ,  $p_1''$ ,  $p_2'$ ,  $p_3$  und  $p_4$  ihre Werte eingesetzt und zugleich das Product<br>  $\frac{F \cdot s \cdot n}{20.75}$ 

$$
\frac{\mathrm{F.s.}\,\mathrm{n}}{30\,.\,75}
$$

herausgehoben wird, so erhält man weiter

$$
N_{i} = \frac{F.s.n}{30.75} \cdot \left\{ p_{1} \cdot \frac{s_{1}}{s} + (1-q) \cdot p_{1} \cdot \left(\frac{s_{1}}{s} + m\right) \cdot 2,3026 \cdot \log . \epsilon + \frac{1}{2} \left[ p_{2} + (1-q) \cdot p_{1} \cdot \frac{1}{\epsilon} \right] \cdot \left( 1 - \frac{s_{3}}{s} \right) - \left[ p_{2} \cdot \frac{s_{2}}{s} + 1,1 \cdot p_{2} \cdot \left( 1 - \frac{s_{2}}{s} + m \right) \cdot 2,3026 \cdot \log \epsilon_{1} + \frac{1}{2} \cdot \left[ 1,1 \cdot p_{2} \cdot \epsilon_{1} + (1+q) \cdot p_{1} \right] \cdot \left( 1 - \frac{s_{4}}{s} \right) \right] \right\} \quad . \quad (64)
$$

Im Hinblicke auf die Formel (18 stellt der in der geschlungenen Klammer der Gleichung (64 stehende Ausdruck die aus dem ideellen Indicatordiagramme berechnete mittlere indicierte Spannung Pi vor, und es ist sonach, mit gleichzeitiger Ausführung einer anderen Ordnung der einzelnen Glieder der Wert der mittleren indicierten Spannung

$$
p_i = \left[\frac{s_1}{s} + (1-q)\cdot\left(\frac{s_1}{s} + m\right).2,3026.\log \epsilon + \frac{1}{2.\epsilon} \cdot (1-q).\left(1 - \frac{s_3}{s}\right)\right] \cdot p_1 + \frac{1}{2} \cdot \left(1 - \frac{s_3}{s}\right) \cdot p_2 - \frac{1}{2 \cdot \epsilon} \cdot \left(1 - \frac{s_2}{s} + m\right).2,3026.\log \epsilon_1 + \frac{1}{2 \cdot 5 \cdot 5 \cdot \epsilon_1 \cdot \left(1 - \frac{s_4}{s}\right)} \cdot p_2 + \frac{1}{2} \cdot (1+q).\left(1 - \frac{s_4}{s}\right) \cdot p_1\right] (65
$$

In dieser Gleichung stellt der positive Theil die mit Pw zu bezeichnende mittlere wirksame Dampfspannung und der negative Theil die mit p. zu bezeichnende mittlere entgegengesetzte Dampfspannung vor.

Es ist sonach für die einfachere Rechnung getrennt dargestellt

$$
p_{w} = \left[\frac{s_{1}}{s} + (1 - q) \cdot \left(\frac{s_{1}}{s} + m\right) \cdot 2,3026 \cdot \log \epsilon + \frac{1}{2\epsilon} \cdot (1 - q) \cdot \left(1 - \frac{s_{3}}{s}\right) \right] \cdot p_{1} + \frac{1}{2} \cdot \left(1 - \frac{s_{3}}{s}\right) \cdot p_{2}
$$
 (66)

$$
p_{\theta} = \left[\frac{s_2}{s} + 1, 1 \cdot \left(1 - \frac{s_2}{s} + m\right) \cdot 2,3026 \cdot \log \epsilon_1 + \right. \\ + 0,55 \cdot \epsilon_1 \cdot \left(1 - \frac{s_4}{s}\right) \cdot p_2 + \frac{1}{2} \cdot (1 + q) \cdot \left(1 - \frac{s_4}{s}\right) \cdot p_1 \quad (67)
$$

und hiermit die mittlere indicierte Spannung

$$
p_i = p_{\mathbf{w}} - p_{\mathbf{e}} \cdots \cdots \cdots (68
$$

und sonach die indicierte Leistung in Pferdestärken *N;* wieder nach der Formel (18 zu berechnen.

Bezüglich der mittleren absoluten Admissionsdampfspannung p1 bietet die Tabelle II die nöthigen Anhaltspunkte.

Die mittlere absolute Emissionsdampfspannung p2 ist zufolge der Formeln (6 bis (8 bei Auspuffmaschinen annähernd um eine Atmosphäre grösser als bei Condensationsmaschinen und wächst bei einer und derselben Dampfmaschine mit zunehmendem Füllungsgrade.

Bei der folgenden Berechnung sind hiefür nachstehende Werte benützt, nämlich:

a) bei Auspuffmaschinen für die kleineren Füllungs-

grade bis zu 
$$
\frac{s_1}{s} = 0.3
$$
  
 $p_2 = 1.15$  at . . . . . (69)

b) bei Auspuffmaschinen für die gröfseren Füllungs· grade über  $\frac{5}{\text{s}} = 0.3$ 

$$
p_2 = 1.2 \text{ at } \ldots \ldots \ldots \quad (70
$$

c) bei Condensationsmaschinen für die kleineren Füllungsgrade bis zu  $\frac{s_1}{s} = 0.3$ 

$$
p_2 = 0.22 \text{ at . } \ldots \ldots \ldots \tag{71}
$$

d) bei Condensationsmaschinen für die größeren  
Fillungsgrade über 
$$
\frac{s_1}{s} = 0.3
$$
  
 $p_2 = 0.3$  at . . . . . . (72)

Dabei ist zu berücksichtigen, dafs unter besonderen Umständen infolge der etwa durch Vorwärmer etc. eintretenden Drosselung der Ausströmung oder unzureichendeWassermenge zur Condensation etc., die absolute mittlere Emissionsdampfspannung auch noch höher steigen kann, als in den vorstehenden Formeln (69 bis (72 angegeben ist, bei niedrigeren Füllungsgraden oder sonst besonders günstigen Verhältnissen aber auch niedriger ausfallen kann.

Für die Berechnung der Leerlaufsarbeit einer Dampfmaschine ohne Zuhilfenahme eines Leerlaufs-Diagrammes, weil eben ein solches von der in Betracht stehenden, vielleicht auch erst auszuführenden Maschine, noch gar nicht mittels des Indicators abgenommen werden konnte, geben die nachstehenden, von Hrabak angegebenen und in der hier benützten

Schreibweise den im Vorstehenden eingeführten Bezeichnungen angepafsten empirischen Formeln, mit den praktischen Erfahrungsresultaten sehr gut übereinstimmende Werte für die Leerlaufsspannung, nämlich:

a) für Auspuffmaschinen

$$
p_0 = 0.042 \cdot V \overline{p_a} + \frac{2.5}{D} \cdot \cdot \cdot \cdot \cdot (73)
$$

b) für Condensationsmaschinen

$$
p_0 = 0.025 + 0.05 \cdot V\overline{p_a} + \frac{4.5}{D} \qquad (74)
$$

in welche die maximale absolute Admissionsdampfspannung  $p_a$ , für welche die Dampfmaschine dimensioniert ist, gleich der maximalen absoluten Dampfspannung im Dampfkessel in Atmosphären (Tabelle II) und der Kolbendurchmesser D der Dampfmaschine in Centimeter einzusetzen ist und Po die mittlere Leerlaufsspannung in Atmosphären bezeichnet.

Ist hiernach die mittlere Leerlaufsspannung Po berechnet, so ergibt die Formel (19 die entsprechende Leerlaufsarbeit *N0* der Dampfmaschine in Pferdestärken.

Mit den so berechneten Werten für die indicierte Leistung  $N_i$  und die Leerlaufsarbeit  $N_o$  erhält man sodann mittels der Formel (2 die effective Leistung  $N_n$  der Maschine und durch Substitution der Werte  $N_n$  und  $N_i$  in die Formel (4 auch den Wirkungsgrad *1)* derselben.

# **Berechnung der Leistung von Auspuff-Dampfmaschinen mit einfacher Schiebersteuerung, ohne Dampfmantel.**

Die kleinen Dampfmaschinen mit einfacher Schie· bersteuerung werden gewöhnlich als Auspuffmaschinen ohne Dampfmantel ausgeführt. Die Hauptdimensionen derselben liegen gewöhnlich innerhalb der Grenzen der in der Tabelle IV zusammengestellten Dampfmotoren (Klein-Dampfmaschinen) von 100 bis 220 mm Kolbendurchmesser und ferner haben dieselben einseitige Kolbenstangen.

Passende Verhältnisse für die hierbei angewendete einfache Schiebersteuerung liefern die Formeln (34 bis ( 42, welche bei den nachstehenden Leistungs· berechnungen in Anwendung gebracht sind.

]'ür die Berechnung der indicierten Leistung in Pferdestärken dienen die Formeln (66 bis (68.

Hierin ist der Zahlenwert für die mittlere absolute Admissionsdampfspannung p1 nach der maximalen zulässigen Dampfspannung des zur Maschine gehörigen Dampfkessels zu bemessen, wozu die Tabelle II die nöthigen Anhaltspunkte liefert.

Diese Kessel sind entweder Zwergkessel mit einer maximalen Dampfspannung von 4 at Überdruck oder Kleinkessel, deren Dampfdruck 6 at Überdruck nicht übersteigt, seltener Grofsdampfkessel mit 6,5 at Überdruck.

Bei Anwendung der ersteren kann zufolge der Tabelle II die mittlere absolute Admissionsdampfspannung

$$
p_1 = 3.5 \text{ bis } 4 \text{ at }
$$

betragen, bei letzteren innerhalb der Grenzen von 4,5 bis 6,5 at Überdruck im Kessel

$$
p_i = 4 \text{ bis } 6 \text{ at,}
$$

wobei zu beachten ist, dafs  $p_1$  infolge der Dampfdrosselung durch die schleichende Schieberbewegung im Allgemeinen höchstens den Mittelwert der Angaben nach der Tabelle II erreichen, zumeist aber noch etwas gegen den niedrigeren der beiden angegebenen Grenzwerte hin liegen wird.

Für die innerhalb dieser Grenzen liegenden Werte von  $p_1$  sind im folgenden die Werte von  $p_w$ ,  $p_e$  und Pi für den Füllungsgrad

$$
\frac{s_1}{s} = 0.9
$$

und die nachstehend angegebenen für solche Maschinen in die Rechnung zu stellenden übrigen Verhältnisse berechnet, und zwar für:

$$
\frac{s_2}{s} = 0.94
$$
  
\n
$$
\frac{s_3}{s} = 0.97
$$
  
\n
$$
\frac{s_4}{s} = 0.998
$$
  
\n
$$
q = 0.1
$$
  
\n
$$
m = 0.04
$$
  
\n
$$
\varepsilon = 1.075
$$
  
\n
$$
\varepsilon_1 = 2.381
$$

62 Berechnung der Leistung von Auspuff-Dampfmaschinen.

$$
\log \varepsilon = 0,03140
$$
  
\n
$$
\log \varepsilon_1 = 0,37676
$$
  
\n2,3026.  $\log \varepsilon = 0,0723$   
\n2,3026.  $\log \varepsilon_1 = 0,8675$   
\n
$$
p_2 = 1,2 \text{ at.}
$$

Dazu sei noch bemerkt, dafs zwar der schädliche Raum bei Auspuffmaschinen in der Regel viel gröfser ist und auch sein darf, als der vorstehend angegebenen Gröfse m entspricht, dafs jedoch die Expansionslinie und Compressionslinie zufolge der Indicatordiagramme bei Einsetzung der Gröfse der Coefficienten des schädlichen Raumes mit

$$
m=0{,}04
$$

am besten mit der hiernach eingezeichneten Mariotte'schen Linie (gleichseitigen Hyperbel) übereinstimmt.

Mit diesen Werten erhält man nach der Formel (66 die mittlere wirksame Dampfspannung

$$
p_w = 0.9737 \cdot p_1 + 0.0180 \quad . \quad . \quad . \quad (75)
$$

und nach der Formel (67 die mittlere entgegengesetzte Dampfspannung

$$
p_e = 0.0011 \cdot p_1 + 1.2457 \cdot \cdot \cdot (76)
$$

Durch Substitution der in der Tabelle VIII enthaltenen Werte von p, wurden aus diesen beiden Formeln (75 und (76 die zugehörigen Werte für Pw, Pe und Pi berechnet und ebenfalls in der Tabelle VIII zusammengestellt.

Übrigens kann man die Formeln (75 und (76 auch dazu benützen, um eventuell für einen anderen Wert von  $p_t$  die mittleren Spannungen  $p_w$  und  $p_e$  zu berechnen.
#### **Tabelle VIII.**

Mittlere Dampfspannungen Pw, pe, und Pi in Atmosphären, für kleine Volldruckmaschinen ( Auspuffmaschinen ohne Dampfmantel), mit einfacher Schiebersteuerung.

| $p_1 =$            | $3.5\,$ |       | 4,5   | 5     | 5,5   |       |
|--------------------|---------|-------|-------|-------|-------|-------|
| $p_{\mathbf{w}} =$ | 3,426   | 3,913 | 4,400 | 4,887 | 5,373 | 5,860 |
| $p_e =$            | 1,250   | 1,250 | 1.251 | 1,251 | 1,252 | 1,252 |
| $p_i =$            | 2,176   | 2,663 | 3.149 | 3,636 | 4,121 | 4,608 |

Mit den wie vorstehend berechneten Werten der mittleren indicierten Spannung Pi läfst sich nun die indicierte Leistung Ni der betreffenden Dampfmaschine nach der Formel (18 berechnen.

Beispielsweise ergibt sich für eine Auspuffmaschine mit den Dimensionen

 $D = 150$  mm  $= 15$  cm  $=$  Kolbendurchmesser

 $s= 300$  mm  $= 0.3$  m  $=$  Kolbenhub

 $n= 125$  = minutliche Umdrehungszahl

 $d = 28$  mm  $= 2.8$  cm  $=$  Kolbenstangendurchmesser, wie sie in der Tabelle IV als zusammengehörig angegeben sind, mit einseitiger Kolbenstange die wirksame Kolbenfläche

$$
F=173,6~\mathrm{cm}^2
$$

und somit der Coefficient der Formel (18

$$
\frac{\text{F} \cdot \text{s} \cdot \text{n}}{30.75} = 2,893.
$$

Beträgt nun die maximale zulässige Kesselspannung 6 Atmosphären Überdruck und befindet sich die Dampfmaschine in der Nähe des Kessels, sind ferner die Rohrleitungen genügend weit, sodafs kein zu grofser

Spannungsabfall zwischen dem Dampfkessel und der Dampfmaschine zu befürchten ist, so kann man der Tabelle II den Mittelwert für die mittlere absolute Admissionsspannung entnehmen, und zwar liegt dieser für die maximale zulässige Dampfspannung von 6 Atmosphären Überdruck im Kessel zwischen

 $p_1 = 5$  at und  $p_1 = 6$  at,

er beträgt somit

$$
p_1 = 5.5
$$
 at.

Für diese Gröfse der mittleren absoluten Admissionsclampfspannuug entnimmt man nun der Ta belle VIII die mittlere indicierte Spannung

$$
p_i = 4{,}121.
$$

Es ergibt nun die Formel (18 die indicierte Leistung dieser Dampfmaschine in Pferdestärken, nämlich

$$
N_i\!=\!\frac{F.s.n}{30\cdot 75}\!\cdot p_i\!=\!2,\!893\cdot 4,\!121\!=\!11,\!922\,\text{PS}.
$$

Für die Berechnung der Leerlaufsarbeit dieser Dampfmaschine ergibt zunächst die Formel (73 die mittlere Leerlaufsspannung, nämlich

$$
p_{\scriptscriptstyle 0}\!=\!0,\!042\,.\,\sqrt{p_{\scriptscriptstyle \rm a}}\!+\!\frac{2,5}{D}
$$

in welche zufolge der Tabelle II für die maximale zulässige Dampfspannung im Dampfkessel von 6 Atmosphären Überdruck

$$
p_a\!=\!7\,\mathrm{at}
$$

und für die in Betracht stehende Maschine

 $D = 15$  cm

einzusetzen ist.

Hiermit wird

$$
p_0 = 0.042 \cdot \sqrt{7} + \frac{2.5}{15} = 0.278
$$

und weil wie vorstehend berechnet wurde

$$
\frac{\mathrm{F.s. n}}{30.75} = 2,893
$$

ist, so ergibt die Formel (19 die Leerlaufsarbei

$$
N_0 = \frac{F \cdot s \cdot n}{30.75} \cdot p_0 = 2{,}893.0{,}278 = 0{,}804 \text{ PS}.
$$

Um nach der Formel (2 die effective Leistung oder den Nutzeffect der Dampfmaschine berechnen zu können, entnimmt man aus der Tabelle I für den Kolbendurchmesser  $D = 15$  cm den Coefficienten

$$
1+\mu = 1{,}160
$$

und aus der vorstehenden Rechnung

$$
N_i = 11,922 \text{ PS}
$$
  

$$
N_o = 0,804 \text{ PS}
$$

und erhält hiermit nach der Formel (2

$$
N_n = \frac{N_i - N_o}{1 + \mu} = \frac{11,922 - 0,804}{1,16} = 9,585 \text{ PS.}
$$

Mit diesen Werten von  $N_n$  und  $N_i$  ergibt die Formel (4 den Wirkungsgrad der in Betracht stehenden Dampfmaschine, nämlich

$$
\eta = \frac{N_n}{N_i} = \frac{9,585}{11,922} = 0,804.
$$

Würde hingegen die maximale zulässige Dampfspannung im Dampfkessel nur mit 5,5 at Überdruck vorausgesetzt sein, so würde zufolge der Tabelle II für die Dampfmaschinen-Dimensionen zu nehmen sein

$$
p_{a} = 6,5 \text{ at} \\ \text{Pechan, Berechnung d. Eineyl.-Dampfmaschinen.} \\ 5
$$

und es ergibt sich dann aus der Formel (73 die Leerlaufsspannung

$$
p_{\text{o}}\!=\!0.042.\,\textcolor{blue}{V\overline{p_{\text{a}}}}+\frac{2.5}{D}\!=\!0.042.\,\textcolor{blue}{V6.5}+\frac{2.5}{15}\!=\!0.274
$$

es wird somit

$$
N_0 = 2,893.0,274 = 0,793 P S
$$

und ferner

$$
N_n = \frac{11,922 - 0,793}{1,16} = 9,594 \,\mathrm{PS}
$$

endlich der Wirkungsgrad

$$
\eta = \frac{N_n}{N_i} = \frac{9,594}{11,922} = 0,805.
$$

In der gleichen Weise wurde vom Verfasser die indicierte Leistung, die Leerlaufsspannung, die Leerlaufsarbeit, die effective Leistung und der Wirkungsgrad für alle Dampfmaschinen mit den in der Tabelle IV angegebenen Dimensionen auf 3 Decimalstellen berechnet. Das Ergebnis dieser Berechnungen ist in den nachstehenden Tabellen IX bis XIII zusammengestellt, in welche mit Bezug auf die Tabelle IV nur die Hauptdimensionen der betreffenden Maschine nochmals eingestellt erscheinen.

Die effectiven Leistungen sind für  $p_1 = 3.5$  und 4 at mit dem  $p_a = 5$  at entsprechenden Werte von Po und No (Tabelle X und XI) berechnet, ferner jene für  $p_1 = 4.5$ ; 5,5 und 6 at beziehungsweise für  $p_a = 5.5$ ; 6; 6,5 und 7 at.

In der Praxis ist es gewöhnlich gebräuchlich, die effective Leistung einer Dampfmaschine durch eine ganze Zahl von Pferdestärken auszudrücken. Dieser Anforderung entsprechend sind in der Tabelle XIV die Werte von  $N_n$  auf ganze Zahlen und zwar im Hinblick auf die Tabelle XII auf die nächst kleineren und nur über 0,9 auf die nächst gröfseren ganzen Zahlen abgerundet.

Die Angaben der Tabelle XIV werden sich auch bei der Schätzung der Leistung vorliegender Dampfmaschinen in der Praxis recht nützlich erweisen.

Bei solchen Schützungen wird man die mittlere absolute Admissionsdampfspannung p, für die jeweilige maximale zulässige Dampfspannung im Dampfkessel in Atmosphären Überdruck, nach den hiefür in der Tabelle II enthaltenen Anhaltspunkten, schätzungsweise anzunehmen haben.

Je nach den bei dieser Schätzung obwaltenden Verhältnissen wird man hierbei die Gröfse der mittleren absoluten Admissionsdampfspannung der Rubrik "unter ungünstigen Umständen" oder jener "unter günstigen Umständen zu entnehmen" haben.

Dabei darf nicht übersehen werden, dass die mittlere absolute Admissionsdampfspannung im Falle grosser Entfernung des Kessels von der Maschine, unzweckmässiger Anordnung der Dampfleitung vom Kessel zur Dampfmaschine, oder zu kleiner lichter Durchmesser der Dampfleitungsrohre, im Verhältnisse zur Kesselspannung auch noch kleiner ausfallen kann als in der Tabelle II in der Rubrik "unter ungünstigen Umständen" angegeben ist.

#### Tabelle IX.

# Füllungsgrad  $\frac{s_1}{s} = 0.9$ .

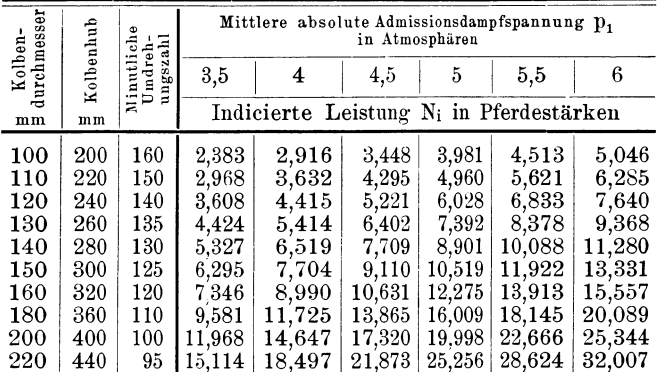

#### Tabelle X.

Mittlere Leerlaufspannung po in Atmosphären, für die Aus-<br>puffmaschinen von 100 bis 220 mm Kolbendurchmesser.

| durchmesser            | Kolben- |       | Maximale zulässige absolute Admissionsdampfspannung Da. für |       |       | welche d. Festigkeitsdimensionen berechnet sind, i. Atmosphären |
|------------------------|---------|-------|-------------------------------------------------------------|-------|-------|-----------------------------------------------------------------|
| der Dampf-<br>maschine |         | 5     | 5,5                                                         | 6     | 6.5   | 7                                                               |
| mm                     | cm      |       | Mittlere Leerlaufsspannung p <sub>o</sub> in Atmosphären    |       |       |                                                                 |
| 100                    | 10      | 0,344 | 0,349                                                       | 0,353 | 0,357 | 0,361                                                           |
| 110                    | 11      | 0,321 | 0,326                                                       | 0,330 | 0,334 | 0,338                                                           |
| 120                    | 12      | 0,302 | 0,307                                                       | 0,311 | 0,315 | 0,319                                                           |
| 130                    | 13      | 0,286 | 0,291                                                       | 0,295 | 0,299 | 0,303                                                           |
| 140                    | 14      | 0,273 | 0,277                                                       | 0,282 | 0,286 | 0,290                                                           |
| 150                    | 15      | 0,261 | 0,265                                                       | 0,270 | 0,274 | 0,278                                                           |
| 160                    | 16      | 0,250 | 0,255                                                       | 0,259 | 0,263 | 0.267                                                           |
| 180                    | 18      | 0,233 | 0.237                                                       | 0,242 | 0,246 | 0,250                                                           |
| 200                    | 20      | 0,219 | 0,224                                                       | 0,228 | 0,232 | 0,236                                                           |
| 220                    | 22      | 0,208 | $_{\rm 0.212}$                                              | 0,217 | 0.221 | 0,225                                                           |

## Tabelle XI.

Leerlaufsarbeit N<sub>o</sub> in Pferdestärken für die Auspuffmaschinen mit den in der Tabelle IV angegebenen Hauptdimensionen.

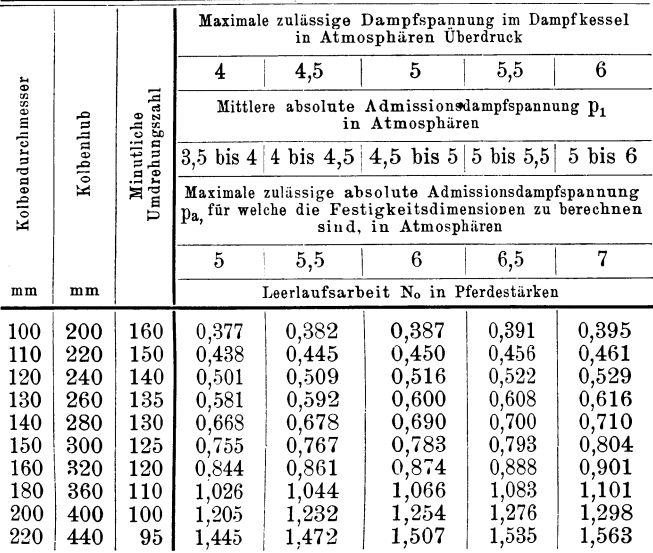

Die Tabellen IX bis XIV ermöglichen auch in sehr einfacher Weise die Ermittelung der Leistung einer Dampfmaschine mit gleicher wirksamer Kolbenfläche bei gleichem Kolbendurchmesser, jedoch mit k mal so grossem Kolbenhube und k<sub>1</sub> mal  $SO$ grosser minutlicher Umdrehungszahl.

Man hat die betreffenden Tabellenwerte für die Leistung nur mit dem Producte  $(k, k_1)$  zu multiplicieren, um sofort die gesuchte Leistung der in Betracht stehenden Maschine zu erhalten.

Bei unveränderter minutlicher Umdrehungszahl ist  $k_1 = 1$  und ebenso bei unverändertem Kolbenhube  $k = 1$ .

#### Tabelle XII.

Effective Leistung (Nutzeffect)  $N_n$  in Pferdestärken, der kleinen Volldruck-Auspuffdampfmaschinen ohne Dampfmantel (Dampfmotoren, Klein-Dampfmaschinen), mit einfacher Schiebersteuerung, mit den in der Tabelle IV angegebenen Hauptdimensionen.

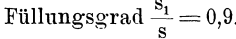

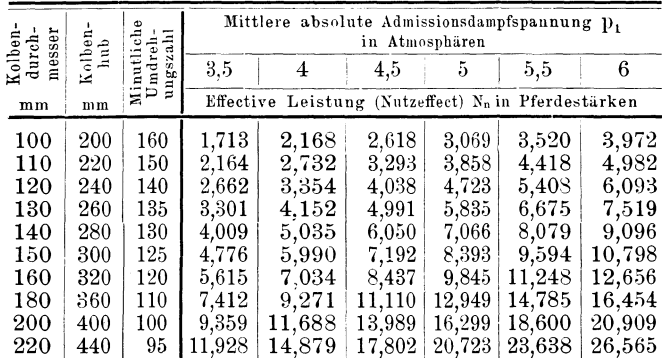

## Tabelle XIII.

Wirkungsgrad  $\eta$  der kleinen Volldruck-Auspuffmaschinen ohne<br>Dampfmantel (Dampfmotoren, Klein-Dampfmaschinen), mit ein-<br>facher Schiebersteuerung, mit den in der Tabelle IV angegebenen Hauptdimensionen. Füllungsgrad  $s_1/s = 0.9$ .

| durch-<br>$m$ esser |                | ą<br>$\overline{a}$<br>ㅋ<br>$\overline{a}$ | Mittlere absolute Admissionsdampfspannung p1<br>in Atmosphären |                     |       |       |       |       |  |  |  |
|---------------------|----------------|--------------------------------------------|----------------------------------------------------------------|---------------------|-------|-------|-------|-------|--|--|--|
| Kolben-             | Kolben-<br>hub | Umdrel<br>Minutl<br>$s_{2}$<br>60          | 3,5                                                            | 4                   | 4,5   | 5     | 5,5   | 6     |  |  |  |
| mm                  | mm             | $\overline{a}$                             |                                                                | Wirkungsgrad $\eta$ |       |       |       |       |  |  |  |
| 100                 | 200            | 160                                        | 0.719                                                          | 0,743               | 0,759 | 0,771 | 0,779 | 0,787 |  |  |  |
| 110                 | 220            | 150                                        | 0,729                                                          | 0,752               | 0,767 | 0,778 | 0,786 | 0,792 |  |  |  |
| 120                 | 240            | 140                                        | 0,738                                                          | 0,759               | 0,773 | 0,783 | 0,791 | 0,797 |  |  |  |
| 130                 | 260            | 135                                        | 0,746                                                          | 0,767               | 0,779 | 0,789 | 0,797 | 0,802 |  |  |  |
| 140                 | 280            | 130                                        | 0,752                                                          | 0,772               | 0,785 | 0,794 | 0,801 | 0,806 |  |  |  |
| 150                 | $300\,$        | 125                                        | 0,759                                                          | 0,778               | 0,789 | 0,798 | 0,805 | 0,810 |  |  |  |
| 160                 | 320            | 120                                        | 0,764                                                          | 0,783               | 0,793 | 0,802 | 0,808 | 0,814 |  |  |  |
| 180                 | 360            | 110                                        | 0,774                                                          | 0,791               | 0,801 | 0,809 | 0,815 | 0,819 |  |  |  |
| 200                 | 400            | $100\,$                                    | 0,782                                                          | 0,798               | 0,808 | 0,815 | 0,821 | 0,825 |  |  |  |
| 220                 | 440            | 95                                         | 0.789                                                          | 0,804               | 0.814 | 0,821 | 0,826 | 0,830 |  |  |  |

#### Tabelle XIV.

Effective Leistung (Nutzeffect)  $N_n$  in Pferdestärken, der kleinen Volldruck-Auspuffdampfmaschinen ohne Dampfmantel (Dampfmotoren, Klein-Dampfmaschinen), mit einfacher Schiebersteuerung, mit den in der Tabelle IV angegebenen Hauptdimensionen, dem<br>unmittelbaren Gebrauche in der Praxis entsprechend auf ganze Zahlen abgerundet.

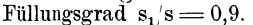

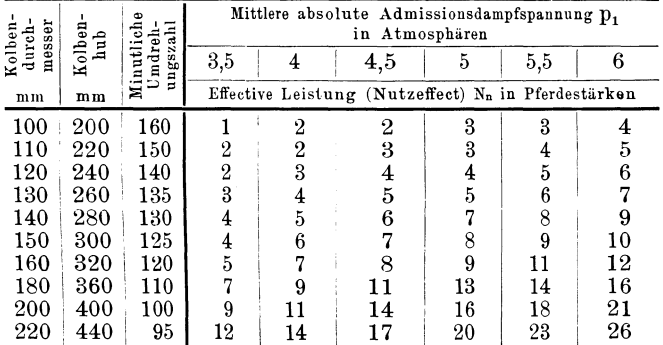

Nachstehende Beispiele dienen zur Erläuterung des bezüglichen Vorganges.

Ein Motor für das Kleingewerbe erhält 120 mm Kolbendurchmesser, 210mm Kolbenhub, einseitige Kolbenstange von 23mm Durchmesser und soll mit 210 Umdrehungen in der Minute laufen. Den Dampf liefert ein Zwergkessel mit einer maximalen zulässigen Dampfspannung von 4 at Überdruck. Zufolge der Tabelle II wird die mittlere absolute Admissionsdampfspannung der gröfseren Sicherheit wegen mit  $p_1 = 3.5$  at

für die Leistungsberechnung angenommen.

Es ist hiernach mit Rücksicht auf die  $der$ Leistungsberechnung zu Grunde gelegte Tabelle IV, die gleiche wirksame Kolbenfläche vorhanden, wie

bei der Maschine mit 120 mm Kolbendurchmesser, 240 mm Kolbenhub und 140 minutlichen Kurbelumdrehungen, für welche die indicierte Leistung in der Tabelle IX mit

$$
N_i = 3{,}608 \text{ PS}
$$

und der Nutzetfeet in der Tabelle XII mit

 $N_n = 2,662$  PS

angegeben erscheint.

Die geänderten Verhältnisse ergeben nun den Coefficienten für den geänderten Kolbenhub

$$
k = 210:240 = 0,875
$$

und den Coefficienten für die geänderte minutliche Umdrehungszahl

 $k_1 = 210: 140 = 1,5$ ,

und es beträgt somit das Produkt

 $k \cdot k_1 = 0.875 \cdot 1.5 = 1.3125$ 

oder für den in Betracht stehenden Zweck praktisch genügend genau abgerundet

$$
k \cdot k_1 = 1,31.
$$

Man erhält sonach für die Maschine mit den abgeänderten Dimensionen die indicierte Leistung

 $N_i = 1,31$ .  $3,608 = 4,726$  PS,

oder im Hinblick auf die möglicher Weise noch etwas höhere Admissionsdampfspannung knapp nach oben abgerundet

$$
N_i = 4{,}75 \text{ PS}.
$$

Ebenso ergibt sich für diese Maschine der Nutzeffect

$$
N_n = 1,31 \cdot 2,662 = 3,487
$$

oder ebenfalls sehr knapp nach oben abgerundet  $N_n = 3,5$  PS.

Soll hingegen eine Auspuffdampfmaschine ohne

Dampfmantel, mit einfacher Schiebersteuerung und einseitiger Kolbenstange den gleichen Kolbendurchmesser, ebenso den gleichen Kolbenstangendurchmesser und die gleiche minutliche Umdrehungszahl erhalten, wie die in den Tabellen IX bis XIV behandelte Maschine von 200 mm Kolbendurchmesser, jedoch der Kolbenhub statt 400 mm nur 360 nun betragen, so ist der Coefficient für den geänderten Kolbenhub

$$
{\bf k=360:400=0,9}
$$

und mithin die indicierte Leistung bei der mittleren a hsoluten Admissionsdampfspannung

$$
\begin{array}{c} p_1\!=\!4,5\ \mathrm{at}\\ N_i\!=\!0,9\,\ldotp17,320\!=\!15,588\ \mathrm{PS} \end{array}
$$

oder abgerundet

$$
N_i\!=\!15{,}6\; \mathrm{PS},
$$

und ferner die effective Leistung oder der Xutzeffect

 $N_n = 0.9$ . 13,989 = 12,590 PS,

oder ebenfalls abgerundet

 $N_n = 12,6$  PS.

\Vird endlich eine Maschine von gleichen Dimensionen mit einer gröfseren Umdrehungszahl in Betrieb gesetzt, also beispielsweise die Maschine von 150 mm Kolbendurchmesser nach den Tabellen IX und XII mit 250 minutlichen Umdrehungen statt mit 125, so ist der Coefficient für die geänderte Umdrehungszahl

$$
k_1 = 250 : 125 = 2
$$

und man erhält hierfür die indicierte Leistung unter Voraussetzung einer mittleren absoluten Admissionsdampfspannung  $p_i = 5,5$  at

$$
\mathrm{N_{i}}\!=\!2\,.11,\!922=\!23,\!844\; \mathrm{PS}
$$

**und** die effective Leistung oder den Nutzetfeet  $N_n = 2.9,594 = 19,188 \text{ PS}$ 

oder auf eine ganze Zahl abgerundet

 $N_n = 19$  PS.

Der Vergleich der Leistungen derselben Dampfmaschine bei den verschiedenen in den Tabellen enthaltenen Werten der mittleren absoluten Admissionsdampfspannungcn, insbesondere in der sehr leicht übersichtlichen Tabelle XIV, im Zusammenhalte mit den Angaben der Tabelle II, liefert überdies sehr schätzenswerte Anhaltspunkte hinsichtlich des ganz bedeutenden Einfiufses der Höhe der maximalen zulässigen Dampfspannung des zum Dampfmaschinenbetriebe verwendeten oder zu verwendenden Dampfkessels.

# **Berechnung der Leistung von Auspuff-Dampfmaschinen mit Expansions-Schiebersteuerung, ohne Dampfmantel.**

Es kommen hier mitteigrosse Dampfmaschinen in Betracht, deren Hauptdimensionen gewöhnlich innerhalb der Grenzen der in der Tabelle V zusammengestellten Dampfmaschinen von 240 bis 450 mm Kolbendurchmesser liegen und dieselben werden zumeist mit beiderseitiger Kolbenstange ausgeführt, weshalb auch die Gröfse der wirksamen Kolbenfläche F in Quadratcentimenter und der Coefficient

$$
\frac{\mathrm{F.s.}\,\mathrm{n}}{30\,.\,75}
$$

in der Tabelle V, unter der Voraussetzung beiderseitiger Kolbenstange berechnet wurden.

Diese Dampfmascsinen arbeiten entweder mit Rücksicht auf die Ökonomie des Dampfverbrauches mit dem beiläufigen ökonomisch günstigsten Füllungsgrade, für dessen Gröfse die Tabelle VII Anhaltspunkte liefert, oder sie müssen mit bedeutend höherem Füllungsgrade arbeiten, da dies durch die Art der Anlage unvermeidlich erscheint.

Es wird sich also darum handeln, die Leistung der Dampfmaschine zumindest für diese zwei verschiedenen Füllungsgrade zu berechnen.

Im Nachstehenden ist als der Füllungsgrad für die Normalleistung der beiläufige ökonomisch günstigste F'üllungsgrad nach der Tabelle II und für die Maximalleistung der Füllungsgrad

$$
\frac{s_1}{s} = 0.6 \cdot \cdot \cdot \cdot \cdot \cdot \cdot (77)
$$

der Berechnung der Leistung zu Grunde gelegt.

Erforderlichen Falles wird die Berechnung der Leistung für einen anderen als diese beiden Füllungsgrade nach dem gleichen Rechnungsvorgange durchzuführen sein.

Die bei diesen Dampfmaschinen angewendeten Dampfkessel sind zumeist für eine maximale zulässige Dampfspannung von 6; 6,5 oder 7 Atmosphären Überdruck gebaut oder werden wenigstens bei Neuanlagen zweckmässigerweise so ausgeführt. Bezüglich der Gröfse der mittleren absoluten Admissionsdampfspannung  $p_i$  ist zu beachten, dass dieselbe infolge der Dampfdrosselung durch die schleichende Schieberbewegung im Allgemeinen höchstens den Mittelwert der Angaben nach der Tabelle II erreichen, zumeist aber noch etwas gegen den niedrigeren der beiden angegebenen Grenzwerte hin liegen wird. Es sind deshalb zufolge der Angaben in der Tabelle II die Berechnungen für die mittleren absoluten Admissionsdampfspannungen  $p_1 = 5$ ; 5,5; 6 und 6,5 Atmosphären durchgeführt, beziehungsweise die Resultate der Berechnungen in den bezüglichen Tabellen zusammengestellt.

Für die Berechnung der Leerlaufsarbeit ist  $p_a = 7$ für  $p_1 = 5$  at, dann  $p_2 = 7.5$  für  $p_1 = 5.5$  und 6 at, und  $p_1 = 8$  für  $p_1 = 6,5$  at in die Rechnung gestellt worden.

Diesen Admissionsdampfspannungen entspricht zufolge der Tabelle VII angenähert für  $p_1 = 5$  und  $5,5$ der beiläufige ökonomisch günstigste Füllungsgrad

$$
\frac{s_1}{s} = 0.3 \cdot \cdot \cdot \cdot \cdot \cdot (78)
$$

und für  $p_1 = 6$ ; 6,5 und 7 der Füllungsgrad

$$
\frac{s_1}{s} = 0.25. \ldots \ldots \ldots \quad (79
$$

daher auch diese Füllungsgrade im Nachstehenden für die Berechnung der Normalleistung der in Betracht stehenden Maschinen angewendet erscheinen.

Diese Füllungsgrade nach den Formeln (77 bis 79 werden durch die entsprechende Einstellung des Expensionsschicbers erzielt.

Der Vertheilungsschieber bewirkt dagegen die Dampfvertheilung genau so wie bei der einfachen Schiebersteuerung für nahezu Vollfüllung und es gelten daher auch hierfür die Formeln (40 bis (42.

Es ist also auch für die Berechnung der in Betracht stehenden Dampfmaschinen

$$
\frac{s_2}{s} = 0.94
$$
  

$$
\frac{s_3}{s} = 0.97
$$
  

$$
\frac{s_4}{s} = 0.998
$$

in die Rechnung zu nehmen.

Dagegen wird hier der Coefficient des schädlichen Raumes wieder etwas niedriger und jener der Dampfdrosselung durch Querschnittsverengung, aber noch immer etwas höher in die Rechnung gestellt werden müssen als beide in der Wirklichkeit sind, um die Linien

des ideellen Indicatordiagrammes mit jenen des von der im Betriebe befindlichen Maschine möglichst angenähert übereinstimmend zu erhalten, nämlich

$$
\begin{array}{l}\n q = 0,075 \\
m = 0,035\n\end{array}
$$

Es ergibt nun die Formel (51 den Expansions $grad \epsilon$  und zwar

a) für den Füllungsgrad

$$
\frac{s_1}{s} = 0.25
$$
  

$$
\varepsilon = \frac{\frac{s_3}{s} + m}{\frac{s_1}{s} + m} = \frac{0.97 + 0.035}{0.25 + 0.035} = \frac{1.005}{0.285} = 3.526
$$

und hierfür erhält man

$$
\log \, . \, \varepsilon = 0,54728
$$
  
2,3026  $. \log \, . \, \varepsilon = 1,2602$ ,

b) für den Füllungsgrad

$$
\frac{s_1}{s}=0,3
$$

$$
\varepsilon = \frac{\frac{s_3}{s} + m}{\frac{s_1}{s} + m} = \frac{0.97 + 0.035}{0.3 + 0.035} = \frac{1.005}{0.335} = 3
$$

und es wird also

$$
\log \cdot \varepsilon = 0,47712
$$
  
2,3026.  $\log \cdot \varepsilon = 1,0986$ 

c) für den Füllungsgrad

$$
\frac{s_1}{s} = 0.6
$$

$$
\varepsilon = \frac{\frac{s_3}{s} + m}{\frac{s_1}{s} + m} = \frac{0.97 + 0.035}{0.6 + 0.035} = \frac{1.005}{0.635} = 1.583
$$

und demnach

$$
log \tcdot \varepsilon = 0,19948
$$
  
2,3026 log  $\varepsilon$  = 0,4593

ferner ergibt die Formel (54 den Compressionsgrad

$$
\varepsilon_{1} = \frac{1 - \frac{s_{2}}{s} + m}{1 - \frac{s_{4}}{s} + m} = \frac{1 - 0.94 + 0.035}{1 - 0.998 + 0.035} = \frac{0.095}{0.036} = 2.568
$$

und es wird somit

 $\sim$ 

$$
log \tcdot \varepsilon_1 = 0,40960
$$
  
2,3026 log  $\varepsilon_1 = 0,9431$ .

Zufolge der Formeln (69 und (70 ist für die beiden Füllungsgrade

$$
\frac{\mathbf{s_1}}{\mathbf{s}}\!=\!0,\!25\;\text{und}\;\frac{\mathbf{s_1}}{\mathbf{s}}\!=\!0,\!3
$$

die mittlere absolute Emissionsdampfspannung

$$
p_2 = 1,15 \text{ at }
$$

und für den Füllungsgrad

$$
\frac{s_1}{s} = 0,6
$$
  

$$
p_2 = 1,2 \text{ at}
$$

in die Rechnung genommen worden.

Um nun die indicierte Leistung zu berechnen, muss wieder zunächst die wirksame Dampfspannung Pw und die entgegengesetzte Dampfspannnung Pe berechnet werden, aus deren Differenz sich sodann die mittlere indicierte Dampfspannung pi ergibt.

Mit den vorstehend angeführten Werten ergibt die

Formel (66 die mittlere wirksame Dampfspannung  $p_w$ und die Formel (67 die entgegengesetzte Dampfspannung  $p_e$  und zwar

a) für den Füllungsgrad

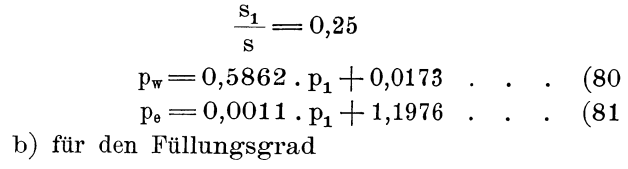

$$
\frac{s_1}{s} = 0.3
$$
  
  $p_w = 0.6450 \cdot p_1 + 0.0173$  ... (82)

$$
p_{e} = 0.0011 \cdot p_{1} + 1.1976 \ldots \quad . \quad (83)
$$

c) für den Füllungsgrad

$$
\frac{s_1}{s} = 0,6
$$
  
\n
$$
p_w = 0,8785 \cdot p_1 + 0,0180 \cdot \cdot \cdot (84)
$$
  
\n
$$
p_e = 0,0011 \cdot p_1 + 1,2497 \cdot \cdot \cdot (85)
$$

Hiernach sind die Werte von  $p_w$  und  $p_e$  und als deren Differenzen jene von pi berechnet und in der Tabelle XV zusammengestellt.

#### **Tabelle XV.**

Mittlere Dampfspannungen p<sub>w</sub>, p<sub>e</sub> und p<sub>i,</sub> in Atmosphären, für Auspuffmaschinen mit Expansions-Schiebersteuerung, ohne Dampfmantel.

| Füllungsgrad                     | $=$<br>$\mathbf{p_{1}}$         | 5                       | 5,5                     | 6                       | 6,5                     |
|----------------------------------|---------------------------------|-------------------------|-------------------------|-------------------------|-------------------------|
| $\frac{{\bf s_1}}{\bf s}=0,\!25$ | $p_{w} =$                       | 2,948                   | 3,241                   | 3,535                   | 3,828                   |
|                                  | $p_e =$                         | $1.203\,$               | 1,204                   | 1,204                   | 1,205                   |
|                                  | $p_i =$                         | 1,745                   | 2,037                   | 2,331                   | 2,623                   |
| $\frac{s_1}{s_2} = 0.3$<br>s     | $p_{w} =$<br>$p_e =$<br>$p_i =$ | 3.242<br>1,203<br>2,039 | 3,565<br>1,204<br>2,361 | 3,887<br>1,204<br>2,683 | 4,210<br>1,205<br>3,005 |
| $\frac{s_1}{s}=0,6$              | $p_{w} =$                       | 4.411                   | 4,850                   | 5,289                   | 5,728                   |
|                                  | $p_e =$                         | 1,255                   | 1.256                   | 1,256                   | 1,257                   |
|                                  | $p_i =$                         | 3,156                   | 3,594                   | 4,033                   | 4,471                   |

Der weitere Rechnungsgang behufs Ermittlung der Leistungsfähigkeit der Maschine ist aus nachstehendem Beispiele zu entnehmen.

Die in Betracht stehende Maschine hat folgende der Tabelle V entnommene Dimensionen

 $D = 300$  mm  $= 30$  cm  $=$  K olbendurchmesser

 $s = 600$  mm  $= 0.6$  m  $=$  Kolbenhub

 $n = 80$  = Minutliche Umdrehungszahl

 $d = 50$  mm  $= 5$  cm  $=$  Kolbenstangendurchmesser und erhält beiderseitige Kolbenstange. Es ist sonach die wirksame Kolbenfläche

$$
\mathrm{F}\!=\mathrm{687,2}\;\mathrm{cm}^2
$$

und der Coefficient für die Formeln (18 und (19

$$
\frac{\text{F.s. n}}{30.75} = 14,660.
$$

Zum Betriebe dieser Dampfmaschine wird ein Dampfkessel verwendet, welcher Dampf von 7 Atmosphären Überdruck maximaler Dampfspannung zu liefern vermag.

Die ganze Anlage wird sonst gewöhnliche Verhältnisse aufweisen, so dass für die mittlere absolute Admissionsdampfspannung p, aus der Tabelle II der Mittelwert von den beiden, der maximalen zulässigen Dampfspannung im Dampfkessel gleich 7 at Überdruck, entsprechenden Grenzwerten 6 und 7 at genommen werden kann, nämlich

$$
p_i = 6.5
$$
 at.

Dieser Gröfse der mittleren absoluten Admissionsdampfspannung entspricht für die normale Leistung

Pech an, Berechnung d. Eincyi.-Dampfmaschinen. 6

nach den gemachten Voraussetzungen der Füllungsgrad nach der Formel (79, nämlich

$$
\frac{s_1}{s} = 0.25
$$

und für diese beiden Werte entnimmt man der Ta belle XV die mittlere indicierte Spannung

$$
p_i = 2,623.
$$

Die Formel (18 ergibt nun die indicierte Leistung dieser Dampfmaschine in Pferdestärken, nämlich

$$
N_i = \frac{F \cdot s \cdot n}{30 \cdot 75} \cdot p_i = 14,660 \cdot 2,623 = 38,453 \text{ PS}.
$$

Für die Berechnung der mittleren Leerlaufsspannung Po ist in die Formel (73 zufolge der vorstehenden Darlegung auf Grund der Angaben in der Tabelle II

$$
p_a = 8 \text{ at }
$$

zu setzen und es ergibt sich sonach mit

 $D=30$  cm

$$
p_{\text{o}} = 0.042\,.\,\sqrt{p_{\text{a}}} + \frac{2,5}{D} = 0.042\,.\,\sqrt{8} + \frac{2,5}{30} = 0.202,
$$

also wird nach der Formel (19 die Leerlaufsarbeit

$$
N_o = \frac{F \cdot s \cdot n}{30 \cdot 75} \cdot p_o = 14,660 \cdot 0,202 = 2,961 \text{ PS}
$$

und ferner ist zufolge der Tabelle I für den Kolbendurchmesser  $D = 300$  mm  $= 30$  cm

$$
1+\mu=1{,}133
$$

ferner ergibt die Formel (2 die effective Leistung oder den Nutzeffect

$$
N_n = \frac{N_i - N_o}{1 + \mu} = \frac{38,453 - 2,961}{1,133} = 31,326
$$
PS

und endlich ergibt sich der Wirkungsgrad nach der Formel (4

$$
\eta = \frac{N_n}{N_i} = \frac{31,326}{38,453} = 0,815.
$$

Diesem Vorgange folgend wurden vom Verfasser für alle in der Tabelle V enthaltenen Hauptdimensionen die folgenden Tabellen für Auspuff-Dampfmaschinen mit Expansions-Schiebersteuerung berechnet, von welchen wieder insbesondere die auf ganze Zahlen von Pferdestärken abgerundeten Resultate der effectiven Leistung in der Tabelle XXI, der unmittelbaren Anwendung in der Praxis entspricht.

Im Hinblick darauf, dass die Leistungen der in Betracht stehenden Dampfmaschinen mit Expansions-Schiebersteuerung durch die Vergröfserung des Füllungsgrades gesteigert werden können, wurden bei dieser Abrundung auf Grund der Tabelle XIX Brucbtbeile von 0,5 Pferdestärken aufwärts auf ganze Pferdestärken nach oben zu abgerundet.

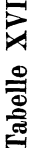

Indicierte Leistung N; in Pferdestärken der Auspuff-Dampfmaschinen mit Expansions-Schiebersteuerung,

ohne Dampfmantel, mit den in der Tabelle V angegebenen Hauptdimensionen.

|  | б,                                                                                                 |  | ್ರೆ                    |                                          | 37,641 | 42,475 | 56,536     | 65,545           | 74,447 | 93,520           | 13,054  | 126,422    | 144<br>146.            | 165,923 |
|--|----------------------------------------------------------------------------------------------------|--|------------------------|------------------------------------------|--------|--------|------------|------------------|--------|------------------|---------|------------|------------------------|---------|
|  |                                                                                                    |  | 0,25<br>$\mathbf{0,6}$ |                                          | 22,083 | 24,919 | 168<br>33, | 38,453           | 43,676 | 54,865           | 66,325  | 74,168     | 738<br>$\overline{85}$ | 97,342  |
|  | Mittlere absolute Admissionsdampfspannung p1 in Atmosphären<br>ల<br>Füllungsgrad s <sub>1</sub> /s |  |                        |                                          | 33,954 | 38,314 | 50,997     | 59,124           | 67,153 | 84,358           | 101,978 | 14,037     | 131,827                | 149,669 |
|  |                                                                                                    |  | 0,25                   | Leistung N <sub>i</sub> in Pferdestärken | 19,625 | 22,145 |            | 29,475<br>34,172 |        | 38,813<br>48,758 | 58,942  | 65,911     | 193<br>76,             | 86,506  |
|  |                                                                                                    |  | $\mathbf{c}^3$         |                                          | 30,258 | 34,143 | 45,446     | 52,688           | 59,844 | .176<br>75,      | 90,878  | 101,624    | 117,477                | 133,377 |
|  | 5.5                                                                                                |  | ್.                     | $\operatorname{Indicierte}$              | 19,876 | 22,430 | 29,855     | 34,612           | 39,313 | 49,385           | 59,700  | 760<br>66, | 174<br>77,             | 87,619  |
|  |                                                                                                    |  | $\frac{6}{\sqrt{2}}$   |                                          | 26,570 | 29,982 | 39,908     | 46,267           | 52,551 | 66,014           | 79,803  | 89,239     | 03,160                 | 117,122 |
|  | r.                                                                                                 |  | 3                      |                                          | 17,166 | 19,371 | 25,783     | 29,892           | 33,951 | 42,650           | 51,558  | 57,655     | 66,649                 | 75,669  |
|  | $1$ has $2$ anderb $\pi$<br>Minutliche                                                             |  |                        |                                          |        |        |            |                  |        | <b>8838528</b>   |         | 65         | 65                     | $_{60}$ |
|  | mm<br>Kolbenhub                                                                                    |  |                        |                                          |        |        |            |                  |        |                  |         |            |                        |         |
|  | Ē<br>Kolbendurchmesser                                                                             |  |                        | $^{240}$                                 | 250    |        |            |                  |        |                  |         |            | 450                    |         |

84 Berechnung der Leistung von Auspuff-Dampfmaschinen.

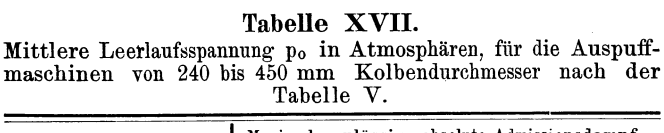

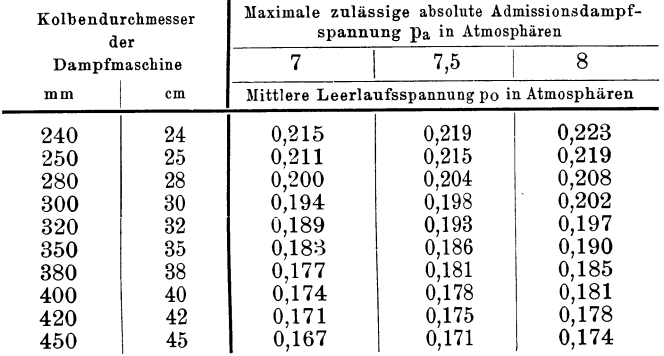

# Tabelle XVIII.

Leerlaufsarbeit  $N_0$  in Pferdestärken, für die Auspuffmaschinen mit den in der Tabelle V angegebenen Hauptdimensionen.

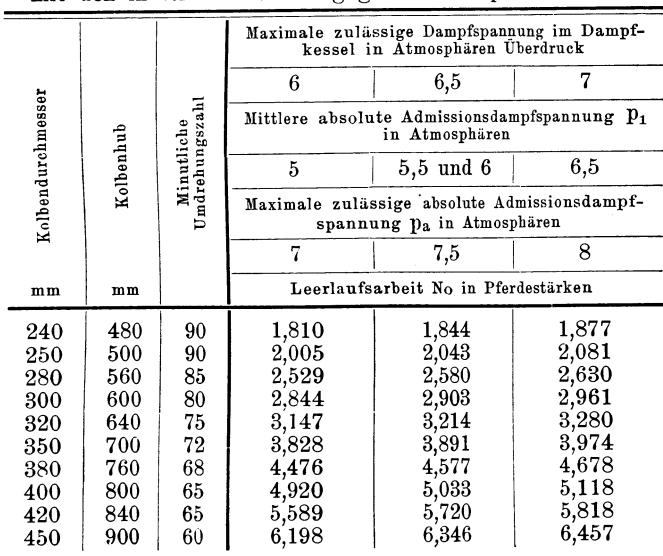

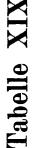

Effective Leistung (Nutzeffect) N<sub>n</sub> in Pferdestärken, der Auspuffmaschinen mit Expansions-Schiebersteuerung, ohne Dampfmantel, mit den in der Tabelle V angegebenen Hauptdimensionen.  $\mathbf{I}$  $\overline{1}$   $\overline{\phantom{a}}$ I  $\mathbf{I}$ I

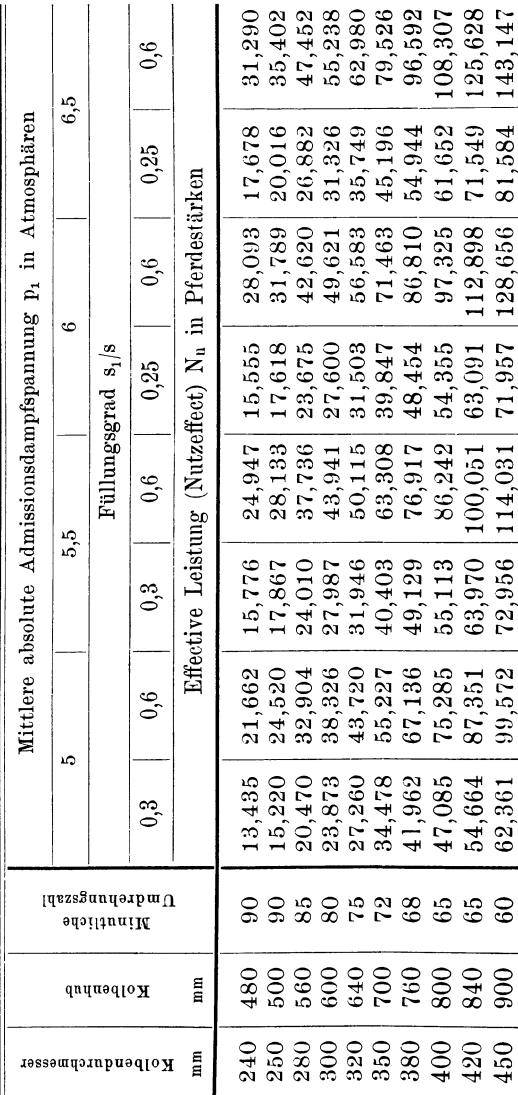

86 Berechnung der Leistung von Auspuff-Dampfmaschinen.

Tabelle XX.

Wirkungsgrad  $\eta$  der Auspuffmaschinen mit Expansions-Schiebersteuerung, ohne Dampfmantel, mit den in der Tabelle V angegebenen Hauptdimensionen.  $\overline{\mathbf{I}}$ 

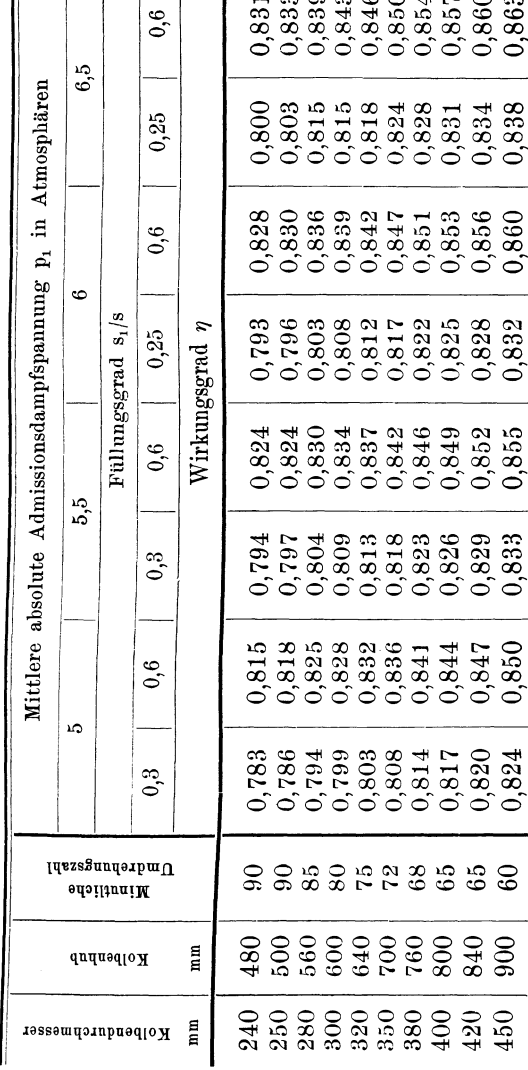

 $\mathbf{I}$ 

 $\overline{a}$  $\overline{a}$ 

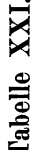

Effective Leistung (Nutzeffect) N<sub>n</sub> in Pferdestärken, der Auspuffmaschinen mit Expansions-Schiebersteuerung, ohne Dampfmantel, mit den in der Tabelle V angegebenen Hauptdimensionen, dem unmittelbaren Gebranche in der Praxis entsprechend auf ganze Zahlen abgerundet. n  $\overline{1}$  $\overline{1}$  $\overline{1}$ 

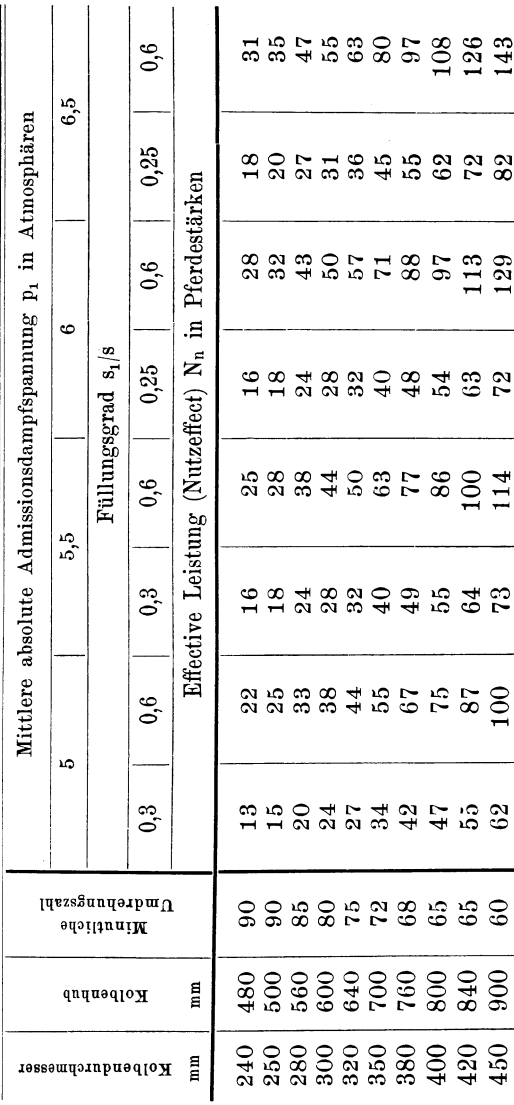

88 Berechnung der Leistung von Auspuff-Dampfmaschinen.  $\overline{1}$ 

Die vorstehenden Tabellen XVI bis XXI lassen sich wie jene IX bis XIV wieder dazu benützen, um die Leistung einer Dampfmaschine mit k mal so grossem Kolbenhube und k, mal so grosser minutlicher Umdrehungszahl zu bestimmen, wie nachstehende Beispiele darthun.

Eine Auspuffdampfmaschine ohne Dampfmantel, mit Expansions-Schiebersteuerung und beiderseitiger Kolbenstange erhält 320 mm Kolbendurchmesser, 55 mm Kolbenstangendurchmesser und 75 minutliche Kurbelumdrehungen, jedoch statt des in den Tabellen V und XVI bis XXI angegebenen Kolbenhubes von 640 mm einen solchen von 600 mm.

Es ergibt sich hiernach der Coefficicnt für das geänderte Hubverhältnis

$$
k = 600 : 640 = 0,9375
$$

und für die mittlere absolute Admissionsdampfspannung

$$
p_1 = 6.5
$$
 at

und den Füllungsgrad

$$
\frac{s_1}{s} = 0.25
$$

die indicierte Leistung

 $N_i = 0.9375$ .  $43,676 = 40,946$  PS,

sodann die effective Leistung oder der Nutzetfeet

$$
N_n = 0.9375 \cdot 35{,}749 = 33{,}515 \text{ PS}
$$

oder auf die nächste ganze Zahl nach oben hin abgerundet

$$
N_n = 34 \text{ PS}.
$$

Es soll eine Auspuffdampfmaschine mit Expansions-Schiebersteuerung, ohne Dampfmantel, 300mm Kolbendurchmesser und alle übrigen Dimensionen nach der Tabelle V, beziehungsweise nach den Tabellen XVI

bis XXI erhalten, jedoch statt mit 80, nunmehr mit 90 minutlichen Umdrehungen arbeiten.

Die mittlere absolute Admissionsdampfspannung beträgt

$$
p_1 = 6 \text{ at }
$$

und der Füllungsgrad

$$
\frac{s_1}{s}=0.25.
$$

Hiefür ist das Verhältnis der Umdrehungszahlen  $k_1 = 90: 80 = 1,125$ 

und demnach die indicierte Leistung  $N_i = 1.125$ .  $34.172 = 38,444$  PS

und die effective Leistung oder der Nutzetfeet

 $N_n = 1,125.27,600 = 31,05$  PS

oder abgerundet

$$
N_n\,{=}\,31\,\,\mathrm{PS}.
$$

Eine Auspuffdampfmaschine ohne Dampfmantel, mit Expansions-Schiebersteuerung, mit 250 mm Kolbendurchmesser, soll statt der in der Tabelle V beziehungsweise in den Tabellen XVI bis XXI angegebenen Grössen:

> $Kolhenhuh = 500 mm$ Umdrehungszahl $= 90$

mit folgenden ausgeführt werden:

Kolbenhub  $= 400$  mm

$$
Underedungszahl = 100
$$

die mittlere absolute Admissionsdampfspannung sei

$$
p_1 = 5.5
$$
 at

und der Füllungsgrad

$$
\frac{s_1}{s} = 0.3.
$$

Hiernach ist der Coefficient für den geänderten Kolbenhub

$$
{\bf k=400:500=0,}8
$$

sodann der Coefficient für die geänderte minutliche Umdrehungszahl

 $k_1 = 100: 90 = 1,1111$ 

und sonach das Produkt

 $k \cdot k = 0.8 \cdot 1.1111 = 0.889$ .

Es wird somit die indicicrte Leistung der Maschine

 $N_i = 0.889$ . 22,430 = 19,940 PS

und die effective Leistung oder der Nutzeffect

 $N_n = 0,889.17,867 = 15,884$  PS

oder nach oben zu abgerundet

 $N_n = 16$  PS.

Auch die Tabellen XVI bis XXI lassen deutlich den hohen Einflufs der Gröfse der Admissionsdampfspannung und sohin jenen der Dampfspannung im zugehörigen Dampfkessel auf die mit einer und derselben Dampfmaschine erzielbare Leistungsfähigkeit ersehen.

# **Berechnung der Leistung von Condensations-Dampfmaschinen mit Expansions-Schiebersteuerung, mit Dampfmantel.**

Es sind wieder mittelgrofse Dampfmaschinen, deren Dimensionen gewöhnlich innerhalb der Grenzen der in der Tabelle V zusammengestellten Dampfmaschinen von 240 bis 450 mm Kolbendurchmesser liegen. Dieselben werden ebenfalls zumeist mit beiderseitiger Kolbenstange ausgeführt. Es pafst also die in der Tabelle V enthaltene Gröfse der wirksamen Kolbenfläche F in Quadratcentimeter und des Coefficienten

$$
\frac{\mathrm{F.s.n}}{30.75}
$$

auch für diese Art von Dampfmaschinen.

Auch diese Maschinen arbeiten entweder mit Rücksicht auf die Ökonomie des Dampfverbrauches mit einem in der Nähe des beiläufigen ökonomisch günstigsten liegenden Füllungsgrade und zwar zumeist mit

$$
\frac{s_1}{s} = 0,15
$$

oder sie werden im Laufe der Zeit infolge der Vergröfserung des Unternehmens höher beansprucht **und**  arbeiten dann mit einem ihrer höheren Leistung entsprechenden gröfseren Füllungsgrade.

Um demnach die Leistungsfähigkeit einer solchen Dampfmaschine darzuthun, wird es nöthig, mindestens für zwei Füllungsgrade ihre Leistung zu berechnen.

Zur Dampflieferung sind, wenigstens bei neueren Anlagen, zumeist schon Dampfkessel mit einer maximalen zulässigen Dampfspannung von 6; 6,5 oder 7 at Überdruck vorhanden.

Bezüglich der Gröfse der mittleren absoluten Admissionsdampfspannung  $p_i$  ist wieder zu beachten, dafs dieselbe infolge der Dampfdrosselung durch die schleichende Schieberbewegung im allgemeinen höchstens den Mittelwert der Angaben nach der Tabelle II erreichen, zumeist aber noch etwas gegen den niedrigeren der beiden Grenzwerte hin liegen wird.

Es kann also hiernach die mittlere absolute Admissionsdampfspannung p, auf halbe Atmosphären abgerundet

 $p_1 = 5$ ; 5,5; 6 und 6,5 at

betragen und sind deshalb auch die Berechnungen, deren Resultate in den folgenden Tabellen zusammengestellt erscheinen, für diese Werte von p, durchgeführt worden.

Für die Berechnung der Leerlaufsarbeit wurden auch hier dieselben Voraussetzungen gemacht, wie im Vorstehenden bei den Auspuffmaschinen gleicher Hauptdimensionen, und es gelten daher für die bezüglichen Berechnungen auch hier als zusammengehörige Werte

$$
\begin{array}{ll} p_{\sf a}=7 \text{ at } \text{für } p_1=5 \text{ at } \\ p_{\sf a}=7.5 \; , \quad p_1=5.5 \text{ und } 6 \text{ at } \\ p_{\sf a}=8 \; , \quad p_1=6.5 \text{ at.} \end{array}
$$

Den vorgenannten Admissionsdampfspannungen

entsprechen zufolge der Tabelle VII für Condensations-Dampfmaschinen mit Dampfmantel die Füllungsgrade

$$
\frac{s_1}{s} = 0,1 \text{ bis } 0,125
$$

für mittlere Brennstoffpreise.

Bei den nachfolgenden Berechnungen wurde für die Normalleistung der Maschine der Füllungsgrad

$$
\frac{s_1}{s} = 0.15 \qquad \qquad \dots \qquad . \qquad (86
$$

entsprechend niederen Brennstoffpreisen und für die Maximalleistung

$$
\frac{s_1}{s} = 0,4 \cdot \cdot \cdot \cdot \cdot \cdot \cdot (87)
$$

angenommen.

Handelt es sich in einem besonderen Falle um die Berechnung der Leistung für einen anderen Füllungsgrad, so ist dieselbe mit dem gleichen Rechnungsvorgange leicht durchführbar.

Die verschiedenen Füllungsgrade werden wieder durch die entsprechende Einstellung des Expansionsschiebers erzielt, während der Vertheilungsschieber für nahezu Vollfüllung ausgeführt ist und die durch die Formel (40 bis (42 ausgedrückten Kolbenwegverhältnisse ergibt, nämlich:

$$
\frac{s_2}{s} = 0.94
$$

$$
\frac{s_3}{s} = 0.97
$$

$$
\frac{s_4}{s} = 0.998
$$

daher auch diese Werte in die folgende Rechnung aufgenommen wurden.

Um aber auch bei den Condensationsmaschinen für die Expansionslinie und Compressionslinie das durch die gleichseitige Hyperbel im Indicatordiagramme dargestellte einfache Mariotte'sche Gesetz anwenden zu können, welches in den Formeln ( 49 bis (56 der vorstehenden Berechnung zu Grunde gelegt erscheint und für die Anwendbarkeit der Formeln (66 und (67, für  $p_w$  und  $p_a$  als Voraussetzung gilt, mufs man für den Coefficienten des schädlichen Raumes mund jenen der Dampfdrosselung q passende Annahmen machen, welche den Ergebnissen des Vergleiches wirklich aufgenommener Indicatordiagramme und der hiernach ermittelten Constanten der gleichseitigen Hyperbel entsprechen.

Es ist naturgernäss zweckmäfsig bei Condensationsmaschinen und insbesondere bei solchen mit Dampfmantel, den schädlichen Raum möglichst klein zu machen, so dafs in Wirklichkeit der Coefficient des schädlichen Raumes

## $m < 0.05$

ausfällt. In die Rechnung wird man hingegen, entsprechend der Wirksamkeit des Dampfmantels, den schädlichen Raum gröfser einsetzen müssen als er in Wirklichkeit ist, um die berechneten Linien des ideellen Indicatordiagrammes mit jenen des von der Maschine thatsächlich zu erwartenden Indicatordiagrammes möglichst annähernd in Übereinstimmung zu bringen.

Aus dem gleichen Grunde wird der Coefficient der Drosselung q noch etwas kleiner in die Rechnung zu nehmen sein als bei den vorstehend behandelten Auspuffmaschinen ohne Dampfmantel.

Diesen Bedingungen entsprechen annähernd die nachstehend in die Rechnung einbezogenen Werte

$$
m = 0,05
$$
  

$$
q = 0,05.
$$

Mit diesen Verhältnissen erhält man zunächst aus der Formel (51 den Expansionsgrad *e* und zwar

a) für den Füllungsgrad

$$
\frac{s_1}{s} = 0,15
$$
  

$$
\varepsilon = \frac{\frac{s_3}{s} + m}{\frac{s_1}{s} + m} = \frac{0,97 + 0,05}{0,15 + 0,05} = \frac{1,02}{0,2} = 5,100
$$

und hiefür erhält man für die Substitution in die Formel (66

$$
\log_{1} \epsilon = 0,70757
$$
  
2,3026. log.  $\epsilon = 1,6293$ 

b) für den Füllungsgrad

$$
\frac{s_1}{s} = 0,4
$$
  

$$
\epsilon = \frac{\frac{s_3}{s} + m}{\frac{s_1}{s} + m} = \frac{0,97 + 0,05}{0,4 + 0,05} = \frac{1,02}{0,45} = 2,267
$$

und es wird hiernach

$$
\log \cdot \epsilon = 0,35545
$$
  
2,3026.  $\log \cdot \epsilon = 0,8185$ .

Für den Compressionsgrad erhält man nach der Formel 54) den Wert

$$
\varepsilon_1 = \frac{1 - \frac{s_2}{s} + m}{1 - \frac{s_4}{s} + m} = \frac{1 - 0.94 + 0.05}{1 - 0.998 + 0.05} = \frac{0.11}{0.052} = 2.115
$$

und hiermit für die Substitution in die Formel (67  $log \, . \varepsilon_1 = 0,32531$  $2,3026$ .log. $\epsilon_1 = 0,7491$ 

Unter Berücksichtigung der Formeln (71 und (72 ist in den folgenden Rechnungen für den Füllungsgrad

$$
\frac{s_1}{s} = 0,15
$$

die mittlere absolute Emissionsdampfspannung

$$
\mathrm{p}_\mathrm{2}=0,22\mathrm{~at}
$$

und für den Füllungsgrad

$$
\frac{s_1}{s} = 0,4
$$

die mittlere absolute Emissionsdampfspannung

 $p_2 = 0,3$  at

in die Rechnung genommen.

Durch Einsetzen der bezüglichen vorstehenden ·werte und Verhältnisse in die Formeln (66 und (67 erhält man die nachstehenden Werte für die mittlere wirksame Dampfspannung Pw und die mittlere entgegengesetzte Dampfspannung Pe und zwar

a) für den Füllungsgrad

$$
\frac{s_1}{s} = 0,15
$$
  
\n
$$
p_w = 0,4623 \cdot p_1 + 0,0033 \cdot \cdot \cdot (88
$$
  
\n
$$
p_e = 0,0011 \cdot p_1 + 0,2273 \cdot \cdot \cdot (89)
$$
  
\n(b) für den Füllungsgrad

$$
\frac{s_1}{s} = 0,4
$$

Pechan. Berechnung d. Eincyl.-Dampfmaschinen. 7

$$
p_w = 0.7562 \cdot p_1 + 0.0045 \quad . \quad . \quad . \quad (90)
$$

$$
p_e = 0.0011 \cdot p_1 + 0.3099 \ldots \qquad (91)
$$

Hiermit sind wieder die Werte von  $p_w$  und  $p_e$  und als deren Differenzen die mittleren indicierten Spannungen Pi für die vorstehend angegebenen Werte von p, berechnet und in der Tabelle XXII zusammengestellt.

#### **Tabelle XXII.**

Mittlere Dampfspannungen Pw, Pe und Pi in Atmosphären, für Condensations-Dampfmaschinen mitExpansions-Schiebersteuerung, mit Dampfmantel.

| Füllungsgrad                  | $\mathfrak{p}_1 =$                  | Ð                             | 5,5                     |                         | 6.5                     |
|-------------------------------|-------------------------------------|-------------------------------|-------------------------|-------------------------|-------------------------|
| $\frac{s_1}{s_2} = 0.15$<br>s | $p_{w} =$<br>$p_e =$<br>$p_i =$     | 2,315<br>0,233<br>2,082       | 2.546<br>0.233<br>2,313 | 2.777<br>0.234<br>2.543 | 3,007<br>0.235<br>2,772 |
| $\frac{s_1}{\cdot}$<br>0.4    | $p_{\bf w} =$<br>$p_e =$<br>$p_i =$ | 3.786<br>$\rm 0.315$<br>3,471 | 4.164<br>0,316<br>3,848 | 4.542<br>0.317<br>4,225 | 4,920<br>0,317<br>4,603 |

Der weitere Rechnungsvorgang bei der Berechnung der Leistung einer Condensations-Dampfmaschine mit Expansions-Schiebersteuerung und Dampfmantel von gegebenen Dimensionen ist aus dem nachstehenden Beispiele ersichtlich.

Die der Tabelle V entnommenen Angaben für die zu berechnende Maschine sind folgende:

 $D = 400$  mm  $= 40$  cm  $=$  Kolbendurchmesser

 $s = 800$  mm  $= 0.8$  m  $=$  Kolbenhub

 $n= 65$  = Minutliche Umdrehungszahl der Maschinenkurbel

 $d = 65$  mm  $= 6,5$  cm  $=$  Kolbenstangendurchmesser.

Die Maschine erhält beiderseitige Kolbenstange, wie es bei der Berechnung der wirksamen Kolbenfläche F in Quadratcentimeter in der Tabelle V vorausgesetzt ist, für welche demnach die Gröfse
$$
\mathrm{F}\!=\!1223,\!5\,\,\mathrm{cm}^2
$$

und ferner auch der Coefficient

$$
\frac{\mathrm{F.s.}\,\mathrm{n}}{30\,.\,75} = 28{,}276
$$

aus dieser Tabelle zu entnehmen ist.

Die mittlere absolute Admissionsdampfspannung werde nach der vorhandenen maximalen Kesselspannung von 6 at Überdruck und den sonstigen obwaltenden Umständen mit

$$
p_1\!=\!5\,at
$$

festgestellt, und es betrage die maximale zulässige absolute Admissionsdampfspannung bei der Berechnung der Leerlaufsarbeit zufolge der vorstehenden Erörterungen

$$
p_a=7\,\,\mathrm{at}\,.
$$

Für die normale Leistung der Maschine ist nun, wie bereits angegeben, der beiläufige ökonomisch günstigste Füllungsgrad

$$
\frac{s_1}{s} = 0,15
$$

wofür die Tabelle XXII für

 $p_1 = 5$  at

die mittlere indicierte Dampfspannung

$$
p_i = 2{,}082\,\mathrm{at}
$$

ergibt, durch deren Substitution in die Formel (18 man die indicierte Leistung dieser Maschine in Pferdestärken erhält, nämlich

$$
N_i = \frac{F \cdot s \cdot n}{30 \cdot 75} \cdot p_i = 28,276 \cdot 2,082 = 58,871 \text{ PS}.
$$

Die Formel (74 ergibt die mittlere Leerlaufsspannung Po, nämlich

$$
p_o = 0.025 + 0.05 \cdot \sqrt{p_a} + \frac{4.5}{D} = 0.025 + 0.05 \cdot \sqrt{7} +
$$
  
+  $\frac{4.5}{40} = 0.270$  at

und die Formel (19 die Leerlaufsarbeit

$$
N_o = \frac{F \cdot s \cdot n}{30 \cdot 75} \cdot p_o = 28,276 \cdot 0,270 = 7,635 \text{ PS}.
$$

Es ist ferner zufolge der Tabelle I, für den Kolbendurchmesser  $D = 400$  mm  $= 40$  cm

$$
1+\mu=1,12
$$

und mithin die effective Leistung oder der Nutzeffect in Pferdestärken nach der Formel (2

$$
N_n = \frac{N_i - N_o}{1 + \mu} = \frac{58,871 - 7,635}{1,12} = 45,746
$$
PS

daher der Wirkungsgrad  $\eta$  nach der Formel (4

$$
\eta = \frac{N_n}{N_i} = \frac{45,746}{58,871} = 0,777.
$$

In gleicher Weise wurden vom Verfasser für alle Condensations-Dampfmaschinen mit Expansions-Schiebersteuerung und Dampfmantel nach den in der Tabelle V enthaltenen Hauptdimensionen die Berechnungen durchgeführt. Die Ergebnisse dieser Berechnungen sind in den folgenden Tabellen XXIII bis XXVII zusammengestellt und in der Tabelle XXVIII wieder für den unmittelbaren praktischen Gebrauch die effectiven Leistungen nach ganzen Pferdestärken abgerundet angegeben.

Im Hinblick auf die Möglichkeit der Erhöhung der Leistung der Dampfmaschine durch die Vergröfserung des Füllungsgrades, wurden hierbei Bruchtheile von 0,5 Pferdestärken aufwärts auf ganze Pferdestärken nach oben zu abgerundet.

Tabelle XXIII.

Indicierte Leistung N; in Pferdestärken, der Condensations-Dampfmaschinen mit Expansions-Steuerung und Dampfmantel, mit den in der Tabelle V angegebenen Hauptdimensionen.

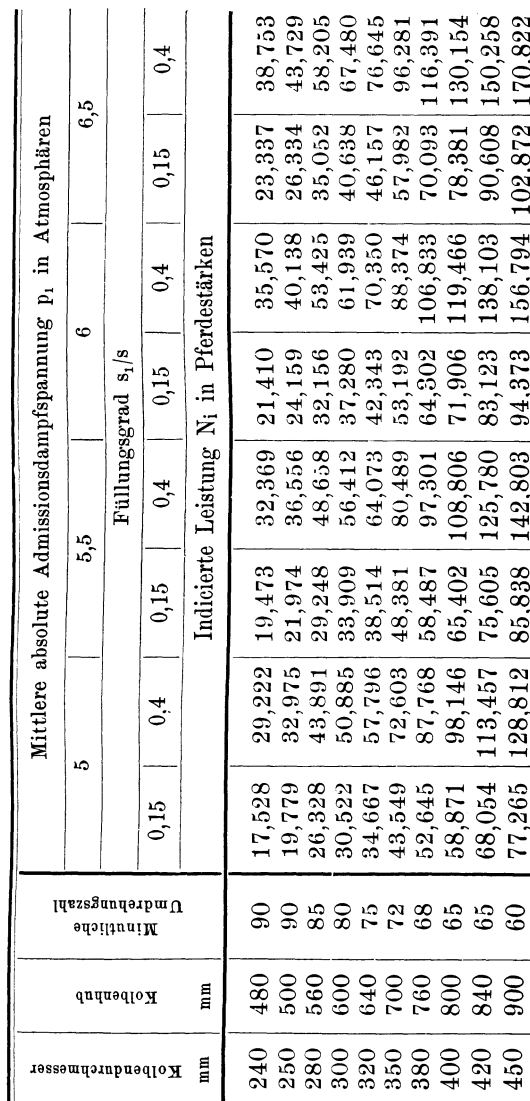

 $\overline{1}$ 

### Tabelle XXIV.

Mittlere Leerlaufsspannung po in Atmosphären, für die Condensations-Dampfmaschinen von 240 bis 450 mm Kolbendurchmesser<br>nach der Tabelle V.

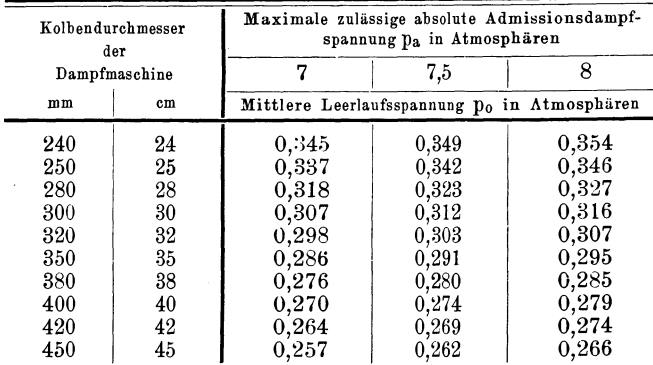

### Tabelle XXV.

Leerlaufsarbeit N<sub>o</sub> in Pferdestärken, für die Condensations-Dampf-<br>maschinen mit den in der Tab. V angegebenen Hauptdimensionen.

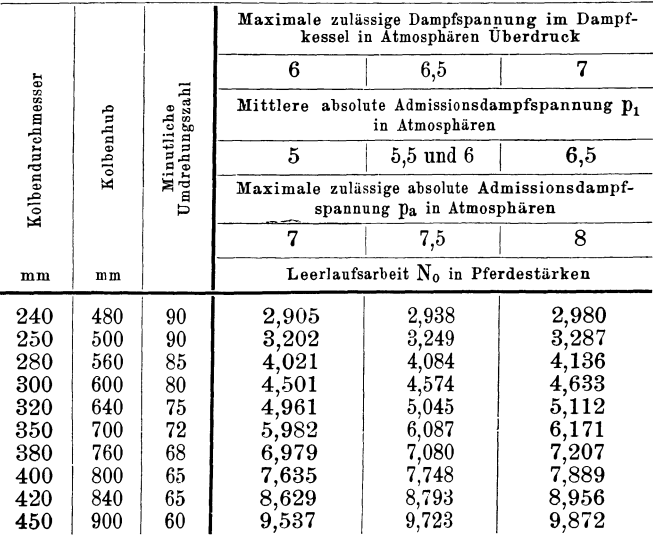

Tabelle XXVI.

Effective Leistung (Nutzeffect) N<sub>n</sub> in Pferdestärken, der Condensations-Dampfmaschinen mit Expansions-Schiebersteuerung und Dampfmantel, mit den in der Tabelle V angegebenen Hauptdimensionen.  $\overline{a}$ 

|                                                             |                        |                                | 0,4                 |                                                                 | .298        | 445<br>35,              | 47,596                                                                                        | 469<br>55,                                         | 304<br>63, | 80,027 | ,312<br>97.                                                            | 109,165                                 | 126,501                                                                                     | 144,479    |
|-------------------------------------------------------------|------------------------|--------------------------------|---------------------|-----------------------------------------------------------------|-------------|-------------------------|-----------------------------------------------------------------------------------------------|----------------------------------------------------|------------|--------|------------------------------------------------------------------------|-----------------------------------------|---------------------------------------------------------------------------------------------|------------|
|                                                             | 6.5                    |                                | 0,15<br>0,4<br>0,15 |                                                                 | 17,810      | 20,199                  |                                                                                               | $\frac{27,215}{31,779}$<br>$\frac{31,779}{46,923}$ |            |        | 56,048                                                                 | 939<br>62,                              | 099<br>73,                                                                                  | 483<br>83, |
| Mittlere absolute Admissionsdampfspannung p1 in Atmosphären |                        | Füllungsgrad s <sub>1</sub> /s |                     | Effective Leistung (Nutzeffect) N <sub>n</sub> in Pferdestärken |             | $\frac{28,549}{32,330}$ |                                                                                               | $43,434$<br>50,631<br>57,792<br>73,079             |            |        | 906<br>88,                                                             | 748<br>99,                              | 15,766                                                                                      | 131,930    |
|                                                             | అ                      |                                |                     |                                                                 |             |                         | $\begin{array}{c} 16,161\\ 18,326\\ 24,555\\ 28,867\\ 23,3067\\ 33,3007\\ 41,834 \end{array}$ |                                                    |            |        | 51,000                                                                 | 57,284                                  | 66,544                                                                                      | .987<br>Έ, |
|                                                             | 5,5                    |                                | 0,4                 |                                                                 | .749<br>25, | 29,191                  | 39,238                                                                                        | $45,755$                                           | 52,237     | 66,094 | 80,410                                                                 | 90,230                                  | 104,734                                                                                     | 119,461    |
|                                                             |                        |                                | 0,15                |                                                                 | 14,466      | 16,411                  |                                                                                               |                                                    |            |        |                                                                        |                                         | $22,151$ $23,691$ $25,692$ $25,692$ $25,692$ $25,692$ $25,792$ $25,792$ $25,7914$ $25,7914$ | 68,326     |
|                                                             |                        |                                | 0,4                 |                                                                 |             |                         |                                                                                               |                                                    |            |        | 23,025<br>26,0997<br>26,09332<br>26,0932<br>26,000<br>26,000<br>26,000 | 80,813                                  | 93,848                                                                                      | 07,069     |
|                                                             | LO.                    |                                | 0,15                |                                                                 |             |                         |                                                                                               |                                                    |            |        |                                                                        | 45,746                                  | 53,200                                                                                      | 60,797     |
| $\mu$ aszandərb $\pi$<br>Minatliche                         |                        |                                |                     |                                                                 |             |                         |                                                                                               |                                                    |            |        |                                                                        |                                         | $^{\circ}$                                                                                  |            |
|                                                             | 目<br><b>Aolbenhoo</b>  |                                |                     |                                                                 |             |                         |                                                                                               |                                                    |            |        |                                                                        |                                         |                                                                                             |            |
|                                                             | 目<br>Kolbendurchmesser |                                |                     |                                                                 |             |                         |                                                                                               |                                                    |            |        |                                                                        | 0000000000<br>8000000000<br>80000000000 |                                                                                             | 450        |

Berechnung d. Leistung v. Condensations-Dampfmasch. 103

Tabelle XXVII.

Wirkungsgrad n, der Condensations-Dampfmaschinen mit Expansions-Schiebersteuerung und Dampfmantel, mit den in der Tabelle V angegebenen Hauptdimensionen.

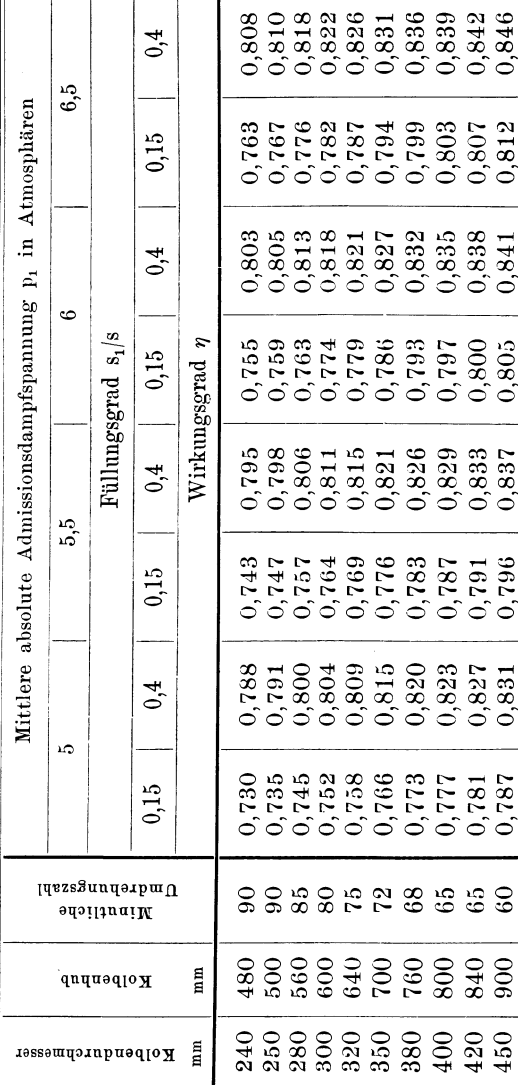

## 104 Berechnung d. Leistung v. Condensations-Dampfmasch.

ľ

 $\infty$ 

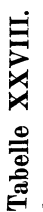

Schiebersteuerung und Dampfmantel, mit den in der Tabelle V angegebenen Hauptdimensionen, dem<br>unmittelbaren Gebrauche in der Praxis entsprechend auf ganze Zahlen abgerundet. Effective Leistung (Nutzeffect) N<sub>n</sub> in Pferdestärken, der Condensations-Dampfmaschinen mit Expansions-

 $\mathbf{I}$ 

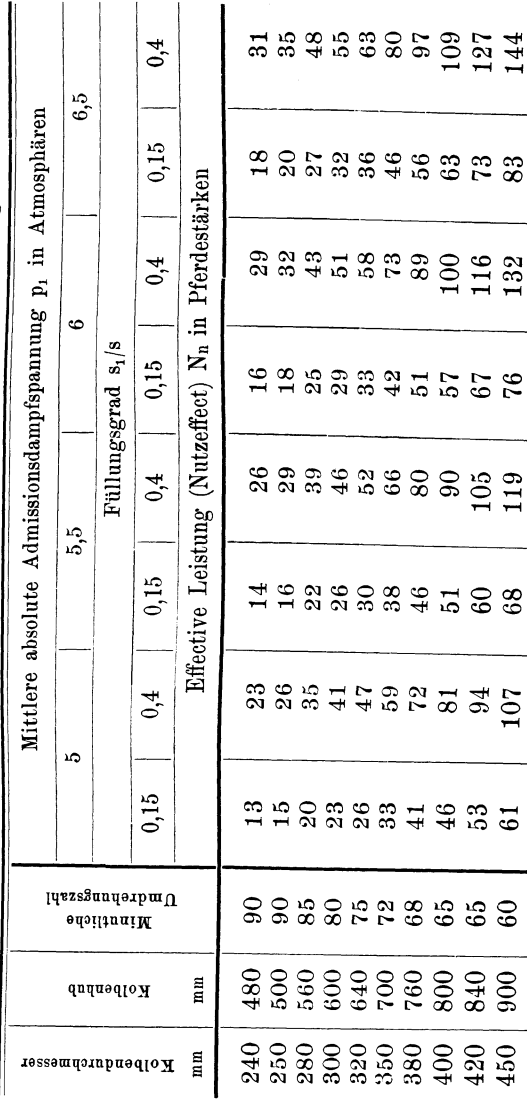

In besonderen Fällen, in welchen zwar der Kolbendurchmesser und die wirksame Kolbenfläche mit den Angaben der vorstehenden Tabellen XXIII bis XXVIII, übereinstimmen, jedoch der Kolbenhub k mal so gross und die minutliche Umdrehungszahl k<sub>1</sub> mal so gross ist, hat man die betreffenden Tabellenwerte für die Leistung der Dampfmaschine mit dem Produkte (k.k.) zu multiplicieren, um sofort die gesuchte Leistung der in Betracht stehenden Maschine zu erhalten.

Bei unveränderter minutlicher Umdrehungszahl ist  $k = 1$  und anderenfalls bei unverändertem Kolbenhube  $k = 1$  zu setzen.

Zur Erläuterung des bezüglichen Vorganges mögen die folgenden Beispiele in Betracht gezogen werden.

Ejne Condensations-Dampfmaschine mit Expansions-Schiebersteuerung, Dampfmantel und beiderseitiger Kolbenstange soll 380 mm Kolbendurchmesser, 65 mm Kolbenstangendurchmesser und 68 minutliche Kurbelumdrehungen erhalten, jedoch statt des in der Tabelle XXIII beziehungsweise XXV und XXVI angegebenen Kolbenhubes von 760 mm einen Kolbenhub gleich 700 mm erhalten.

Zufolge der Tabelle V ist die wirksame Kolbenfläche übereinstimmend mit der für die Maschine mit 380 mm Kolbendurchmesser in den Tabellen XXIII bis XXVI in die Rechnung gestellten Gröfse der wirksamen Kolbenfläche, dagegen der Kolbenhub geändert und zwar ist das Kolbenhubverhältnis

 $k = 700: 760 = 0.9210$ .

Beträgt nun die mittlere absolute Admissionsdampfspannung beispielsweise

$$
p_1 = 5.5 \text{ at }
$$

und der Füllungsgrad

$$
\frac{s_1}{s} = 0.15 \; ,
$$

so erhält man die indicierte Leistung

 $N_i = 0.9210$ . 58,487 = 53,867 PS

und die effective Leistung oder den Nutzeffect

$$
N_n = 0,9210 \cdot 45,817 = 42,197 \text{ PS}
$$

oder auf die nächste ganze Zahl abgerundet

 $N_n=42$  PS.

Soll hingegen die Dampfmaschine, deren Kolbendurchmesser 380 mm und Kolbenhub 760 mm beträgt statt mit 68 nur mit 65 minutlichen Kurbelumdrehungen arbeiten, so ist das Verhältnis der Umdrehungszahlen

$$
k_1 = 65 : 68 = 0,9559.
$$

Beträgt nun wieder die mittlere absolute Admissionsdampfspannung

$$
\overset{\circ}{p}_1 = 5,5 \text{ at }
$$

und der Füllungsgrad

$$
\frac{s_1}{s}=0,\!15\,,
$$

so ergibt sich die indicierte Leistung

$$
N_i\!=\!0,\!9559\,.\,58,\!487\!=\!55,\!908\; \mathrm{PS}
$$

und ferner die effective Leistung oder der Nutzetfeet

 $N_n = 0.9559 \cdot 45.817 = 43.796 \text{ PS}.$ 

Soll endlich bei der in Betracht stehenden Dampfmaschine mit 380 mm Kolbendurchmesser sowohl der Kolbenhub als auch die minutliche Umdrehungszahl geändert werden und zwar der Kolbenhub nur

700 mm und die minutliche Umdrehungszahl nur 65 betragen, so ist das Hubverhältnis

$$
k=700:760\!=\!0,\!9210
$$

und das Verhältnis der Umdrehungszahlen

 $k_1 = 65: 68 = 0,9559$ 

und mithin das Produkt

$$
k \cdot k_1 = 0.9210 \cdot 0.9559 = 0.8804.
$$

Wird ferner die mittlere absolute Admissionsdampfspannung wieder

$$
p_1 = 5.5 \text{ at }
$$

und der Füllungsgrad

$$
\frac{s_1}{s} = 0.15
$$

vorausgesetzt, so beträgt die indicierte Leistung

$$
N_i\!=\!0,\!8804\,.\,58,\!487\!=\!51,\!492\;\mathrm{PS}
$$

und weiters die effective Leistung oder der Nutzeffect

$$
N_n = 0,8804 \cdot 45,817 = 40,337 \text{ PS}
$$

oder wieder auf die nächste ganze Zahl abgerundet

 $N_n = 40PS$ .

# **Berechnung der Leistung von Condensations-Darnpfrnaschinen mit Ventilsteuerung oder Präcisions-Schiebersteuerung, mit Dampfmantel.**

Es sind gewöhnlich nur grössere Eincylinder-Dampfmaschinen, welche als Condensationsmaschinen mit Ventilsteuerung oder Präcisions-Schiebersteuerung ausgeführt werden, bei welchen auf die Ökonomie des Dampfverbrauches grofser Wert gelegt wird. Die Hauptdimensionen liegen zumeist innerhalb der in der Tabelle VI eingehaltenen Grenzen. Sie werden in der Regel mit beiderseitiger Kolbenstange ausgeführt, weshalb auch die in der Tabelle VI angegebenen Werte für die wirksame Kolbenfläche <sup>F</sup> in Quadratcentimeter und für den Coefficienten

$$
\frac{\mathrm{F.s.n}}{30.75}
$$

dieser Bedingung entsprechend berechnet sind.

Im Hinblick auf die angestrebte Ökonomie des Dampfverbrauches arbeiten diese Maschinen in der Regel mit dem beiläufigen ökonomisch günstigsten Füllungsgrade, wofür wieder die Tabelle VII die nöthigen Anhaltspunkte bietet.

Andererseits sind die Verhältnisse der Dampfzuleitung und der Bewegung der Steuerungsventile oder-

Steuerungsschieber beim Öffnen und Schliefsen der Dampfeinströmungscanäle zumeist derart, dafs die mittlere absolute Admissionsdampfspannung p, sich bei gegebener Kesselspannung den in der Tabelle II in der Rubrik "unter günstigen Umständen" angegebenen Werten möglichst nähert, zumindest aber nicht unter den Mittelwert zwischen den Angaben dieser Rubrik und jener "unter ungünstigen Umständen" herabsinkt. Die hierbei angewendeten Dampfkessel sind bei neueren Anlagen mindestens für die maximale Dampfspannung von 6,5 at Überdruck bei den neuesten Anlagen aber bereits für **7** oder 7,5 at Überdruck gebaut.

Es ist deshalb für die nachstehenden Berechnungen vorausgesetzt worden, dafs die maximale zulässige Kesselspannung innerhalb der Grenzen von 6,5 bis 7,5 at Überdruck liegt und die mittlere absolute Admissionsdampfspannung p, folgende Gröfsen aufweisen kann, nämlich

$$
p_1 = 6; 6,5; 7 \text{ und } 7,5 \text{ at }.
$$

Es wurden sonach für die Berechnung der Leerlaufsarbeit die nachstehenden Werte der maximalen und mittleren absoluten Admissionsdampfspannung Pa und p1 als zusammengehörig betrachtet und zwar

$$
p_a = 7.5 \text{ at } f \text{ür } p_1 = 6 \text{ at } p_a = 8 , , , p_1 = 6.5 \text{ und } 7 \text{ at } p_a = 8.5 , , p_1 = 7.5 \text{ at }.
$$

Den vorstehend angegebenen Admissionsdampfi3pannungen entspricht zufolge der Tabelle VII für Condensationsmaschinen mit Dampfmantel der beiläufige ökonomisch günstigste Füllungsgrad

$$
\frac{s_1}{s} = 0, 1 \cdot \cdot \cdot \cdot \cdot \cdot \cdot (90)
$$

und es wurde deshalb für diesen Füllungsgrad im Nachstehenden die Leistungsberechnung durchgeführt.

In gleichem Rechnungsvorgange ist diese Berechnung übrigens auch für jeden anderen Füllungsgrad durchführbar.

Für die übrigen Kolbenwegverhältnisse wurden die Angaben nach den Formeln (44 bis (46 benützt, nämlich

$$
\frac{s_2}{s} = 0,75
$$
  

$$
\frac{s_3}{s} = 0,96
$$
  

$$
\frac{s_4}{s} = 0,998
$$

ferner wurde wie bei den vorstehend behandelten Condensationsmaschinen mit Expansions-Schiebersteuerung der Coefficient des schädlichen Raumes mit

$$
\mathbf{m} = 0.05 \; ,
$$

dagegen der Coefficient der Drosselung durch Querschnittsverengerung nur mit

$$
q\!=\!0,\!03
$$

in die Rechnung gezogen, und endlich wurde die mittlere absolute Emissionsdampfspannung nach der Formel (71 angenommen, nämlich

$$
p_2 = 0.22
$$
 at.

Mit den vorstehenden Angaben ergibt die Formel (51 den Expansionsgrad

$$
\varepsilon = \frac{\frac{s_{3}}{s} + m}{\frac{s_{1}}{s} + m} = \frac{0,96 + 0,05}{0,1 + 0,05} = \frac{1,01}{0,15} = 6,7333
$$

und hiefür erhält man für die Substitution in die Formel (66

$$
\log \, . \, \varepsilon = 0,82823
$$
  
2,3026 .  $\log \, . \, \varepsilon = 1,9071$ .

Nach der Formel (54 erhält man den Compressionsgrad

$$
\varepsilon_1 = \frac{1 - \frac{s_2}{s} + m}{1 - \frac{s_4}{s} + m} = \frac{1 - 0.75 + 0.05}{1 - 0.998 + 0.05} = \frac{0.30}{0.052} = 5.769
$$

und hiefür erhält man für die Substitution in die Formel (67

$$
\log_{1} \epsilon_1 = 0,76110
$$
  
2,3026.  $\log_{1} \epsilon_1 = 1,7525$ .

Es ergibt nun die Formel (66 durch Einsetzen der bezüglichen vorstehend angegebenen Gröfsen für die mittlere wirksame Dampfspannung p<sub>w</sub> die folgende vereinfachte Formel

 $p_w = 0,3804. p_1 + 0,0044$  . . . (91) und ebenso erhält man aus der Formel (68 für die entgegengesetzte Dampfspannung p. die vereinfachte Formel

$$
p_e = 0.001 \cdot p_1 + 0.2826 \quad . \quad . \quad . \quad (92)
$$

Diese Formeln ergeben für die jeweilig vorhandene mittlere absolute Admissionsdampfspannung  $p_1$  die entsprechenden Werte von  $p_w$  und  $p_e$  und als deren Differenz die mittlere indicierte Spannung p Nach denselben sind für die vorstehend angegebenen, auf halbe Atmosphären abgerundeten Werte von  $p_1$ die Werte von  $p_w$ ,  $p_a$  und  $p_i$  berechnet und die Rechnungsergebnisse in der Tabelle XXIX zusammengestellt.

#### **Tabelle XXIX .**

. Mittlere Dampfspannungen pw, P• und Pi in Atmosphären, für Condensations-Dampfmaschinen mit Ventilsteuerung oder Präcisions-Schiebersteuerung, mit Dampfmantel.

| $\mathbf{p}_1 =$                           |                         | 6,5                     |                         | 7.5                     |
|--------------------------------------------|-------------------------|-------------------------|-------------------------|-------------------------|
| $p_{\mathbf{w}} =$<br>$p_e =$<br>$=$<br>pi | 2.287<br>0,289<br>1,998 | 2.477<br>0.289<br>2,188 | 2,667<br>0,290<br>2,377 | 2,857<br>0,290<br>2,567 |

Füllungsgrad  $\frac{s_1}{s} = 0,1.$ 

Der weitere Rechnungsvorgang behufs Ermittlung der Leistung einer Condensations-Dampfmaschine mit Ventilsteuerung oder Präcisions-Schiebersteuerung und Dampfmantel, deren Dimensionen gegeben oder angenommen sind, ist in dem nachstehenden Beispiele dargelegt.

Die in Betracht stehende Dampfmaschine erhält folgende der Tabelle VI entnommene Dimensionen  $D = 450$  mm  $= 45$  cm  $=$  Kolbendurchmesser

 $s= 900$  mm  $= 0.9$  m  $=$  Kolbenhub

 $d = 75$  mm  $= 7.5$  cm  $=$  Kolbenstangendurchmesser

n = **70** =Minutliche Umdrehungszahl der Maschinenkurbel.

Dieselbe wird mit beiderseitiger Kolbenstange ausgeführt, und es beträgt demnach zufolge der Angaben in der Tabelle VI die wirksame Kolbenfläche F in Quadratcentimeter

Pechan, Berechnung d. Eincyl.-Dampfmaschinen. 8

$$
F\!=\!1546,\!3~\mathrm{cm}^2
$$

und der Coefficient für die Formeln (18 und (19

$$
\frac{\text{F} \cdot \text{s} \cdot \text{n}}{30.75} = 43,296.
$$

Die maximale zulässige Dampfspannung im Dampf· kessel sei 7 Atmosphären Überdruck und hiernach die mittlere absolute Admissionsdampfspannung zufolge der Tabelle II

$$
p_1\!=\!7~at
$$

und die maximale zulässige absolute Admissionsdampfspannung für die Bestimmung der Festigkeitsdimensionen und der Leerlaufsarbeit dieser Dampfmaschine

$$
p_a = 8 \text{ at.}
$$

Es ist nun für diese mittlere absolute Admissionsdampfspannung zufolge der Tabelle XXIX die mittlere indicierte Dampfspannung

$$
p_i = 2,377 \text{ at},
$$

daher ergibt die Formel (18 die indicierte Leistung der in Betracht stehenden Dampfmaschine in Pferde· stärken

$$
N_i = \frac{F \cdot s \cdot n}{30 \cdot 75} \cdot p_i = 43,296 \cdot 2,377 = 102,915 \text{ PS}.
$$

Ferner ist zufolge der Formel (74 die mittlere Leerlaufsspannung

$$
p_0 = 0,025 + 0,05 \cdot \sqrt{p_a} + \frac{4,5}{D} = 0,025 + 0,05 \cdot \sqrt{8} + \frac{4,5}{45} = 0,266 \text{ at}
$$

und hiernach zufolge der Formel (19 die Leerlaufsarbeit

$$
N_0 = \frac{F \cdot s \cdot n}{30 \cdot 75} \cdot p_0 = 43{,}296 \cdot 0{,}266 = 11{,}518 \text{ PS}.
$$

Der Tabelle I entnimmt man für den Kolbendurchmesser  $D = 450$  mm  $= 45$  cm

$$
1+\mu=1{,}114
$$

und die Formel (2 ergibt sonach die effective Leistung der Maschine oder den Nutzeffect in Pferdestärken

$$
N_n = \frac{N_i - N_o}{1 + \mu} = \frac{102,915 - 11,518}{1,114} = \frac{91,397}{1,114} = 82,044
$$
 PS.

Es ergibt nunmehr die Formel (4 den Wirkungsgrad

$$
\eta = \frac{N_n}{N_i} = \frac{82,044}{102,915} = 0,797.
$$

Die Resultate der vom Verfasser in gleicher Weise durchgeführten Berechnungen für alle Condensations-Dampfmaschinen mit Ventilsteuerung oder Präcisions-Schiebersteuerung nach den in der Tabelle VI angegebenen Hauptdimensionen, sind in den folgenden Tabellen XXX bis XXXIV zusammengestellt und in der Tabelle XXXV wieder für den unmittelbaren praktischen Gebrauch die effectiven Leistungen nach ganzen Pferdestärken abgerundet angegeben.

### Tabelle XXX.

Indicierte Leistung N<sub>i</sub> in Pferdestärken, der Condensations-Dampfmaschinen mit Ventilsteuerung oder Präcisions-Schiebersteuerung, mit Dampfmantel, nach den in der Tabelle VI angegebenen Hauptdimensionen.

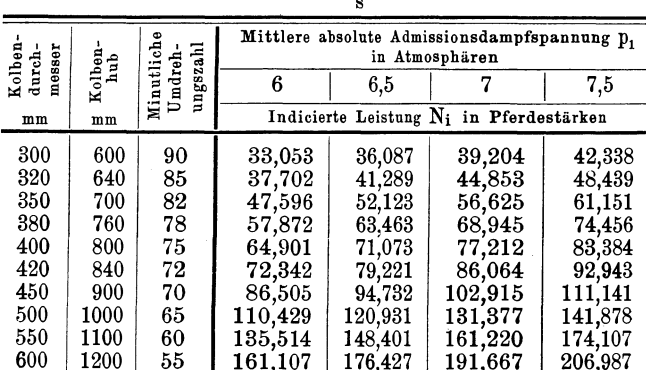

# Füllungsgrad  $\frac{s_1}{s_2}=0.1$

#### Tabelle XXXI.

Mittlere Leerlaufsspannung po in Atmosphären, für die Condensations-Dampfmaschinen von 300 bis 600 mm Kolbendurchmesser nach der Tabelle VI.

|                                                | Kolbendurchmesser<br>der               | Maximale zulässige Admissionsdampfspannung Da<br>in Atmosphären |                                                             |                                                             |  |  |
|------------------------------------------------|----------------------------------------|-----------------------------------------------------------------|-------------------------------------------------------------|-------------------------------------------------------------|--|--|
|                                                | Dampfmaschine                          | 7,5                                                             |                                                             | 8,5                                                         |  |  |
| mm                                             | cm                                     | Mittlere Leerlaufsspannung Do in Atmosphären                    |                                                             |                                                             |  |  |
| -300<br>320<br>350<br>380<br>400<br>420<br>450 | 30<br>32<br>35<br>38<br>40<br>42<br>45 | 0,312<br>0,303<br>0,291<br>0,280<br>0,274<br>0,269<br>0,262     | 0.316<br>0,307<br>0,295<br>0,285<br>0,279<br>0.274<br>0,266 | 0,321<br>0,311<br>0,299<br>0,289<br>0,283<br>0,278<br>0,271 |  |  |
| 500<br>550<br>600                              | 50<br>55<br>60                         | 0,252<br>0,244<br>$\, 0.237 \,$                                 | 0,256<br>0,248<br>0.241                                     | 0,261<br>0,253<br>0.246                                     |  |  |

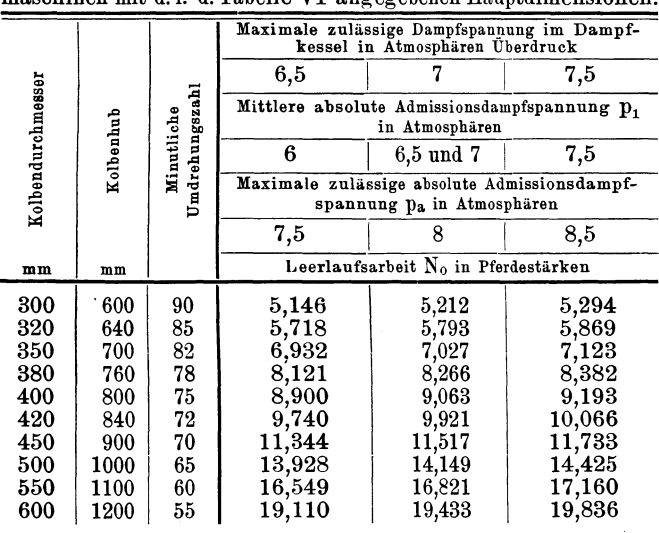

#### **Tabelle XXXII.**

Leerlaufsarbeit No in Pferdestärken, für die Condensations-Dampf-maschinen mit d. i. d. Tabelle VI angegebenen Hauptdimensionen.

#### **Tabelle XXXIII.**

Effective Leistung (Nutzeffect) N<sub>n</sub> in Pferdestärken, der Conden-<br>sations-Dampfmaschinen mit Ventilsteuerung oder Präcisions-Schiebersteuerung, mit Dampfmantel, nach den in der Tabelle VI angegebenen Hauptdimensionen.<br>Füllungsgrad  $s_1/s = 0,1$ .

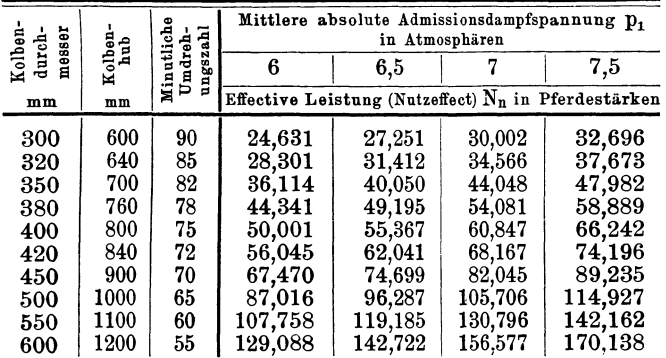

#### Tabelle XXXIV.

Wirkungsgrad  $\eta$  der Condensations-Dampfmaschinen mit Ventilsteuerung oder Präcisions-Schiebersteuerung, mit Dampfmantel, nach den in der Tabelle VI angegebenen Hauptdimensionen.

|                  | hub                        | Minutliche<br>ungszahl | Mittlere absolute Admissionsdampfspannung D1<br>in Atmosphären |       |       |            |  |  |
|------------------|----------------------------|------------------------|----------------------------------------------------------------|-------|-------|------------|--|--|
| Kolben<br>durch- | messer<br>Kolben<br>Umdreh |                        | 6                                                              | 6,5   | 7     | 7,5        |  |  |
| mm               | mm                         |                        | Wirkungsgrad $\eta$                                            |       |       |            |  |  |
| 300              | 600                        | 90                     | 0,745                                                          | 0,755 | 0,765 | 0,772      |  |  |
| 320              | 640                        | 85                     | 0,751                                                          | 0,761 | 0,771 | 0,778      |  |  |
| 350              | 700                        | 82                     | 0,759                                                          | 0,768 | 0,778 | 0,784      |  |  |
| 380              | 760                        | 78                     | 0,766                                                          | 0,775 | 0,784 | 0,791      |  |  |
| 400              | 800                        | 75                     | 0,770                                                          | 0,779 | 0,788 | 0,794      |  |  |
| 420              | 840                        | 72                     | 0,775                                                          | 0,783 | 0,792 | 0,798      |  |  |
| 450              | 900                        | 70                     | 0,780                                                          | 0,789 | 0,797 | 0,803      |  |  |
| 500              | 1000                       | 65                     | 0.788                                                          | 0,796 | 0,805 | $_{0,810}$ |  |  |
| 550              | 1100                       | 60                     | 0,795                                                          | 0,803 | 0,811 | 0,817      |  |  |
| 600              | 1200                       | 55                     | 0,810                                                          | 0,809 | 0,817 | 0,823      |  |  |

Füllungsgrad  $\frac{s_1}{s} = 0,1$ .

#### Tabelle XXXV.

Effective Leistung (Nutzeffect) N<sub>n</sub> in Pferdestärken, der Condensations-Dampfmaschinen mit Ventilsteuerung oder Präcisions-Schiebersteuerung, mit Dampfmantel, nach den in der Tabelle VI angegebenen Hauptdimensionen, dem u

| messer            |                                       | Minutliche | Mittlere absolute Admissionsdampfspannung p,<br>in Atmosphären |     |     |     |  |  |
|-------------------|---------------------------------------|------------|----------------------------------------------------------------|-----|-----|-----|--|--|
| Kolben-<br>durch- | ungszahl<br>Kolben-<br>hub<br>Umdreh- |            | 6                                                              | 6,5 |     | 7,5 |  |  |
| mm                | mm                                    |            | Effective Leistung (Nutzeffect) $N_n$ in Pferdestärken         |     |     |     |  |  |
| 300               | 600                                   | 90         | 25                                                             | 27  | 30  | 33  |  |  |
| 320               | 640                                   | 85         | 28                                                             | 31  | 35  | 38  |  |  |
| 350               | 700                                   | 82         | 36                                                             | 40  | 44  | 48  |  |  |
| 380               | 760                                   | 78         | 44                                                             | 49  | 54  | 59  |  |  |
| 400               | 800                                   | 75         | 50                                                             | 55  | 61  | 66  |  |  |
| 420               | 840                                   | 72         | 56                                                             | 62  | 68  | 74  |  |  |
| 450               | 900                                   | 70         | 67                                                             | 75  | 82  | 89  |  |  |
| 500               | 1000                                  | 65         | 87                                                             | 96  | 106 | 115 |  |  |
| 550               | 1100                                  | 60         | 108                                                            | 119 | 131 | 142 |  |  |
| 600               | 1200                                  | 55         | 129                                                            | 143 | 157 | 170 |  |  |

Füllungsgrad  $\frac{s_1}{s} = 0,1$ .

Die vorstehenden Tabellen für die Condensations-Dampfmaschinen mit Ventilsteuerung oder Präcisions-Schiebersteuerung und Dampfmantel können ebenso wie die früheren dazu benützt werden, um für eine Dampfmaschine mit dem in den Tabellen angegebenen Kolbendurchmesser und gleich grosser wirksamer Kolbenfläche, aber k· mal so grossem Kolbenhub und k, mal so grosser minutlicher Umdrehungszahl die indicierte und effective Leistung zu ermitteln, wie aus den nachstehenden Beispielen ersichtlich ist.

Eine derartige Dampfmaschine von 450 mm Kolbendurchmesser soll statt des in der Tabelle XXX, beziehungsweise XXXIII, angegebenen Kolbenhubes von 900 mm, einen Kolbenhub von 800 mm erhalten und ebenfalls mit 70 minutlichen Umdrehungen arbeiten. Der Füllungsgrad soll

$$
\frac{s_1}{s} = 0,1
$$

und die mittlere absolute Admissionsdampfspannung

$$
p_1 = 6, 5 \text{ at }
$$

betragen.

Es beträgt hiernach im Hinblick auf den geänderten Kolbenhub, das Kolbenhubverhältnis

$$
k = 800:900 = 0,8889 = \frac{8}{9}.
$$

Hiefür ergibt sich statt des Tabellenwertes für die indicierte Leistung, nämlich statt 94,732 PS, nunmehr die indicierte Leistung

$$
N_i = k.94,732 = 0,8889.94,732 = \frac{8}{9} \cdot 94,732 = 84,206
$$
PS

Ferner ergibt sich statt des Tabellenwertes von 74,699 PS nunmehr die effective Leistung

$$
N_n = k \cdot 74,699 = \frac{8}{9} \cdot 74,699 = 66,399 \text{ PS},
$$

oder auf die nächste ganze Zahl abgerundet

$$
N_n = 66 \text{ PS}.
$$

Soll dagegen die Dampfmaschine mit den in den Tabellen XXX und XXXIII angegebenen Dimensionen:

$$
Kolbendurchmesser = 400 mm
$$
  

$$
Kolbenhub = 800 mm
$$

nicht mit den in der Tabelle angegebenen 7 5, sondern nur mit 70 minutlichen Umdrehungen, bei dem Füllungsgrade

$$
\frac{s_1}{s} = 0.1
$$

mit der mittleren absoluten Admissionsdampfspannung  $p_1 = 7$  at arbeiten, so ist das Verhältnis der Umdrehungszahlen

$$
k_1 = 70:75 = 0.9333,
$$

und hiefür erhält man statt des Tabellenwertes von 77,212 PS, die indicierte Leistung

$$
N_i = k_1.77,212 = 0,9333.77,212 = 72,062 \text{ PS}
$$

und statt des Tabellenwertes von 60,847 PS, die effective Leistung

 $N_n = k_1 \cdot 60,847 = 0,9333.60,847 = 56,789 PS$ 

oder wieder auf die nächste ganze Zahl abgerundet

$$
N_n = 57 \text{ PS}.
$$

Soll ferner eine solche Dampfmaschine von 600 mm Kolbendurchmesser statt 1200 mm Kolbenhub und 55 minutlichen Umdrehungen, 1100 mm Kolbenhub und 60 minutliche Kurbelumdrehungen erhalten, so ist das Kolbenhubverhältnis

$$
k = \frac{1100}{1200} = \frac{11}{12}
$$

und das Verhältnis der Umdrehungszahlen

$$
k_1 = \frac{60}{55} = \frac{12}{11}
$$

und mithin das Produkt

$$
k \cdot k_1 = \frac{11}{12} \cdot \frac{12}{11} = 1,
$$

es bleibt mithin die für die erstere Maschine in den, Tabellen angegebene Leistung auch für die Maschine mit den abgeänderten Verhältnissen unverändert giltig.

Soll endlich eine Dampfmaschine der in Rede stehenden Art mit Ventilsteuerung bei 420 mm Kolbendurchmesser nur 800 mm Kolbenhub und 70 minutliche Umdrehungen statt 840 mm Kolbenhub und 72 minutlichen Umdrehungen, wie in der Tabelle angegeben, erhalten, so ergibt sich das Kolbenhubverhältnis

$$
k = 800:840 = 0,9524
$$

und das Verhältnis der Umdrehungszahlen

 $k_1 = 70:72 = 0.9722$ 

also das Produkt

$$
k.k_1=0.9524.0.9722=0.9259.
$$

Für den Füllungsgrad

$$
\frac{\mathbf{s}_1}{\mathbf{s}} = 0, 1
$$

und die mittlere absolute Admissionsdampfspannung

 $p_{1} = 7.5$  at

beträgt somit die indicierte Leistung

 $N_i = k \cdot k_1 \cdot 92,943 = 0,9259 \cdot 92,943 = 85,956 \text{ PS}$ 

und die effective Leistung

 $N_n = k \cdot k_1 \cdot 74.196 = 0.9259 \cdot 74.196 = 68.698 \text{ PS}$ ,

oder auf eine ganze Zahl abgerundet

 $N_n = 69$  PS.

# **Berechnung des Dampfverbrauches einer Dampfmaschine auf Grund eines ideellen Indicatordiagrammes.**

Während bei einer im Betriebe stehenden Dampfmaschine der stündliche gesammte Dampfver· brauch und hiernach der stündliche Dampfverbrauch pro indicierte Pferdestärke, sowie auch der stündliche Dampfverbrauch pro effective Pferdestärke durch directe Messung der Speisewassermenge und gleichzeitige Abnahme von Indicatordiagrammen ermittelt werden kann, ist man zur Berechnung dieses Dampfverbrauches bei einer noch nicht im Betriebe stehenden oder erst projectierten Dampfmaschine auf die rechnerische Bestimmung auf Grund bestimmter Voraussetzungen angewiesen.

Es erfolgt hierbei die Berechnung in der Weise, dafs man den gesammten Dampfverbrauch als aus drei Theilen bestehend darstellt, nämlich aus dem nutzbaren Dampfverbrauche, ferner aus dem Dampfverluste infolge der Abkühlung des in den Dampfcylinder einströmenden Dampfes und endlich aus dem Dampfverluste infolge der Undichtheit des Dampfkolbens, der Steuerungsorgane und Stopfbüchse. Nach der von Hrabák eingeführten

Bezeichnung wird der erstere dieser beiden Dampfverluste der Abkühlungsverlust und der letztere der Dampflässigkeitsverlust genannt.

Dabei gilt als nutzbarer Dampfverbrauch diejenige Dampfmenge, welche von der während der Admissionsperiode (Füllungsperiode, Einströmungsperiode) in den Dampfcylinder einströmenden Dampfmenge zu Ende der Admissionsperiode im Dampfcylinder vorhanden und daher vermittels des Indicatordiagrammes nachweisbar ist.

Im nachfolgenden wird das Dampfvolumen in Kubikmeter und das Dampfgewicht in Kilogramm ausgedrückt, und zwar bezeichnet

S;' den stündlichen nutzbaren Dampfverbrauch in Kilogramm pro indicierte Pferdestärke,

- S/' den stündlichen Abkühlungsverlust in Kilogramm pro indicierte Pferdestärke,
- S/'' den stündlichen Dampflässigkeitsverlust in Kilogramm pro indicierte Pferdestärke,
- Si den stündlichen gesammten Dampfverbrauch in Kilogramm pro indicierte Pferdestärke,
- Sn den stündlichen gesammten Dampfverbrauch in Kilogramm pro effective Pferdestärke

und es gilt sonach für den stündlichen gesammten Dampfverbrauch in Kilogramm pro indicierte Pferdestärke die Formel

$$
S_i = S_i' + S_i'' + S_i''' \quad . \quad . \quad . \quad . \quad . \quad . \quad .
$$

und für den stündlichen gesammten Dampfverbrauch in Kilogramm pro effective Pferdestärke die Formel

$$
S_n = S_i \cdot \frac{N_i}{N_n} \quad . \quad . \quad . \quad . \quad . \quad (94)
$$

oder auch

$$
S_n = \frac{1}{\eta} \cdot S_i \qquad \qquad \dots \qquad (95)
$$

wobei wieder wie im Vorhergehenden bei der Leistungsberechnung

- N; die indicierte Leistung der Dampfmaschine in Pferdestärken,
- N n die effective Leistung der Dampfmaschine in Pferdestärken und
- *'YJ* den Wirkungsgrad der Dampfmaschine bezeichnet.

Infolge der Condensation des Dampfes in der Dampfrohrleitung vom Dampfkessel zur Dampfmaschine und etwa mitgerissenen Wassers, kommt zu dem vorstehend in Betracht gezogenen stündlichen gesammten Dampfverbrauch pro indicierte oder effective Pferdestärke, in gewöhnlichen Fällen noch ein Zuwachs von 4 bis 10 $\frac{0}{0}$  und bei langen Dampfrohrleitungen ein noch wesentlich gröfserer Zuwachs, welcher gewöhnlich kurzweg als das Leitungscondensat bezeichnet wird.

Im Hinblick auf die Berechnung des Dampfvolumens nach Kubikmeter ist im folgenden abweichend von den vorstehenden Leistungsberechnungen die Kol benflächeFin Quadratmeter und der Kolbend urchmesser D in Meter in die Rechnung gestellt, der Kolbenhub s aber wie dort in Meter ausgedrückt, übrigens aber gelten alle Bezeichnungen wie bei den vorstehenden Leistungs berechnungen.

Es ergibt sich sonach für die indicierte Leistung der Dampfmaschine in Pferdestärken nunmehr die Formel

126 Berechnung- des Dampfverbrauches.

$$
N_i = \frac{10000 \cdot F \cdot s \cdot n}{30 \cdot 75} \cdot p_i
$$

oder auch

$$
N_i = \frac{40}{9} \cdot F \cdot s \cdot n \cdot p_i \quad . \quad . \quad . \quad (96)
$$

Nimmt man der gröfseren Sicherheit wegen das specifische Gewicht des Dampfes  $\sigma_1$  zu Ende der Admissionsperiode entsprechend der mittleren absoluten Admissionsdampfspannung  $p_1$  - statt jener  $(1 - q) \cdot p_1$  zu Beginn der Expansion - und bezeichnet sonach mit  $\sigma_1$  das Gewicht von 1m<sup>3</sup> Dampf in kg zu Ende der Admissionsperiode, so ist das Gewicht des im Cylinder zu Ende der Admissionsperiode enthaltenen Dampfes

$$
F \cdot s \cdot (\frac{s_1}{s} + m) \cdot \sigma_1
$$

entsprechend dem Volumen

 $F.(s_1 + m.s).$ 

Bezeichnet ferner  $\sigma_{2}$  das specifische Gewicht des Dampfes bei der mittleren absoluten Emissionsdampfspannung und setzt man dafür annähernd den Betrag von 1,1.  $\sigma_0$  für das Gewicht von 1 m<sup>3</sup> Dampf in Kilogramm zu Beginn der Compressionsperiode, so ist das Gewicht des im Cylinder zu Beginn der Compressionsperiode eingeschlossenen Dampfes

$$
1,1\;.\;F\;.\;s\;.\; (1-\frac{s_2}{s}+\mathrm{m})\;.\;\sigma_2
$$

entsprechend dem Dampfvolumen

$$
F \cdot (s - s_2 + m \cdot s).
$$

Es beträgt demnach der nutzbare Dampfverbrauch

pro Stunde oder der stündliche nutzbare Dampfverbrauch in Kilogramm

 $\left[$  F . s .  $\left( \frac{s_1}{s} + m \right)$  .  $\sigma_1 - 1, 1$  . F . s .  $\left( 1 - \frac{s_2}{s} + m \right)$  .  $\sigma_2 \right]$  . 2 . n. 60 und somit der stündliche nutzbare Dampfverbrauch in Kilogramm pro indicierte Pferdestärke

$$
S_i' = \frac{120}{N_i} \cdot F \cdot s \cdot n \cdot \left[ \left( \frac{s_1}{s} + m \right) \cdot \sigma_1 - 1, 1 \cdot (1 - \frac{s_2}{s} + m) \cdot \sigma_2 \right] (97)
$$

und wenn für N; der Wert aus der vorstehenden Formel (96 eingesetzt wird

$$
S_i' = \frac{9}{40.F.s.n.p_i} \cdot 120.F.s.n. \left[ \left( \frac{s_1}{s} + m \right) . \sigma_1 - \frac{s_2}{s} + m \right] \cdot \sigma_2 \right]
$$

oder auch, nach vorgenommener Abkürzung,

$$
S_i'\!=\!\frac{27}{p_i}\!\cdot\!\left[\left(\!\frac{s_1}{s}\!+\!m\right)\!\cdot\sigma_1\!-\!1,1\!\cdot\!\left(1\!-\!\frac{s_2}{s}\!+\!m\right)\!\cdot\sigma_2\right]\ \ \, (98
$$

Für die Berechnung der Dampfverluste (Abkühlungsverlust und Dampffiüssigkeitsverlust) geben die nachstehenden von Hrabak angegebenen und in der hier benützten Schreibweise den im Vorstehenden eingeführten Bezeichnungen angepafsten empirischen Formeln, mit den praktischen Erfahrungsresultaten gut übereinstimmende Werte und zwar:

a) Für den stündlichen Abkühlungsverlust in Kilogramm pro indicierte Pferdestärke von Eincylinder-Dampfmaschinen ohne Dampfmantel, eine der folgenden beiden Formeln

$$
S_i'' = \frac{0, 2 \cdot p_1 \cdot \sqrt{\omega \cdot (t_1 - t_m)}}{p_i \cdot \sqrt{s \cdot c}} \cdot \left[1 + \frac{s}{D} \cdot (\frac{s_1}{s} + 4 \cdot m)\right] (99)
$$

oder

$$
S_i''\!=\!\frac{0{,}2\cdot p_1\cdot \sqrt{\omega\cdot (t_1-t_m)}}{p_i\cdot \sqrt{c}}\cdot\!\Big[1+\frac{s}{D}\cdot(\frac{s_1}{s}\!+\!4\cdot m)\Big](100
$$

Von den Ergebnissen der Formeln (99 und (100 wird entweder ein Mittelwert, oder, um sicherer zu gehen, der gröfsere Wert beibehalten.

Der Mittelwert wird insbesondere bei kleinem Kolbenhub als der wahrscheinlichste in Betracht zu ziehen sein. Bei sehr kleinem Kolbenhube aber wird der wahrscheinliche Wert noch unter dem Mittelwerte liegen.

Für die directe Berechnung dieses Mittelwertes ergibt sich die Formel

$$
S_i'' = \frac{1}{2} \cdot \left(\frac{1}{\sqrt{s \cdot c}} + \frac{1}{\sqrt{c}}\right) \cdot \frac{0,2 \cdot p_1 \cdot \sqrt{\omega \cdot (t_1 - t_m)}}{p_i} \cdot \left[1 + \frac{s}{D} \cdot \left(\frac{s_1}{s} + 4 \cdot m\right)\right]
$$

und nach vorgenommener Reduction die nachstehende einfachere Formel, nämlich

$$
S_{i}'' = \frac{0, 1. (1 + V_{s}) \cdot p_{1} . \sqrt{\omega} . (t_{1} - t_{m})}{p_{i} . \sqrt{s} . c} \cdot [1 + \frac{s}{D} . (\frac{s_{1}}{s} + 4 . m)] \cdot \dots \cdot (101)
$$

b) Für den stündlichen Abkühlungsverlust in Kilogramm pro indicierte Pferdestärke von Ein- . cylinder-Dampfmaschinen mit Dampfmantel

$$
S_i'' = \frac{0.25 \cdot \sqrt{p_1^3} \cdot \sqrt{\omega \cdot (t_1 - t_m)}}{p_i \cdot \sqrt{s \cdot c}} \cdot \left[1 + \frac{s}{D} \cdot (\frac{s_1}{s} + 4 \cdot m)\right] (102)
$$

oder

$$
S_i'' = \frac{0,25.\sqrt{\frac{4}{p_1}^3}.\sqrt{\omega.(t_1 - t_m)}}{p_i.\sqrt{c}}.\left[1 + \frac{s}{D}.\left(\frac{s_1}{s} + 4.\,m\right)\right] (103)
$$

in welcher Formel sowohl der Abkühlungsverlust im Dampfcylinder als auch die im Dampfmantel condensierte Dampfmenge inbegriffen ist. Auch hier wird wieder eventuell und insbesondere für Maschinen mit sehr kleinem Kolbenhub ein Mittelwert der Ergebnisse der Formeln (102 und (103 in Betracht zu ziehen sein.

Für die directe Berechnung dieses Mittelwertes ergibt sich die Formel

$$
S_i'' = \frac{1}{2} \cdot \left(\frac{1}{\sqrt{s \cdot c}} + \frac{1}{\sqrt{c}}\right) \cdot \frac{0,25 \cdot \sqrt[4]{p_1^3} \cdot \sqrt{\omega \cdot (t_1 - t_m)}}{p_i} \cdot \left[1 + \frac{s}{D} \cdot \left(\frac{s_1}{s} + 4 \cdot m\right)\right]
$$

und hieraus ergibt sich durch Reduction die nachstehende einfachere Formel, nämlich

$$
S_i'' = \frac{0,125.(1 + \sqrt{s}).\sqrt{p_1^3}.\sqrt{\omega.(t_1 - t_m)}}{p_i.\sqrt{s.c}} \cdot \left[1 + \frac{s}{D} \cdot (\frac{s_1}{s} + 4 \cdot m)\right] \cdot \dots \cdot \dots \cdot (104)
$$

Bei höherer Compression erhitzen sich die Wandungen, welche den schädlichen Raum einschliefsen, etwas mehr als bei geringer Dompression. Bei ersterer wird deshalb der Abkühlungsverlust etwas geringer. Man kann diesem Umstande Rechnung tragen, indem

```
Pechan, Berechnung d. Eineyl.-Dampfmaschinen. 9
```
man in den vorstehenden Formeln (99 bis 104) den Coefficienten des schädlichen Raumes bei höherer Compression etwas kleiner annimmt, als er in Wirk· lichkeit ist, beziehungsweise, dafs man dem Coef· ficienten m in diesen Formeln noch einen Factor (kleiner als Eins) vorsetzt. Bei der Compression bis zur Anfangsdampfspannung kann dieser Factor 0,6 bis 0,7 betragen, so dafs also in diesem Falle in den vorstehenden Formeln  $0.6$  m bis  $0.7$  m statt m einzusetzen ist. Übrigens ist in allen hier für die Be· rechnung des Dampfverbrauches angeführten Formeln m der dem - bei der jeweilig in Betracht stehenden Maschine - wirklich vorhandenen schädlichen Raum entsprechende Coefficient desselben, also im All· gemeinen

l. bei kleinen Volldruck-Auspuffmaschinen ohne Dampfmantel  $m = 0.07$ 

2. bei Auspuffmaschinen mit Expansionsschieber· steuerung, ohne Dampfmantel  $m = 0.05$ 

3. bei Condensationsmaschinen mit Expansions· schiebersteuerung mit Dampfmantel  $m = 0.04$ 

4. bei Condensationsmaschinen mit Ventilsteuerung oder Präcisions-Schiebersteuerung, mit Dampfmantel  $m = 0.03$ ,

c) Für den stündlichenDampflässigkeits verlust in Kilogramm pro indicierte Pferdestärke

$$
S_i''' = \frac{4,4}{\sqrt{c \cdot N_i}} + \frac{1}{4 \cdot c} + 0,15 \cdot \ldots \cdot (105)
$$

wobei zu bemerken ist, dafs dieser Antheil des Dampfverlustes bei sehr gut ausgeführten und instandgehaltenen Dampfmaschinen vielleicht bis auf die Hälfte herabgemindert werden, bei sichtlicher DampfIässigkeit aber leicht das Doppelte oder noch mehr betragen kann.

In den vorstehenden Formeln (98 bis (105 gelten die nachbenannten, zum Theil bereits bei den vorstehenden Leistungsberechnungen angewendeten Bezeichnungen:

 $D =$ Kolbendurchmesser in Meter,

 $s =$ Kolbenhub in Meter,

- $s_1 =$  Kolbenweg während der Admissionsperiode in Meter,
- $s_2 =$  Kolbenweg während der Emissionsperiode in Meter,
- $n =$  Minutliche Umdrehungszahl der Maschinenkurbel,
- $c =$  Mittlere Kolbengeschwindigkeit in Meter pro Secunde,

 $\frac{s_1}{s}$  = Füllungsgrad,

- m = Coefficient des schädlichen Raumes,
- $p_1 =$ Mittlere absolute Admissionsdampfspannung in Atmosphären,
- $p_2 =$ Mittlere absolute Emissionsdampfspannung in Atmosphären,
- $p_i =$  Mittlere indicierte Dampfspannung in Atmosphären,
- $t_1 =$  Dampftemperatur in Graden Celsius, entsprechend der mittleren absoluten Admissionsdampfspannung p<sub>1</sub>,
- $t_w =$ Dampftemperatur in Graden Celsius, bei der mittleren wirksamen Dampfspannung Pw ,
- $t_e$  = Dampftemperatur in Graden Celsius, bei der mittleren entgegengesetzten Dampfspannung p.,
- $t_m = \frac{1}{2} \cdot (t_w + t_a) =$  Mittlere Dampftemperatur in Graden Celsius,
- $\sigma_1$  = Gewicht von 1 m<sup>3</sup> Dampf in kg bei der mittleren absoluten Admissionsdampfspannung  $p_1$ ,
- $\sigma_{0}$  = Gewicht von 1 m<sup>3</sup> Dampf in kg, bei der mittleren absoluten Emissionsdampfspannung  $p_{\alpha}$ ,
- Ni= Indicierte Leistung der Dampfmaschine in Pferdestärken,
- $\omega =$ Der dem Kolbenwege s, während der Admissionsperiode entsprechende Kurbelwinkel (Admissionswinkel, Füllungswinkel) im Bogenmafse für den Halbmesser gleich der Längeneinheit.

Hiernach ergibt sich zufolge der Formel (93 die nachstehende Formel für den stündlichen gesammten Dampfverbrauch in Kilogramm pro indicierte Pferdestärke, wenn gleich die Mittelwerte der Formeln (99 und (100, beziehungsweise (102 und 103), also die Formeln (101 und (104 für den Abkühlungsverlust in Betracht gezogen werden, nämlich:

a) Für Dampfmaschinen ohne Dampfmantel

$$
S_i = \frac{27}{p_i} \cdot \left[ \left( \frac{s_1}{s} + m \right), \sigma_1 - 1, 1, (1 - \frac{s_2}{s} + m), \sigma_2 \right] + + \frac{0, 1, (1 + V\overline{s}), p_1, V\omega, (t_1 - t_m)}{p_i, V\overline{s}, c} \cdot \left[ 1 + \frac{s}{D} \cdot \left( \frac{s_1}{s} + 1, m \right) \right] + \frac{4, 4}{V\overline{c}, N_i} + \frac{1}{4, c} + 0, 15 \dots \dots \quad (106)
$$

b) Für Dampfmaschinen mit Dampfmandel  
\n
$$
S_i = \frac{27}{p_i} \cdot \left[ \left( \frac{s_1}{s} + m \right) \cdot \sigma_1 - 1, 1 \cdot (1 - \frac{s_2}{s} + m) \cdot \sigma_2 \right] +
$$

Berechnung des Dampfverbrauches. 133

$$
+\frac{0,125.(1+\sqrt{s})\cdot\sqrt[4]{p_1^3}\cdot\sqrt[4]{\omega.(t_1-t_m)}}{p_1\cdot\sqrt{s.c}}\Big[1+\n+\frac{s}{D}\cdot\frac{s_1}{s}+4\cdot m\Big]+\frac{4,4}{\sqrt{c}\cdot N_1}+\frac{1}{4\cdot c}+0,15\quad (107
$$

Man kann nun die Berechnung des Dampfverbrauches entweder in der Weise durchführen, dafs man nach den zugehörigen Formeln S;', S;" und S;"' einzeln berechnet und schliefslieh die Summe bildet oder dafs man gleich die entsprechende der beiden Formeln (106 und (107 benützt, also gleich den stündlichen gesammten Dampfverbrauch pro indicierte Pferdestärke berechnet.

Für die Dampfspannungen  $p_t$ ,  $p_w$  und  $p_e$  sind die zugehörigen Dampftemperaturen  $t_1$ ,  $t_w$  und  $t_e$ , sowie auch für die Dampfspannungen  $p_1$  und  $p_2$ , die zugehörigen Dampfgewichte eines Kubikmeters Dampf  $\sigma_1$  und  $\sigma_2$ , der Fliegner-Connert'schen Tabelle für gesättigte Wasserdämpfe zu entnehmen.

Insoweit es sich um die Ermittlung des Dampfverbrauches der vorstehend in Betracht gezogenen Dampfmaschinen nach den Tabellen IV bis VI mit den Admissionsdampfspannungen und Füllungsgraden nach den Tabellen IX, XVI, XXIII und XXX handelt, liefert die nachstehende Tabelle XXXVI einen Auszug aus der Fliegner-Connert'schen Tabelle für gesättigte Wasserdämpfe.

## Tabelle XXXVI.

Auszug aus der Fliegner-Connert'schen Tabelle für gesättigte Wasserdämpfe.

| Absolute Dampfspannung<br>in Atmosph. à 1 kg/cm <sup>2</sup><br>$1 \text{ kg}/4$ | Tem-<br>peratur<br>des<br>Dampfes<br>in Graden<br>Celsius | Gewicht<br>von<br>$1 \text{ m}^3$<br>Dampf<br>in kg | Absolute Dampfspannung'<br>  in Atmosph. à 1 kg/cm <sup>2</sup><br>Ιgί | Tem-<br>peratur<br>des<br>Dampfes<br>in Graden<br>Celsius | Gewicht<br>von<br>$1 \text{ m}^3$<br>Dampf<br>in kg | Absolute Dampfspannung'<br>in Atmosph. à 1 kg/cm <sup>2</sup><br>$\overline{1g}$ | Tem-<br>peratur<br>des<br>Dampfes<br>in Graden<br>Celsius    | Gewicht<br>von<br>$1 \text{ m}^3$<br>Dampf<br>in kg |
|----------------------------------------------------------------------------------|-----------------------------------------------------------|-----------------------------------------------------|------------------------------------------------------------------------|-----------------------------------------------------------|-----------------------------------------------------|----------------------------------------------------------------------------------|--------------------------------------------------------------|-----------------------------------------------------|
| $_{0,1}$<br>$^{0,2}_{0,3}$<br>0,4<br>0,5                                         | 45,579<br>59,755<br>68,742<br>75,467<br>80,899            | 0,0666<br>0,1285<br>0,1886<br>0,2475<br>0,3056      | 3,1<br>$^{3,2}$<br>$^{3,3}$<br>$^{3,4}$<br>$_{3,5}$                    | 133,913<br>134,999<br>$136,\!057$<br>137,090<br>138,099   | 1,7024<br>1,7537<br>1,8053<br>1,8566<br>1,9076      | 6,1<br>$_{6,2}$<br>$_{6,3}$<br>6,4<br>6,5                                        | $^{\rm 158,587}$<br>159,222<br>159,849<br>160,467<br>161,079 | 3,2131<br>3,2623<br>3,3120<br>3,3610<br>3,4103      |
| 0,6                                                                              | 85,484                                                    | 0,3630                                              | $^{3,6}$                                                               | 139,085                                                   | 1.9588                                              | 6,6                                                                              | 161,683                                                      | 3,4598                                              |
| $_{0,7}$                                                                         | 89,469                                                    | 0,4198                                              | $^{3,7}$                                                               | 140,049                                                   | 2,0100                                              | 6,7                                                                              | 162,279                                                      | 3,5084                                              |
| 0,8                                                                              | 93,003                                                    | 0,4762                                              | $^{3,8}$                                                               | 140,992                                                   | $2,\!0609$                                          | 6,8                                                                              | 162,869                                                      | 3,5583                                              |
| $_{0,9}$                                                                         | 96,187                                                    | 0,5319                                              | $^{3,9}$                                                               | 141,915                                                   | 2,1118                                              | 6,9                                                                              | 163,452                                                      | 3,6071                                              |
| $_{1,0}$                                                                         | 99,088                                                    | 0,5874                                              | 4,0                                                                    | 142,820                                                   | $2,\!1625$                                          | 7,0                                                                              | 164,028                                                      | 3,6559                                              |
| 1,1                                                                              | 101,758                                                   | 0,6426                                              | 4,1                                                                    | 143,707                                                   | ${2,2132}$                                          | 7,1                                                                              | 164,598                                                      | 3,7047                                              |
| 1,2                                                                              | 104,235                                                   | 0,6974                                              | 4,2                                                                    | 144,576                                                   | 2,2639                                              | $_{\rm 7,2}$                                                                     | 165,161                                                      | 3,7547                                              |
| $_{1,3}$                                                                         | 106,547                                                   | 0,7520                                              | 4,3                                                                    | 145,429                                                   | 2,3141                                              | $^{7,3}$                                                                         | 165,718                                                      | 3,8033                                              |
| $_{1,4}$                                                                         | 108,717                                                   | 0,8064                                              | 4,4                                                                    | 146,266                                                   | 2,3650                                              | 7,4                                                                              | 166,270                                                      | 3,8516                                              |
| $_{1,5}$                                                                         | 110,763                                                   | 0,8604                                              | 4,5                                                                    | 147,088                                                   | 2,4153                                              | 7,5                                                                              | 166,815                                                      | 3,9012                                              |
| 1,6                                                                              | 112,699                                                   | 0,9142                                              | 4,6                                                                    | 147,895                                                   | 2,4653                                              | 7,6                                                                              | 167,355                                                      | 3,9489                                              |
| 1,7                                                                              | 114,539                                                   | 0,9679                                              | 4,7                                                                    | 148,689                                                   | $2,\!5162$                                          | 7,7                                                                              | 167,889                                                      | 3,9979                                              |
| 1,8                                                                              | 116,290                                                   | 1,0214                                              | 4,8                                                                    | 149,469                                                   | 2,5659                                              | 7,8                                                                              | 168,418                                                      | 4,0464                                              |
| 1,9                                                                              | 117,966                                                   | 1,0747                                              | 4,9                                                                    | 150,236                                                   | 2,6163                                              | 7,9                                                                              | 168,941                                                      | 4,0961                                              |
| $^{2,0}$                                                                         | 119,570                                                   | 1,1278                                              | $_{5,0}$                                                               | 150,991                                                   | $2{,}6665$                                          | 8,0                                                                              | 169,459                                                      | 4,1437                                              |
| $^{2,1}$                                                                         | 121,109                                                   | 1,1806                                              | 5,1                                                                    | 151,734                                                   | 2,7165                                              | $_{\rm 8,1}$                                                                     | 169,972                                                      | 4,1923                                              |
| $^{2,2}$                                                                         | 122,590                                                   | 1,2327                                              | $_{5,2}$                                                               | 152,465                                                   | 2,7660                                              | $_{\rm 8,2}$                                                                     | 170,480                                                      | 4,2421                                              |
| 2,3                                                                              | 124,017                                                   | 1,2860                                              | 5,3                                                                    | 153,185                                                   | 2,8159                                              | $^{8,3}$                                                                         | 170,983                                                      | 4,2894                                              |
| $^{2,4}$                                                                         | 125,395                                                   | 1,3385                                              | $^{5,4}$                                                               | 153,895                                                   | 2,8659                                              | $_{\rm 8,4}$                                                                     | 171,482                                                      | 4,3378                                              |
| $^{2,5}$                                                                         | 126,726                                                   | 1,3908                                              | $_{5,5}$                                                               | 154,594                                                   | 2,9161                                              | 8,5                                                                              | 171,976                                                      | 4,3872                                              |
| $^{2,6}$                                                                         | 128,015                                                   | 1,4430                                              | 5,6                                                                    | 155,282                                                   | 2,9654                                              | 8,6                                                                              | 172,465                                                      | 4,4359                                              |
| $^{2,7}$                                                                         | 129,264                                                   | 1,4952                                              | 5,7                                                                    | 155,961                                                   | 3,0154                                              | 8,7                                                                              | 172,950                                                      | 4,4836                                              |
| $^{2,8}$                                                                         | 130,476                                                   | 1,5452                                              | 5,8                                                                    | 156,631                                                   | 3,0644                                              | 8,8                                                                              | 173,430                                                      | 4,5324                                              |
| $^{2,9}$                                                                         | 131,653                                                   | 1,5989                                              | $_{5,9}$                                                               | 157,292                                                   | 3,1140                                              | 8,9                                                                              | 173,906                                                      | 4,5801                                              |
| $_{3,0}$                                                                         | 132,798                                                   | 1,6507                                              | 6,0                                                                    | 157,944                                                   | 3,1643                                              | 9,0                                                                              | 174,379                                                      | 4,6289                                              |
Für die Ausmittlung des Admissionswinkels  $\omega$  im Bogenmaße für den Halbmesser gleich der Längeneinheit wurde im Nachstehenden die Formel

$$
\omega = \text{arc}.\cos .(1 - 2 \cdot \frac{s_1}{s}) \quad . \quad . \quad (108)
$$

benützt, welche unter Vernachlässigung der endlichen Länge der Leitstange, also annähernd sowohl für den Hingang des Kolbens als auch für den Rückgang desselben gilt.

Es ergibt sich nämlich unter dieser Voraussetzung für den Winkel  $\omega$  im Gradmaße die Formel

$$
\cos \theta = 1 - \frac{s_1}{\left(\frac{s}{2}\right)} = 1 - 2 \cdot \frac{s_1}{s} \quad . \quad (109)
$$

aus welcher der Winkel  $\omega$  im Gradmaße mit Hilfe einer trigonometrischen Tabelle ermittelt werden kann, und hiefür wird sodann der Winkel *w* im Bogenmaße eventuell ebenfalls mit Hilfe einer Bogentabelle berechnet.

Die nachstehende Tabelle XXXVII enthält für die nach der Formel (109 ermittelten Winkel *w* in Graden, die für die Formeln (99 bis (107 erforderlichen Bogenlängen *w* für den Halbmesser gleich der Längeneinheit und zwar für die ganze Reihe der gebräuchlichen Füllungsgrade von 0,1 bis 0,9.

## **Tabelle XXXVII.**

## Bogenlängen der Admissionswinkel *w.*

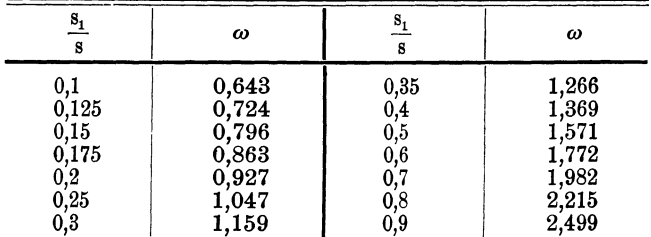

Die Anwendung der vorstehenden Formeln für die Berechnung des Dampfverbrauches ist durch die nachstehenden Beispiele erläutert.

**1.** Beispiel. Es soll der Dampfverbrauch einer kleinen Volldruck-Auspuffmaschine ohne Dampfmantel berechnet werden, für welche folgende Angaben vorliegen oder bereits berechnet wurden: Kolbendurchmesser (Tabelle IX)  $D = 120$  mm =  $=12$  cm  $= 0.12$  m Kolbenhub (Tabelle IX)  $s = 240$  mm  $= 0.24$  m Minutliche Umdrehungszahl (Tabelle IX)  $n = 140$ Mittlere Kolbengeschwindigkeit  $c = 1,12$  m pro

Secunde

Coefficient des schädlichen Raumes  $m = 0.07$ Füllungsgrad  $\frac{s_1}{s} = 0.9$ 

Kolbenwegverhältnis zu Beginn der Compression

$$
\frac{s_2}{s} = 0.94
$$

Mittlere absolute Admissionsdampfspannung

 $p_1 = 3,5$  at

Mittlere absolute Emissionsdampfspannung  $p_2 = 1,2$  at

Mittlere wirksame Dampfspannung (Tabelle VIII)  $p_w = 3,426$  at

Mittlere entgegengesetzte Dampfspannung (Tabelle VIII)  $p_e = 1.250$  at

Mittlere indicierte Dampfspannung (Tabelle VIII)  $p_i = 2,176$  at

Admissionswinkel (Tabelle XXXVII)  $\omega = 2.499$ Indicierte Leistung (Tabelle IX)  $N_i = 3,608$  PS Effective Leistung (Tabelle XII)  $N_n = 2,662$  PS Wirkungsgrad (Tabelle XIII)  $\eta = 0.738$ .

Für die mittlere absolute Admissionsdampfspannung

$$
p_1 = 3.5 \mathrm{~at}
$$

entnimmt man der Tabelle XXXVI die Temperatur des Dampfes in Graden Celsius

 $t_1 = 138,099^{\circ}$  C.

Der Wert der mittleren wirksamen Dampfspannung

 $p_w = 3,426$  at

und die zugehörige Dampftemperatur  $t_w$  sind in der Tabelle XXXVI nicht unmittelbar enthalten, sondern es sind zufolge dieser Tabelle die zunächst gelegenen Werte für die Dampfspannung

3,4 und 3,5 at

und für die zugehörigen Dampftemperaturen

137,090 und 138,099° C.

Hiermit ergibt sich durch Interpolation der gesuchte Wert der Temperatur des Dampfes  $t_w$  bei der Dampfspannung Pw wie folgt:

Spannungsdifferenz der Tabellenwerte

 $3,5-3,4=0,1$  at

Temperatursdifferenz der Tabellenwerte  $138,099-137,090=1,009^{\circ}$ C

Temperatursdifferenz für 1 at Spannungsdifferenz  $1,009:0.1 = 10,09^{\circ}$  C

Spannungsdifferenz zwischen  $p_{\mathbf{w}}$  und dem zunächst gelegenen Tabellenwerte  $3,426-3,4=0,026$  at

Zu letzterer gehörige Temperatursdifferenz

 $10,09.0,026 = 0,262^{\circ}$  C

Gesuchte zu Pw gehörige Dampftemperatur

 $t_w = 137,090 + 0,262 = 137,352^{\circ}$  C.

In gleicher Weise ergibt sich für die mittlere entgegengesetzte Dampfspannung

$$
p_{\rm e}\!=\!1,\!250\;{\rm at}
$$

durch Interpolation aus den zunächst gelegenen Tabellenwerten für die Dampfspannung

1,2 und 1,3 at

und für die zugehörige Temperatur

104,235 und 106,547° C

die gesuchte Dampftemperatur

 $t_e = 105,391^{\circ}$  C.

Aus diesen Werten von  $t_w$  und  $t_e$  ergibt sich nunmehr die mittlere Dampftemperatur

 $t_m = \frac{1}{2} \cdot (t_w + t_e) = \frac{1}{2} \cdot (137,352 + 105,391) = 121,371^0C$ und sonach die Temperatursdifferenz

 $t_1 - t_m = 138,099 - 121,371 = 16,728^{\,0}$  C.

Es sind nun noch die Dampfgewichte  $\sigma_1$  und  $\sigma_2$ zu ermitteln. Hierzu dient wieder die Tabelle XXXVI und zwar beträgt hiernach für die Dampfspannung

 $p_1 = 3.5$  at das Gewicht von 1 m<sup>3</sup> Dampf  $\sigma_1 = 1,9076 \text{ kg}$ 

und für die Dampfspannung

 $p_{\text{o}} = 1,2$  at

wieder das Gewicht von 1 m<sup>3</sup> Dampf

$$
\sigma_2 = 0.6974 \text{ kg}.
$$

Hiermit sind alle für die Berechnung des Dampfverbrauches nach den Formeln (98 bis (107 erforderlichen Gröfsen bestimmt.

Es ergibt nun die Formel (98 den stündlichen nutzbaren Dampfverbrauch in Kilogramm pro indicierte Pferdestärke

$$
S_i' = \frac{27}{p_i} \cdot \left[ (\frac{s_1}{s} + m) \cdot \sigma_1 - 1, 1 \cdot (1 - \frac{s_2}{s} + m) \cdot \sigma_2 \right] =
$$
  
=  $\frac{27}{2,176} \cdot \left[ (0,9 + 0,07) \cdot 1,9076 - 1, 1 \cdot (1 - 0,94 +$   
+ 0,07). 0,6974] =  $\frac{27}{2,176} \cdot [1,8504 - 0,0997] =$   
=  $\frac{27 \cdot 1,7507}{2,176} = 21,723 \text{ kg},$ 

ferner ergibt die Formel (99 den stündlichen Abkühlungsverlust in Kilogramm pro indicierte Pferdestärke

$$
S_i'' = \frac{0,2 \cdot p_1 \cdot \sqrt{\omega \cdot (t_1 - t_m)}}{p_i \cdot \sqrt{s \cdot c}} \cdot \left[1 + \frac{s}{D} \cdot (\frac{s_1}{s} + 4 \cdot m)\right] =
$$
  
= 
$$
\frac{0,2.3,5 \cdot \sqrt{2,499 \cdot 16,728}}{2,176 \cdot \sqrt{0,24 \cdot 1,12}} \cdot [1 + 2.(0,9 + 4.0,07)] =
$$
  
= 
$$
\frac{0,7.6,4655}{2,176.0,5184} \cdot 3,36 = \frac{15,2069}{1,1283} = 13,480 \text{ kg},
$$

dagegen ergibt die Formel (100 diesen stündlichen Abkühlungsverlust in Kilogramm pro indicierte Pferdestärke

$$
S_i'' = \frac{0, 2 \cdot p_1 \cdot \sqrt{\omega \cdot (t_1 - t_m)}}{p_i \cdot \sqrt{c}} \cdot \left[1 + \frac{s}{D} \cdot (\frac{s_1}{s} + 4 \cdot m)\right] =
$$
  
= 13,480.  $\sqrt{s}$  = 13,480.  $\sqrt{0,24}$  = 13,480. 0,490 =  
= 6,605 kg,

und wenn man im Hinblick auf die Bemerkung zu den Formeln (99 und (100, weil hier der Kolbenhub sehr klein ist, 0,8 vom Mittelwerte annimmt, so erhält man schliefslich

$$
S_i'' = 0,8 \cdot \frac{1}{2} \cdot (13,480 + 6,605) = 0,8.10,042 =
$$
  
= 8,040 kg

als den wahrscheinlichsten Betrag des stündlichen Abkühlungsverlustes in Kilogramm pro indicierte Pferdestärke, welcher auch mit Zuhilfenahme der Formel (101 direct berechnet werden kann.

Endlich ergibt die Formel (105 den stündlichen Dampflässigkeitsverlust in Kilogramm pro indicierte Pferdestärke

$$
S_i''' = \frac{4,4}{\sqrt{c} \cdot N_i} + \frac{1}{4 \cdot c} + 0,15 = \frac{4,4}{\sqrt{1,12 \cdot 3,608}} + \frac{1}{4 \cdot 1,12} + 0,15 = 2,189 + 0,223 + 0,15 = 2,562 \text{ kg}.
$$

Es betragen sonach die einzelnen Theile des stündlichen Dampfverbrauches in Kilogramm pro indicierte Pferdestärke bei der in Betracht stehenden Maschine

$$
S_i' = 21,723 \text{ kg}
$$
  
\n
$$
S_i'' = 8,040 \text{ kg}
$$
  
\n
$$
S_i''' = 2,562 \text{ kg}
$$

und hiermit erhält man den stündlichen gesammten Dampfverbrauch in Kilogramm pro indicierte Pferdestärke nach der Formel (93

$$
S_i = S_i' + S_i'' + S_i''' = 21,723 + 8,040 + 2,562 =
$$
  
= 32,325 kg

und nach der Formel (95 den stündlichen gesammten Dampfverbrauch in Kilogramm pro effective Pferdestärke

$$
S_n = \frac{1}{\eta} \cdot S_i = \frac{1}{0,738} \cdot 32,325 = 43,801 \text{ kg}.
$$

Rechnet man hierzu rund  $5\%$  Leitungscondensat, nämlich  $5\frac{0}{6}$  Zuwachs für die Condensation des Dampfes in der Dampfrohrleitung vom Dampfkessel bis zur Dampfmaschine, so erhält man

> $S_i = 1,05.32325 = 33,941 \text{ kg}$  $S_n = 1,05$ .  $43,801 = 45,991$  kg.

2. Beispiel. Es soll der Dampfverbrauch der im vorstehenden Beispiele in Betracht gezogenen kleinen Volldruckmaschine ohne Dampfmantel, unter sonst gleichen Verhältnissen, jedoch für die höchste in der Tabelle IX für dieselbe angegebene mittlere absolute Admissionsdampfspannung

$$
p_1 = 6 \text{ at }
$$

berechnet werden, um die Abnahme des stündlichen gesammten Dampfverbrauches in Kilogramm pro indicierte und effective Pferdestärke bei zunehmender Admissionsdampspannung zu erläutern,

Es gelten demnach für diesen Fall folgende Angaben hinsichtlich der Berechnung des Dampfverbrauches:

Kolbendurchmesser  $D = 120$  mm  $= 12$  cm  $= 0.12$  m Kolbenhub . . . . .  $s = 240$  mm  $= 0.24$  m Minutliche Umdrehungszahl . . . .  $n = 140$ Mittlere Kolbengeschwindigkeit .  $c = 1.12$  m pro Secunde

Coefficient des schädlichen Raumes .  $m=0.07$ Füllungsgrad . . . . . . . .  $\frac{s_1}{s} = 0.9$ Kolbenwegverhältnis zu Beginn der Compressiop.

$$
\frac{\mathrm{s}_2}{\mathrm{s}}\!=\!0.94
$$

Mittlere absolute Admissionsdampfspannung  $p_1 = 6$  at Mittlere absolute Emissionsdampfspannung  $p_2 = 1,2$ at Mittlere wirksame Dampfspannung (Tabelle VIII)  $p_w = 5,860$  at

Mittlere entgegengesetzte Dampfspannung (Tabelle VIII)  $\ldots$   $\ldots$   $\ldots$   $p_e = 1,252$  at Mittlere indicierte Dampfspannung (Tabelle VIII)  $p_i = 4.608$  at

Admissionswinkel (Tabelle XXXVII) .  $\omega = 2,499$ Indicierte Leistung (Tabelle IX) .  $N_i = 7,640$  PS Effective Leistung (Tabelle XII).  $N_n = 6,093$  PS Wirkungsgrad (Tabelle XIII)  $\ldots$   $\eta = 0.797$ 

Aus der Tabelle XXXVI erhält man für die mittlere absolute Admissionsdampfspannung

$$
p_1 = 6 \text{ at}
$$

die Temperatur des Dampfes in Graden Celsius  $t_i = 157,944$ <sup>o</sup>C,

ferner erhält man vermittels der zunächst gelegenen Tabellenwerte durch Interpolation für die mittlere wirksame Dampfspannung

 $p_w = 5,860$  at

die zugehörige Dampftemperatur

 $t_w = 157,028^{\,0}\,C$ 

und ebenso für die mittlere entgegengesetzte Dampfspannung

 $p_e = 1,252$  at

die zugehörige Dampftemperatur

$$
t_{\rm e} = 105,417^{\rm o}C,
$$

demnach ergibt sich die mittlere Dampftemperatur  $t_m = \frac{1}{2} \cdot (t_w + t_e) = \frac{1}{2} \cdot (157,028 + 105,417) = 131,222^{\circ}$ und sonach die Temperatursdifferenz

 $t_1 - t_m = 157,944 - 131,222 = 26,722^{\circ}$  C.

Ferner entnimmt man aus der Tabelle XXXVI für die Dampfspannung

$$
p_1\!=\!6\,at
$$

das Dampfgewicht von 1 m3 Dampf in Kilogramm  $2,1612$ 

$$
\sigma_{1} = 3{,}164i
$$

und für die Dampfspannung

$$
p_2\!=\!1.2~at
$$

das zugehörige Dampfgewicht von 1m3 Dampf in Kilogramm

$$
\sigma_{\scriptscriptstyle 2}=0.6974\,.
$$

Es ergibt nun die Substitution in die Formel (98 den stündlichen nutzbaren Dampfverbrauch in Kilogramm pro indicierte Pferdestärke

$$
S_i' = \frac{27}{p_i} \cdot \left[ \left( \frac{s_1}{s} + m \right) \cdot \sigma_1 - 1, 1 \cdot (1 - \frac{s_2}{s} + m) \cdot \sigma_2 \right] =
$$
  
=  $\frac{27}{4,608} \cdot \left[ (0,9 + 0,07) \cdot 3,1643 - 1, 1 \cdot (1 - 0,94 + 0,07) \cdot 0,6974 \right] = \frac{27}{4,608} \cdot \left[ 3,0694 - 0,0997 \right] =$   
=  $\frac{27 \cdot 2,9697}{4,608} = 17,400 \text{ kg},$ 

ferner ergibt die Substitution in die Formel (99 den stündlichen Abkühlungsverlust in Kilogramm pro indicierte Pferdestärke

$$
S_i'' = \frac{0,2 \cdot p_1 \cdot \sqrt{\omega \cdot (t_1 - t_m)}}{p_i \cdot \sqrt{s \cdot c}} \left[ 1 + \frac{s}{D} \cdot (\frac{s_1}{s} + 4 \cdot m) \right] =
$$
  
= 
$$
\frac{0,2 \cdot 6 \cdot \sqrt{2,499 \cdot 26,722}}{4,608 \cdot \sqrt{0,24 \cdot 1,12}} \cdot [1 + 2 \cdot (0,9 + 4 \cdot 0,07)] =
$$
  
= 
$$
\frac{1,2 \cdot 8,172}{4,608 \cdot 0,5184} \cdot 3,36 = \frac{32,9495}{2,3888} = 13,793 \text{ kg}
$$

dagegen ergibt die Formel (100 hiefür  $S''_1 = 13.793 \cdot \sqrt{s} = 13.793 \cdot \sqrt{0.24} = 13.793 \cdot 0.490 =$  $= 6,759 \text{ kg}$ 

und man erhält sohin im Hinblick auf den sehr kleinen Kolbenhub, als den wahrscheinlichsten Betrag dieses Abkühlungsverlustes

 $S''_1=0.8 \cdot \frac{1}{2} \cdot (13,793+6,759)=0.8 \cdot 10,276=8,220 \text{kg}.$ Schliefslich ergibt die Substitution in die Formel (105 den stündlichen Dampflässigkeitsverlust in Kilogramm pro indicierte Pferdestärke

$$
S_i''' = \frac{4,4}{\sqrt{c} \cdot N_i} + \frac{1}{4 \cdot c} + 0,15 = \frac{4,4}{\sqrt{1,12 \cdot 7,640}} + \frac{1}{4 \cdot 1,12} + 0,15 = \frac{4,4}{2,925} + 0,223 + 0,15 = 1,504 + 0,223 + 0,15 = 1,877 \text{ kg}.
$$

Es betragen mithin die einzelnen Theile des stündlichen Dampfverbrauches in Kilogramm pro indicierte Pferdestärke

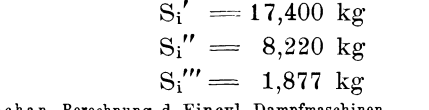

10 Pechan, Berechnung d. Eincyl.-Dampfmaschinen.

und es wird sonach der stündliche gesammte Dampfverbrauch in Kilogramm pro indicierte Pferdestärke nach der Formel (93  $S_i = S'_i + S'_i + S'_i$  = 17,400 + 8,220 + 1,877 =  $=27.497 \text{ kg}.$ 

Endlich erhält man unter Berücksichtigung des Wirkungsgrades den stündlichen gesammten Dampfverbrauch in Kilogramm pro effective Pferdestärke nach der Formel (95

$$
S_n = \frac{1}{\eta} \cdot S_i = \frac{1}{0,797} \cdot 27,497 = 34,500 \text{ kg}.
$$

Rechnet man hierzu wieder rund  $5\%$  Leitungscondensat, nämlich  $5\frac{0}{2}$ Zuwachs für die Condensation des Dampfes in der Dampfrohrleitung, so erhält man

und

$$
S_n = 1{,}05 .34{,}500 = 36{,}225 \text{ kg}.
$$

 $S_i = 1,05$ . 27,497 = 28,872 kg

3. Beispiel. Es ist der Dampfverbrauch einer Auspuff- Dampfmaschine mit Expansions- Schiebersteuerung, ohne Dampfmantel, zu berechnen, für welche nachstehende Dimensionen und sonstige Verhältnisse gegeben sind:

Kolbendurchmesser (Tabelle XVI)  $D = 250$  mm =  $=25$  cm  $=0,25$  m

Kolbenhub (Tabelle XVI) .  $s = 500$  mm  $= 0.5$  m Minutliche Umdrehungszahl (Tabelle XVI)  $n=90$ Mittlere Kolbengeschwindigkeit  $c = 1,5 \text{ m}$  pro

$$
\\ \rm Secunde
$$

Coefficient des schädlichen Raumes . .  $\rm m$   $=$  0,05 Füllungsgrad . . . . . . . .  $\frac{51}{8} = 0.3$  Kolbenwegverhältnis zu Beginn der Compression  $\frac{s_2}{a} = 0.94$ 

Mittlere absolute Admissionsdampfspannung  $p_1=5$  at Mittlere absolute Emissionsdampfspannung

 $p_{\rm o} = 1,15$  at

Mittlere wirksame Dampfspannung (Tabelle XV)  $p_w = 3,242$  at

Mittlere entgegengesetzte Dampfspannung (Tabelle  $XY)$  . . . . . . . .  $p_e = 1,203$  at Mittlere indicierte Dampfspannung (Tabelle XV)  $p_i = 2,039$  at

Admissionswinkel (Tabelle XXXVII) .  $\omega = 1.159$ Indicierte Leistung (Tabelle XVI)  $N_i = 19,371$  PS Effective Leistung (Tabelle XIX)  $N_n = 15,220 \text{ PS}$ Wirkungsgrad (Tabelle XX).  $\ldots$   $\eta = 0.786$ .

Für die mittlere absolute Admissionsdampfspannung

 $p_1=5$  at

erhält man zufolge der Tabelle XXXVI, die Temperatur des Dampfes in Graden Celsius

 $t_i = 150,991$ <sup>o</sup>C

und nach derselben Tabelle für die mittlere wirksame Dampfspannung

$$
p_w = 3{,}242
$$
 at

die zunächst gelegenen \V erte der Dampfspannung

3,2 und 3,3 at,

sowie die zugehörigen Dampftemperaturen

 $134.999$  und  $136.057^{\circ}$  C,

aus welchen sich durch Interpolation, auf gleiche Art wie im vorstehenden 1. Beispiele, die zu Pw gehörige Dampftemperatur

$$
t_w = 135,443^{\circ}\mathrm{C}
$$

10\*

ergibt. Ebenso erhält man die zur mittleren entgegengesetzten Dampfspannung

 $p_e = 1,203$  at

durch Interpolation aus den zunächst gelegenenWerten der Tabelle XXXVI, für die Dampfspannung, nämlich

1,2 und 1,3 at

aus den zugehörigen Dampftemperaturen 104,235 und 106,547° C

die gesuchte zu p. gehörige Dampftemperatur

 $t_{\rm o} = 104.304^{0}$  C.

Aus den beiden Werten für  $t_w$  und  $t_e$  ergibt sich die mittlere Dampftemperatur

 $t_m = \frac{1}{2} \cdot (t_w + t_e) = \frac{1}{2} \cdot (135,443 + 104,304) = 119,873^{\circ}$  C und es wird mithin die Temperatursdifferenz

 $t_{1}$  -  $t_{m}$   $=$  150,991 - 119,873  $=$  31,118 $\rm{^oC}$  .

Die Tabelle XXXVI ergibt ferner für die Dampfspannung

 $p_1 = 5$  at

das Dampfgewicht eines Kubikmeters Dampf in Kilogramm

 $\sigma_1 = 2{,}6665 \text{ kg}$ 

und für die Dampfspannung

$$
p_2 = 1,15
$$
 at

das zugehörige Dampfgewicht für einen Kubikmeter Dampf durch Interpolation

$$
\sigma_{2} = 0.6700 \text{ kg}.
$$

Vorstehend sind nunmehr alle Gröfsen bestimmt, welche zur Berechnung des Dampfverbrauches nach den Formeln (98 bis (107 erforderlich sind, und es kann nun diese Berechnung selbst durchgeführt werden.

Zunächst ergibt die Formel (98 den stündlichen nutzbaren Dampfverbrauch in Kilogramm pro indicierte Pferdestärke, nämlich

$$
S'_{i} = \frac{27}{p_{i}} \cdot \left[ \left( \frac{s_{1}}{s} + m \right) \cdot \sigma_{1} - 1, 1 \cdot (1 - \frac{s_{2}}{s} + m) \cdot \sigma_{2} \right] =
$$
  
=  $\frac{27}{2,039} \cdot \left[ (0,3 + 0,05) \cdot 2,6665 - 1, 1 \cdot (1 - 0,94 + 0,05) \cdot 0,6700 \right] = \frac{27}{2,039} \cdot (0,9333 - 0,0811) =$   
=  $\frac{27 \cdot 0,8522}{2,039} = 11,285 \text{ kg}.$ 

Ferner ergibt die Formel (99 den stündlichen Abkühlungsverlust in Kilogramm pro indicierte Pferdestärke

$$
S_i'' = \frac{0,2 \cdot p_1 \cdot \sqrt{\omega \cdot (t_1 - t_m)}}{p_i \cdot \sqrt{s \cdot c}} \cdot \left[1 + \frac{s}{D} \cdot (\frac{s_1}{s} + 4 \cdot m)\right] =
$$
  
= 
$$
\frac{0,2 \cdot 5 \cdot \sqrt{1,159 \cdot 31,118}}{2,039 \cdot \sqrt{0,5 \cdot 1,5}} \cdot [1 + 2 \cdot (0,3 + 4 \cdot 0,05)] =
$$
  
= 
$$
\frac{6,0055 \cdot 2}{2,039 \cdot 0,866} = \frac{12,011}{1,766} = 6,801 \text{ kg}.
$$

Dagegen ergibt die Formel (100 diesen stündlichen Abkühlungsverlust in Kilogramm pro indicierte Pferdestärke

$$
S_i'' = \frac{0, 2 \cdot p_1 \cdot \sqrt{\omega \cdot (t_1 - t_m)}}{p_i \cdot \sqrt{c}} \cdot \left[1 + \frac{s}{D} \cdot (\frac{s_1}{s} + 4 \cdot m)\right] =
$$
  
= 6,801.  $\sqrt{s} = 6,801 \cdot \sqrt{0,5} = 4,809 \text{ kg}.$ 

Wenn man nun im Hinblick auf die Bemerkung zu den Formeln (99 und (100, wegen des ebenfalls noch ziemlich kleinen Kolbenhubes, wieder einen Mittelwert annimmt. so erhält man schliefslich als den

wahrscheinlichsten Betrag des stündlichen Abkühlungsverlustes in Kilogramm pro indicierte Pferdestärke

 $S'' = \frac{1}{2} \cdot (6,801 + 4,809) = 5,805$  kg.

Die Formel (105 ergibt den stündlichen Dampflässigkeitsverlust in Kilogramm pro indicierte Pferdestärke, nämlich

$$
S_i''' = \frac{4,4}{\sqrt{c}\cdot N_i} + \frac{1}{4\cdot c} + 0,15 = \frac{4,4}{\sqrt{1,5\cdot 19,371}} + \frac{1}{4\cdot 1,5} + 0,15 = 0,816 + 0,167 + 0,15 = 1,133 \text{kg}.
$$

Die einzelnen Theile des stündlichen Dampfverbrauches in Kilogramm pro indicierte Pferdestärke sind somit

$$
S_i' = 11{,}285 \text{ kg}
$$
  
\n
$$
S_i'' = 5{,}805 \text{ kg}
$$
  
\n
$$
S_i''' = 1{,}133 \text{ kg}
$$

und es beträgt hiernach der stündliche gesammte Dampfverbrauch in Kilogramm pro indicierte Pferdestärke zufolge der Formel (93

 $S_i = S'_i + S'_i + S'_i$  = 11,285 + 5,805 + 1,133  $=18,223 \text{ kg}$ 

und der stündliche gesammte Dampfverbrauch in Kilogramm pro effective Pferdestärke nach der Formel (95

$$
S_n\!=\!\frac{1}{\eta}\!\cdot\!S_i\!=\!\frac{1}{0,786}\!\cdot\!18,\!223\!=\!23,\!185\ kg\,.
$$

Rechnet man hierzu wieder rund  $5\frac{0}{6}$  Zuwachs durch die Condensation des Dampfes in der Dampfrohrleitung vom Dampfkessel zur Dampfmaschine, so erhält man schliefslieh

$$
S_i = 1,05 \cdot 18,223 = 19,134 \text{ kg}
$$
  

$$
S_n = 1,05 \cdot 23,185 = 24,344 \text{ kg}.
$$

4. Beispiel. Im vorstehenden 3. Beispiele ist der Dampfverbrauch berechnet, welcher sich ergibt, wenn die Dampfmaschine mit den in Betracht gezogenen Dimensionen bei der niedrigsten, in den Tabellen XVI und XIX angegebenen mittleren absoluten Admissionsdampfspannung arbeitet. Dagegen ist im Folgenden der Dampfverbrauch der Maschine mit den gleichen Hauptdimensionen für die gröfste in den genannten Tabellen enthaltene mittlere absolute Admissionsdampfspannung

$$
p_1 = 6.5 \text{ at }
$$

und für den zugehörigen beiläufigen ökonomisch günstigsten Füllungsgrad

$$
\frac{s_1}{s}=0{,}25
$$

berechnet. Der Vergleich beider Rechnungsergebnisse zeigt sowohl den Einflufs der höheren Admissionsdampfspannung als auch jenen des kleineren Füllungsgrades auf die Herabminderung des Dampfverbrauches.

In diesem Falle kommen nachstehende Gröfsen für die Berechnung des Dampfverbrauches in Betracht:

Kolbendurchmesser  $D = 250$  mm  $= 25$  cm  $= 0.25$  m Kolbenhub  $\ldots$   $\ldots$   $\ldots$   $\approx$   $\approx$   $500 \text{ mm} = 0.5 \text{ m}$ Minutliche Umdrehungszahl . . . .  $n = 90$ Mittlere Kolbengeschwindigkeit  $c = 1.5$  m pro Secunde Coefficient des schädlichen Raumes .  $m = 0.05$ Füllungsgrad . . . . . . . .  $\frac{s_1}{s}=0.25$ 

Kolbenwegverhältnis zu Beginn der Compression

$$
\frac{s_2}{s} = 0.94
$$

Mittlere absolute Admissionsdampfspannung

 $p_1 = 6,5$  at

Mittlere absolute Emissionsdampfspannung

 $p_{\text{o}} = 1,15$  at

Mittlere wirksame Dampfspannung (Tabelle XV)  $p_w = 3,828$  at

Mittlere entgegengesetzte Dampfspannung (Tabelle XV) . Pe = 1,205 at Mittlere indicierte Dampfspannung (Tabelle XV)  $p_i = 2,623$  at

Admissionswinkel (Tabelle XXXVII) .  $\omega = 1.047$ Indicierte Leistung (Tabelle XVI)  $N_i = 24,919$  PS Effective Leistung (Tabelle XIX)  $N_n = 20,016$  PS Wirkungsgrad (Tabelle XX) . . .  $\eta = 0.803$ 

Aus der Tabelle XXXVI erhält man für die zu· gehörigen Dampfspannungen die Dampftemperaturen in gleichem Vorgange wie in den vorstehenden Bei· spielen, und zwar für  $p_1 = 6,5$  at

 $t_i = 161,079^{\,0}\text{C}$ ,

sodann für  $p_w = 3,828$  at

 $t_w = 141{,}250^{\circ}C$ 

und endlich für  $p_e = 1,205$  at  $t_e = 104.351$ <sup>o</sup> C

daher ergibt sich die mittlere Dampftemperatur

 $t_m = \frac{1}{2}$ .  $(t_w + t_e) = 122,800$ <sup>o</sup> C,

und die Temperatursdifferenz

 $t_1$  -  $t_m$   $=$   $38.279$ <sup>o</sup> C.

Man erhält ferner aus der Tabelle XXXVI für die Dampfspannung  $p_1 = 6,5$  at, das Dampfgewicht

$$
\sigma_{\rm i} = 3{,}4103~{\rm kg}
$$

und für die Dampfspannung  $p_2 = 1,15$  at, das Dampfgewicht

$$
\sigma_2 = 0.6700 \text{ kg}.
$$

Es ergibt nun die Formel (98 den stündlichen nutzbaren Dampfverbrauch in Kilogramm pro indicierte Pferdestärke

$$
S_i' = \frac{27}{p_i} \cdot \left[ \left( \frac{s_1}{s} + m \right) \cdot \sigma_1 - 1, 1 \cdot (1 - \frac{s_2}{s} + m) \cdot \sigma_2 \right] =
$$
  
=  $\frac{27}{2,623} \cdot \left[ (0,25 + 0,05) \cdot 3,4103 - 1, 1 \cdot (1 - 0,94 + 0,05) \cdot 0,6700 \right] = \frac{27}{2,623} \cdot (1,0231 - 0,0811) =$   
=  $\frac{27 \cdot 0,942}{2,623} = 9,697 \text{ kg}.$ 

Die Formel (101 ergibt direct den wahrscheinlichsten Wert des stündlichen Abkühlungsverlustes in Kilogramm pro indicierte Pferdestärke, nämlich

$$
S_1'' = \frac{0, 1. (1 + \sqrt{s}). p_1. \sqrt{\omega}.(t_1 - t_m)}{p_1. \sqrt{s}. c} \left[ 1 + \frac{s}{D} \cdot \frac{s_1}{s} + 4 \cdot m \right] = \frac{0, 1. (1 + \sqrt{0.5}). 6, 5. \sqrt{1.047}. 38, 279}{2, 623. \sqrt{0.5}. 1, 5} \cdot [1 + 2. (0.25 + 4.0.05)] = \frac{0, 1.1, 707.6, 5.6, 331.1, 9}{2, 623.0, 866} = 5,875 \text{ kg}.
$$

Der stündliche Dampflässigkeitsverlust in Kilogramm pro indicierte Pferdestärke beträgt zufolge der Formel (105

$$
S_i''' = \frac{4,4}{\sqrt{c \cdot N_i}} + \frac{1}{4 \cdot c} + 0,15 = \frac{4,4}{\sqrt{1,5 \cdot 24,919}} + \frac{1}{4 \cdot 1,5} + 0,15 = 0,720 + 0,167 + 0,15 = 1,037 \text{ kg}.
$$

Es betragen also die einzelnen Theile des Dampfverbrauches

$$
S_i' = 9{,}697 kg
$$
  
\n
$$
S_i'' = 5{,}875 kg
$$
  
\n
$$
S_i'' = 1{,}037 kg
$$

und hiermit ergibt sich der stündliche gesammte Dampfverbrauch in Kilogramm pro indicierte Pferdestärke nach der Formel (93

 $S_i = S'_i + S'_i + S'_i$  = 9,697 + 5,875 + 1,037  $= 16,609 \text{ kg}$ 

und ferner nach der Formel (95 der stündliche gesammte Dampfverbrauch in Kilogramm pro effective Pferdestärke

$$
S_n = \frac{1}{\eta} \cdot S_i = \frac{1}{0,803} \cdot 16,609 = 20,683 \text{ kg}.
$$

Unter der Voraussetzung von  $5\%$  Zuwachs durch die Condensation des Dampfes in der Dampfrohrleitung vom Dampfkessel zur Dampfmaschine erhält man schliefslieh

$$
S_i = 1{,}05 . 16{,}609 = 17{,}439 \text{ kg}
$$
  

$$
S_n = 1{,}05 . 20{,}683 = 21{,}717 \text{ kg}.
$$

5. Beispiel. Es ist der Dampfverbrauch einer Condensationsdampfmaschine mit Expansions-Schiebersteuerung und Dampfmantel mit den nachstehenden, den Tabellen V, beziehungsweise XXIII und XXVI entnommenen Dimensionen und sonstigen Verhältnissen zu berechnen, und zwar:

Kolbendurchmesser (Tabelle XXIII)  $D=350$  mm=  $=35$  cm $=0.35$  m Kolbenhub (Tabelle XXIII)  $s = 700 \text{ mm} = 0.7 \text{ m}$ Minutliche Umdrehungszahl (Tabelle XXIII)  $n = 72$ Mittlere Kolbengeschwindigkeit .  $c = 1.68$  m pro Secunde Coefficient des schädlichen Raumes .  $m=0.04$ Füllungsgrad . . . . . . . .  $\frac{s_1}{s} = 0.15$ Kolbenwegverhältnis zu Beginn der Compression  $\frac{s_2}{s} = 0.94$ Mittlere absolute Admissionsdampfspannung  $p_1 = 5$  at Mittlere absolute Emissionsdampfspannung  $p_e = 0.22$  at Mittlere wirksame Dampfspannung (Tabelle XXII)  $p_w = 2,315$  at Mittlere entgegengesetzte Dampfspannung (Tabelle XXII)  $\cdots$   $\cdots$   $\cdots$   $p_e = 0.233$  at Mittlere indicierte Dampfspannung (Tabelle XXII)  $p_i = 2,082$  at Admissionswinkel (Tabelle XXXVII)  $\omega = 0.796$ Indicierte Leistung (Tabelle XXIII)  $N_i = 43,549$  PS Effective Leistung (Tabelle XXVI)  $N_n = 33,363 \text{ PS}$ Wirkungsgrad (Tabelle XXVII) . .  $\eta = 0.766$ . Aus der Tabelle XXXVI entnimmt man für die mittlere absolute Admissionsdampfspannung  $p_1 = 5$  at die zugehörige Temperatur des Dampfes  $t_1 = 150,991^{\circ}$  C.

Ferner für die mittlere wirksame Dampfspannung

$$
p_{\rm w}\!=\!2,\!315\;{\rm at}
$$

die zugehörige Dampftemperatur, durch Interpolation,  $t_w = 124.224$ <sup>0</sup> C

und für die mittlere entgegengesetzte Dampfspannung  $p_e = 0.233$  at

die zugehörige Dampftemperatur, ebenfalls durch Interpolation

$$
t_e = 62{,}721^{\circ}C
$$
.

Hiermit erhält man die mittlere Dampftemperatur  $t_m = \frac{1}{2} \cdot (t_w + t_e) = \frac{1}{2} \cdot (124.224 + 62.721) = 93.472^{\circ}$  C, und somit die Temperatursdifferenz

 $t_1 - t_m = 150,991 - 93,472 = 57,519^{\circ}$  C.

Aus der Tabelle XXXVI erhält man ferner für die mittlere absolute Admissionsdampfspannung

$$
p_1 = 5
$$
 at

das Dampfgewicht pro Kubikmeter

## $\sigma_1 = 2{,}6665 \text{ kg}$

und für die mittlere absolute Emissionsdampfspannung  $p_{\rm o} = 0.22$  at

durch Interpolation das Dampfgewicht pro Kubikmeter  $\sigma_{\rm o} = 0,1405 \text{ kg}$ .

Hiermit erhält man nach der Formel (98 den stündlichen nutzbaren Dampfverbrauch in Kilogramm pro indicierte Pferdestärke

$$
S_i' = \frac{27}{p_i} \left[ \left( \frac{s_1}{s} + m \right) \cdot \sigma_1 - 1, 1 \cdot (1 - \frac{s_2}{s} + m) \cdot \sigma_2 \right] =
$$
  
=  $\frac{27}{2,082} \cdot \left[ (0,15 + 0,04) \cdot 2,6665 - 1, 1 \cdot (1 - 0,94 +$   
+ 0,04). 0,1405 =  $\frac{27}{2,082} \cdot (0,50664 - 0,01546) =$   
=  $\frac{27 \cdot 0,4912}{2,082} = 6,370 \text{ kg}.$ 

Ferner erhält man, weil die Maschine mit Dampfman tel ausgeführt wird, nach der Formel (102 den stündlichen Abkühlungsverlust in Kilogramm pro indicierte Pferdestärke

$$
S_i'' = \frac{0.25 \cdot \sqrt{p_1^3} \cdot \sqrt{\omega \cdot (t_1 - t_m)}}{p_i \cdot \sqrt{s \cdot c}} \cdot \left[1 + \frac{s}{D} \cdot (\frac{s_1}{s} + 4 \cdot m)\right] =
$$
  
= 
$$
\frac{0.25 \cdot \sqrt{5^3} \cdot \sqrt{0.796 \cdot 57.519}}{2.082 \cdot \sqrt{0.7 \cdot 1.68}} \cdot \left[1 + 2 \cdot (0.15 + 4 \cdot 0.04)\right] = \frac{0.25 \cdot 3.3437 \cdot 6.7665 \cdot 1.62}{2.082 \cdot 1.0844} = 4.059 \text{kg}
$$

und andererseits nach der Formel (103

4

$$
S_i'' = \frac{0,25 \cdot \widehat{Vp_1^3} \cdot \widehat{V\omega} \cdot (t_1 - t_m)}{p_i \cdot \widehat{V\omega}} \cdot \left[1 + \frac{s}{D} \cdot (\frac{s_1}{s} + 4 \cdot m)\right] =
$$
  
= 4,059 \cdot \widehat{Vs} = 4,059 \cdot \widehat{V0,7} = 4,059 \cdot 0,8367 =  
= 3,396 kg,

und wenn ferner auch in diesem Falle der Mittelwert genommen wird, so ergibt sich schliefslieh der durch die Formel (104 unmittelbar zu berechnende Wert

$$
S_i'' = \frac{1}{2} \cdot (4.059 + 3.396) = 3.728
$$
 kg.

Der stündliche Dampflässigkeitsverlust in Kilogramm pro indicierte Pferdestärke wird wieder nach der Formel (105 berechnet, und man erhält hiernach

$$
S_1''' = \frac{4,4}{Vc \cdot N_1} + \frac{1}{4 \cdot c} + 0,15 = \frac{4,4}{V1,68.43,549} + \frac{1}{4.1,68} + 0,15 = 0,514 + 0,149 + 0,15 = 0,813 \text{ kg}.
$$

Es sind sonach die einzelnen Theile des Dampfverbrauches in Kilogramm pro indicierte Pferdestärke

$$
S_i' = 6,370 \text{ kg}
$$
  

$$
S_i'' = 3,728 \text{ kg}
$$
  

$$
S_i''' = 0,813 \text{ kg}
$$

und somit beträgt der stündliche gesammte Dampfverbrauch in Kilogramm pro indicierte Pferdestärke nach der Formel (93

 $S_i = S'_i + S'_i + S'_i$  = 6,370 + 3,728 + 0,813 =  $=10.911$  kg

und es ist ferner der stündliche gesammte Dampfverbrauch in Kilogramm pro effective Pferdestärke nach der Formel (95

$$
S_n = \frac{1}{\eta} \cdot S_i = \frac{1}{0,766} \cdot 10,911 = 14,244 \text{ kg}.
$$

Wird endlich wieder rund  $5\%$  Zuwachs durch die Condensation des Dampfes in der Dampfrohrleitung vom Dampfkessel zur Dampfmaschine angenommen, so wird

 $S_i = 1,05.10,911 = 11,456$  kg

 $S_n = 1,05$ . 14,244 = 14,956 kg.

6. Beispiel. Nachstehend ist der Dampfverbrauch für die Condensations-Dampfmaschine mit Expansions-Schiebersteuerung und Dampfmantel mit denselben Hauptdimensionen wie im vorstehenden 5. Beispiele berechnet, jedoch für die höchste in der Tabelle XXVI angegebene mittlere absoluteAdmissionsdampfspannung

$$
p_i = 6.5 \text{ at }
$$

und für den zugehörigen beiläufigen ökonomisch günstigsten Füllungsgrad

$$
\frac{s_1}{s}\!=\!0,\!15\,.
$$

Der Berechnung liegen demnach folgende Gröfsen zu Grunde:

Kolbendurchmesser (Tabelle XXIII)  $D = 350$  mm  $=$  $=35 \,\mathrm{cm} = 0.35 \,\mathrm{m}$ 

Kolbenhub (Tabelle XXIII)  $s = 700$  mm  $= 0.7$  m Minutliche Umdrehungszahl (Tabelle XXIII)  $n = 72$ Mittlere Kolbengeschwindigkeit  $c = 1.68$  m pro Secunde

Coefficient des schädlichen Raumes.  $m = 0.04$ Füllungsgrad . . . . . . . .  $\frac{51}{8} = 0.15$ Kolbenwegverhältnis zu Beginn der Compression

$$
\frac{s_2}{s} = 0.94
$$

Mittlere absolute Admissionsdampfspannung  $p_1 = 6,5$  at

Mittlere absolute Emissionsdampfspannung  $p_{2} = 0.22$  at

Mittlere wirksame Dampfspannung (Tabelle XXII)  $p_w = 3,007$  at

Mittlere entgegengesetzte Dampfspannung (Tabelle XXII)  $\cdots$   $\cdots$   $p_e = 0.235$  at Mittlere indicierte Dampfspannung (Tabelle XXII)  $p_i = 2,772$  at

Admissionswinkel (Tabelle XXXVII)  $\omega = 0.796$ Indicierte Leistung (Tabelle XXIII)  $N_i = 57,982 \text{ PS}$ Effective Leistung (Tabelle XXVI)  $N_n = 46,013$  PS Wirkungsgrad (Tabelle XXVII).  $r = 0.794$ 

Für die mittlere absolute Admissionsdampfspannung

 $p_1 = 6,5$  at

entnimmt man der Tabelle XXXVI die zugehörige Dampftemperatur

 $t_{\text{t}} = 161.079^{\circ}$  C.

Ferner erhält man aus derselben Tabelle durch Interpolation für die mittlere wirksame Dampfspannung

 $p_w = 3,007$  at

die zugehörige Dampftemperatur

 $t_w = 132.876^{\,0}$  C,

sodann für die mittlere entgegengesetzte Dampfspannung

 $p_e = 0.235$  at

die zugehörige Dampftemperatur

 $t_e = 62,900^{\circ}$  C.

Hiermit ergibt sich die mittlere Dampftemperatur  $t_m=\frac{1}{2} \cdot (t_w + t_e) = \frac{1}{2} \cdot (132.876 + 62.900) = 97.888^{\circ}$  C, und es wird sonach die Temperatursdifferenz

 $t_1 - t_m = 161,079 - 97,888 = 63,191^{\circ}$ C.

Ferner entnimmt man aus der Tabelle XXXVI für die mittlere absolute Admissionsdampfspannung

 $p_1 = 6,5$  at

das Dampfgewicht pro Kubikmeter

 $\sigma_1 = 3{,}4103 \text{ kg}$ ,

und für die mittlere absolute Emissionsdampfspannung

$$
p_2 = 0.22 \text{ at }
$$

durch Interpolation das Dampfgewicht pro Kubikmeter

 $\sigma_{\rm g} = 0,1405 \text{ kg}$ .

Die Substitution der bezüglichen Werte in die Formel (98 ergibt den stündlichen nutzbaren Dampfverbrauch in Kilogramm pro indicierte Pferdestärke

$$
S_{i}' = \frac{27}{p_{i}} \cdot \left[ \left( \frac{s_{1}}{s} + m \right) \cdot \sigma_{1} - 1, 1 \cdot (1 - \frac{s_{2}}{s} + m) \cdot \sigma_{2} \right] =
$$
\n
$$
= \frac{27}{2,772} \cdot \left[ (0,15 + 0,04) \cdot 3,4103 - 1, 1 \cdot (1 - 0,04 + 0,04) \cdot 0,1405 \right] = \frac{27}{2,772} \cdot (0,64796 - 0,01546) = \frac{27 \cdot 0,6325}{2,772} = 6,161 \text{ kg}.
$$

Nach der Formel (104 erhält man den Mittelwert für den stündlichen Abkühlungsverlust in Kilogramm pro indicierte Pferdestärke

$$
S_i'' = \frac{0,125.(1 + \sqrt{s}).\sqrt{p_1^3}.\sqrt{\omega.(t_1 - t_m)}}{p_i.\sqrt{s.c}} \cdot \left[1 + \frac{s}{D} \cdot (\frac{s_1}{s} + 4 \cdot m)\right] =
$$
  
= 
$$
\frac{0,125.(1 + \sqrt{0,7}).\sqrt{6,5^3}.\sqrt{0,796.63,191}}{2,772.\sqrt{0,7.1,68}} \cdot \left[1 + \frac{2.(0,15 + 4.0,04))}{2,772.\sqrt{0,7.1,68}}\right]
$$
  
= 
$$
\frac{0,125.1,8367.4,0697.7,0926.1,62}{2,772.1,0844} = 3,571 \text{ kg}
$$

Ferner ergibt die Formel (105 den stündlichen Dampflässigkeitsverlust in Kilogramm pro indicierte Pferdestärke  $\sim$ 

$$
S_1''' = \frac{4,4}{Vc \cdot N_1} + \frac{1}{4 \cdot c} + 0,15 = \frac{4,4}{V1,68 \cdot 57,982} + \frac{1}{4 \cdot 1,68} + 0,15 = 0,446 + 0,149 + 0,15 = 0,745 \text{ kg}.
$$

Die einzelnen Theile des Dampfverbrauches sind demnach

Pechan, Berechnung d. Eincyl.-Dampfmaschinen. 11

$$
S_i' = 6{,}161 \text{ kg}
$$
  
\n
$$
S_i'' = 3{,}571 \text{ kg}
$$
  
\n
$$
S_i''' = 0{,}745 \text{ kg}
$$

und es beträgt sohin der stündliche gesammte Dampfverbrauch in Kilogramm pro indicierte Pferdestärke nach der Formel (93  $s_i = s'_i + s''_i + s''_i = 6,161 + 3,571 + 0,745 =$  $=10.477 \text{ kg}.$ 

Ferner beträgt der stündliche gesammte Dampfverbrauch in Kilogramm pro effective Pferdestärke nach der Formel (95

$$
S_n = \frac{1}{\eta} \cdot S_i = \frac{1}{0.794} \cdot 10,477 = 13,195 \text{ kg}.
$$

Wird wieder ein Zuwachs von  $5\%$  durch die Condensation des Dampfes in der Dampfrohrleitung vom Dampfkessel zur Dampfmaschine in die Rechnung gezogen, so ergibt sich

> $S_i = 1,05$ . 10,477 = 11,001 kg  $S_n = 1.05$ . 13,195 = 13,855 kg.

7. Beispiel. Der Dampfverbrauch einer Condensations-Dampfmaschine mit Ventilsteuerung oder Präcisions-Schiebersteuerung und Dampfmantel, mit den nachstehenden, den Tabellen VI, beziehungsweise XXX bis XXXIV entnommenen Dimensionen und sonstigen Verhältnissen ist zu berechnen:

Kolbendurchmesser (Tabelle XXX)

 $D = 600$  mm  $= 60$  cm  $= 0.6$  m Kolbenhub (Tabelle XXX) .  $s = 1200$  mm  $= 1.2$  m Minutliche Umdrehungszahl (Tabelle XXX)  $n = 55$ Mittlere Kolbengeschwindigkeit (Tabelle VI)

```
c= 2,2 m pro Secunde
```
Beispiele der Berechnung des Dampfverbrauches. 163 Coefficient des schädlichen Raumes .  $m=0.03$ Füllungsgrad . . . . . . . .  $\frac{1}{\text{s}} = 0,1$ Kolbenwegverhältnis zu Beginn der Compression  $\frac{s_2}{s_3} = 0.75$ <sup>s</sup>' Mittlere absolute Admissionsdampfspannung (Tabelle  $XXX$ ). . . . . . . . . .  $p_1 = 6$  at Mittlere absolute Emissionsdampfspannung  $p_{2} = 0,22$  at Mittlere wirksame Dampfspannung (Tabelle XXIX)  $p_w = 2,287$  at Mittlere !entgegengesetzte Dampfspannung (Tabelle  $XXIX$ ). . . . . . .  $p_e = 0.289$  at Mittlere indicierte Dampfspannung (Tabelle XXIX)  $p_i = 1,998$  at Admissionswinkel (Tabelle XXXVII)  $\alpha = 0.643$ Indicierte Leistung (Tabelle XXX)  $N_i = 161,107$  PS Effective Leistung (Tabelle XXXIII)  $N_n = 129,088PS$ Wirkungsgrad (Tabelle XXXIV)  $\ldots$   $\eta = 0.810$ Mittels der Tabelle XXXVI erhält man für die mittlere absolute Admissionsdampfspannung  $p_1 = 6$  at die zugehörige Dampftemperatur

$$
\mathbf{t_1} = 157{,}944^{\,0}\,\mathrm{C},
$$

sodann für die mittlere wirksame Dampfspannung  $p_w = 2,287$  at

durch Interpolation die zugehörige Dampftemperatur  $t_w = 123.831^{\circ}$  C.

Ferner für die mittlere entgegengesetzte Dampfspannung

 $p_e = 0.289$  at

11\*

ebenfalls durch Interpolation die zugehörige Dampftemperatur

$$
\mathrm{t_{e}}=67{,}753^{\mathrm{o}}\mathrm{C}.
$$

Es wird sonach die mittlere Dampftemperatur  $t_m = \frac{1}{2} \cdot (t_w + t_e) = \frac{1}{2} \cdot (123.831 + 67.753) = 95.792$ <sup>o</sup>C, und somit ergibt sich die Temperatursdifferenz

 $t_1 - t_m = 157.944 - 95.792 = 62.152$ <sup>o</sup> C.

Man erhält ferner aus der Tabelle XXXVI für die mittlere absolute Admissionsdampfspannung

$$
p_1 = 6
$$
 at

das Dampfgewicht pro Kubikmeter

 $\sigma_1 = 3{,}1643 \text{ kg}$ ,

und für die mittlere absolute Emissionsdampfspannung  $p_{\rm o} = 0.22$  at

wie im vorhergehenden Beispiele

 $\sigma_{\rm o} = 0,1405 \text{ kg}$ .

Durch die Substitution in die Formel (98 erhält man nun den stündlichen nutzbaren Dampfverbrauch in Kilogramm pro indicierte Pferdestärke

$$
S_{i}' = \frac{27}{p_{i}} \cdot \left[ \left( \frac{s_{1}}{s} + m \right) \cdot \sigma_{1} - 1, 1 \cdot (1 - \frac{s_{2}}{s} + m) \cdot \sigma_{2} \right] =
$$
  
=  $\frac{27}{1,998} \cdot \left[ (0, 1 + 0, 03) \cdot 3, 1643 - 1, 1 \cdot (1 - 0, 75 +$   
+ 0,03) \cdot 0,1405 \right] =  $\frac{27}{1,998} \cdot (0,41136 - 0,04327) =$   
=  $\frac{27 \cdot 0,3681}{1,998} = 4,974 \text{ kg}.$ 

Nimmt man nun für die Berechnung des stündlichen Abkühlungsverlustes in Kilogramm pro indicierte Pferdestärke im Hinblick auf den vorhandenen ziemlich großen Kolbenhub die den größeren Wert ergebende Formel (103, so erhält man

$$
S_i'' = \frac{0,25 \cdot \sqrt{p_1^3} \cdot \sqrt{\omega \cdot (t_1 - t_m)}}{p_i \cdot \sqrt{c}} \cdot \left[1 + \frac{s}{D} \cdot (\frac{s_1}{s} + 4 \cdot m)\right] =
$$
  
= 
$$
\frac{0,25 \cdot \sqrt{6^3} \cdot \sqrt{0,643 \cdot 62,152}}{1,998 \cdot \sqrt{2,2}} \cdot [1 + 2 \cdot (0,1 + 4 \cdot 0,03)] = \frac{0,25 \cdot 3,8337 \cdot 6,3217 \cdot 1,44}{1,998 \cdot 1,4832} = 2,944 \text{ kg}.
$$

Der stündliche Dampflässigkeitsverlust in Kilogramm pro indicierte Pferdestärke beträgt wieder nach der Formel (105

$$
S_i''' = \frac{4,4}{\sqrt{c.N_i}} + \frac{1}{4 \cdot c} + 0,15 = \frac{4,4}{\sqrt{2,2 \cdot 161,107}} + \frac{1}{4 \cdot 2,2} + 0,15 = 0,234 + 0,114 + 0,15 = 0,498 \text{kg}.
$$

Es betragen somit die einzelnen Theile des Dampfverbrauches in Kilogramm pro indicierte Pferdestärke

$$
S_i' = 4.974
$$
 kg  
\n $S_i'' = 2.944$  kg  
\n $S_i''' = 0.498$  kg,

und demnach beträgt der stündliche gesammte Dampfverbrauch in Kilogramm pro indicierte Pferdestärke nach der Formel (93

 $S_i = S'_i + S''_i + S''_i = 4.974 + 2.944 + 0.498 =$  $= 8,416 \text{ kg},$ 

und nach der Formel (95 der stündliche gesammte Dampfverbrauch in Kilogramm pro effective Pferdestärke

$$
S_n = \frac{1}{\eta} \cdot S_i = \frac{1}{0,810} \cdot 8,416 = 10,390 \text{ kg}.
$$

Wird endlich wieder rund  $5^{0}/_{0}$  Zuwachs durch

die Condensation des Dampfes in der Dampfrohrleitung vom Dampfkessel zur Dampfmaschine in die Rechnung gestellt, so erhält man

$$
S_i = 1{,}05.8{,}416 = 8{,}837 kg
$$
  
\n
$$
S_n = 1{,}05.10{,}390 = 10{,}910 kg.
$$

8. Beispiel. Im Gegensatze zu der Berechnung im vorstehenden Beispiele, in welchem für die mittlere absolute Admissionsdampfspannung der niedrigste in der Tabelle XXX enthaltene Wert angenommen wurde, ist die Berechnung nachstehend für den höchsten in dieser Tabelle enthaltenen Wert derselben, nämlich für

$$
p_1 = 7.5 \text{ at }
$$

durchgeführt, und zwar mit den folgenden Grundlagen:

Kolbendurchmesser ·(Tabelle XXX)

 $D = 600$  mm  $= 60$  cm  $= 0.6$  m

Kolbenhub (Tabelle XXX)  $s = 1200$  mm  $= 1.2$  m Minutliche Umdrehungszahl (Tabelle XXX)  $|n=55|$ Mittlere Kolbengeschwindigkeit (Tabelle VI)

 $c = 2.2$  m pro Secunde Coefficient des schädlichen Raumes  $m=0.03$ Füllungsgrad  $\cdots$   $\cdots$   $\cdots$   $\frac{s_1}{s} = 0,1$ Kolbenwegverhältnis zu Beginn der Compression  $\frac{s_2}{s} = 0,75$ Mittlere absolute Admissionsdampfspannung  $p_1 = 7,5$  at Mittlere absolute Emissionsdampfspannung  $p_{2} = 0,22$  at Mittlere wirksame Dampfspannung (Tabelle XXIX)  $p_w = 2,857$  at

Mittlere entgegengesetzte Dampfspannung (Tabelle  $\text{XXX}$  . . . . . . .  $p_e = 0.290 \text{ at}$ Mittlere indicierte Dampfspannung (Tabelle XXIX)  $p_i=2.567$  at

Admissionswinkel (Tabelle XXXVII) .  $\omega = 0.643$ Indicierte Leistung (Tabelle XXX)  $N_i = 206,987 \text{ PS}$ Effective Leistung (Tabelle XXXIII)  $N_n = 170,138$  PS Wirkungsgrad (Tabelle XXXIV) .  $\eta = 0.823$ .

Für die mittlere absolute Admissionsdampfspannung

$$
p_1 = 7.5 \text{ at }
$$

erhält man zufolge der Tabelle XXXVI die zugehörige Dampftemperatur  $t_1 = 166,815^{\circ}C$ .

Ferner mit Hilfe derselben Tabelle, durch Interpolation, für die mittlere wirksame Dampfspannung

 $p_w = 2.857$  at

die zugehörige Dampftemperatur

$$
\rm t_w\!=\!131,\!147^{\,0}\,\rm C
$$

und für die mittlere entgegengesetzte Dampfspannung  $p_e = 0,290$  at

die zugehörige Dampftemperatur  $t_e = 67,843^{\circ}$  C,

und hiermit ergibt sich die mittlere Temperatur  $t_m = \frac{1}{2} \cdot (t_w + t_e) = \frac{1}{2} \cdot (131,147 + 67,843) = 99,495^{\circ}$  C, daher die Temperatursdifferenz

 $t_1 - t_m = 166,815 - 99,495 = 67,320^{\circ}$  C.

Man entnimmt ferner aus der Tabelle XXXVI ür die mittlere absolute Admissionsdampfspannung  $p_1 = 7,5$  at

das zugehörige Gewicht eines Kubikmeters Dampf  $\sigma_1 = 3,9012 \text{ kg}$ 

und erhält für die mittlere absolute Emissionsspannung  $p_{2} = 0.22$  at

ebenfalls wie im vorhergehenden Beispiele das zugehörige Gewicht eines Kubikmeters Dampf

 $\sigma_{0} = 0.1405$  kg.

Es läfst sich nun wieder mittels der Formel (98 der stündliche nutzbare Dampfverbrauch in Kilogramm pro indicierte Pferdestärke berechnen, und zwar erhält man hiernach

$$
S_i' = \frac{27}{p_i} \cdot \left[ \left( \frac{s_1}{s} + m \right), \sigma_1 - 1, 1, (1 - \frac{s_2}{s} + m), \sigma_2 \right] =
$$
  
=  $\frac{27}{2,567} \cdot \left[ (0, 1 + 0, 03), 3,9012 - 1, 1, (1 - 0, 75 +$   
+ 0,03), 0,1405 =  $\frac{27}{2,567} \cdot (0,50716 - 0,04327) =$   
=  $\frac{27, 0,4639}{2,567} = 4,879 \text{ kg}.$ 

' Behält man für die Berechnung des stündlichen Abkühlungsverlustes in Kilogramm pro indicierte Pferdestärke, wie im vorhergehenden Beispiele die den gröfseren Wert ergebende Formel (103 bei, so erhält man 4

$$
S_i'' = \frac{0.25 \cdot \sqrt{p_1^3} \cdot \sqrt{\omega \cdot (t_1 - t_m)}}{p_i \cdot \sqrt{c}} \cdot \left[1 + \frac{s}{D} \cdot (\frac{s_1}{s} + 4 \cdot m)\right] =
$$
  
= 
$$
\frac{0.25 \cdot \sqrt{7.5^3} \cdot \sqrt{0.643 \cdot 67.32}}{2.567 \cdot \sqrt{2.2}} \cdot [1 + 2 \cdot (0.1 + 4 \cdot 0.03)] = \frac{0.25 \cdot 4.532 \cdot 6.5792 \cdot 1.44}{2.567 \cdot 1.4832} = 2.819 \text{ kg}.
$$

Für den stündlichen Dampflässigkeitsver. lust in Kilogramm pro indicierte Pferdestärke ergibt die Formel (105

$$
S_i''' = \frac{4,4}{\sqrt{c} \cdot N_i} + \frac{1}{4 \cdot c} + 0,15 = \frac{4,4}{\sqrt{2,2 \cdot 206,987}} +
$$

$$
+\frac{1}{4\cdot 2,2}+0,15=0,206+0,114+0,15=0,470\,\mathrm{kg}\,.
$$

Die einzelnen Theile des Dampfverbrauches in Kilogramm pro indicierte Pferdestärke betragen demnach

$$
S_i' = 4,879 \text{ kg}
$$
  
\n
$$
S_i'' = 2,819 \text{ kg}
$$
  
\n
$$
S_i''' = 0,470 \text{ kg}.
$$

Es ergibt sich hiermit der stündliche gesammte Dampfverbrauch in Kilogramm pro indicierte Pferdestärke ohne Berücksichtigung des Leitungscondensates, nämlich ohne Zuschlag für die Condensation in der Dampfrohrleitung vom Dampfkessel zur Dampfmaschine, nach der Formel (93

 $S_i = S'_i + S''_i + S'_i = 4,879+2,819+0,470=8,168$  kg.

Ferner ergibt sich nach der Formel (95 der stündliche gesammte Dampfverbrauch in Kilogramm pro effective Pferdestärke, ebenfalls ohne Berücksichtigung des Leitungscondensates

$$
S_n = \frac{1}{\eta} \cdot S_i = \frac{1}{0.823} \cdot 8.168 = 9.925 \text{ kg}.
$$

Rechnet man hierzu  $5\%$  Leitungscondensat, nämlich 5°/0 Zuwachs durch die Condensation des Dampfes in der Dampfrohrleitung vom Dampfkessel zur Dampfmaschine, so erhält man schliefslieh

$$
S_i = 1{,}05.8{,}168 = 8{,}576 \text{ kg}
$$
  

$$
S_n = 1{,}05.9{,}925 = 10{,}421 \text{ kg}.
$$

In der Tabelle XXXVIII sind die Resultate der in den vorstehenden Beispielen durchgeführten Berechnungen des Dampfverbrauches für die unmittelbare Anwendung in der Praxis bei Schätzungen übersichtlich zusammengestellt.

Pechan, Berechnung d. Eincyl.-Dampfmaschinen. 12

Tabelle XXXVIII.

Resultate der Berechnungen des Dampfverbrauches.

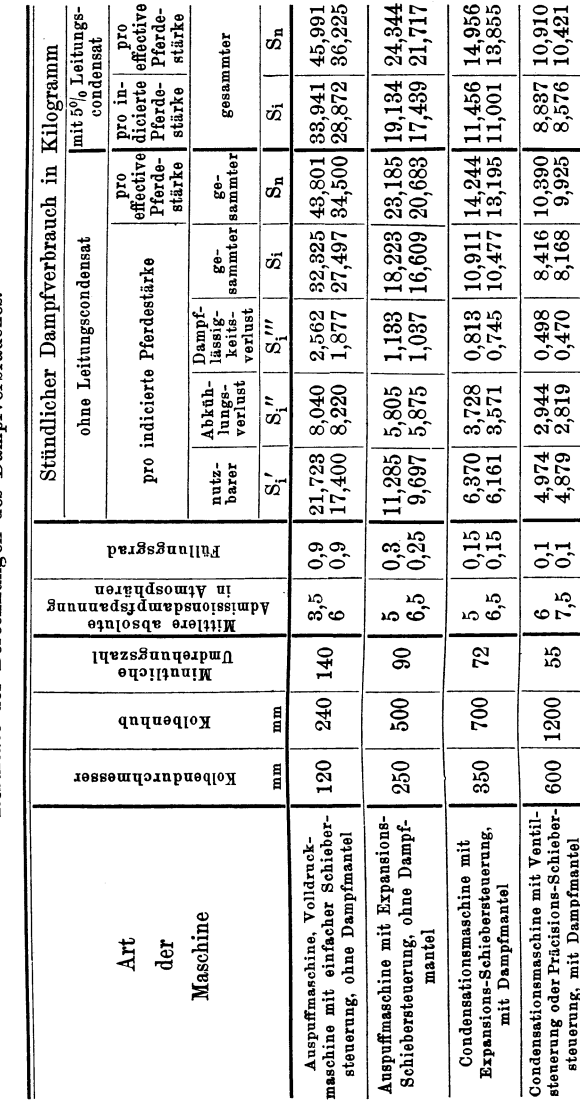

Beispiele der Berechnung des Dampfverbrauches. 170
Verlag von Julius Springer in Berlin N.

# Das Maschinen-Zeichnen.

Begründung und Veranschaulichung der sachlich notwendigen zeichnerischen Darstellungen und ihres Zusammenhanges mit der praktischen Ausführung.

> Von A. Riedler, Professor an der König!. Technischen Hochschule zu Berlin.

*Mit 256 Textjiguren.* 

Preis gebunden M.  $6, -$ .

## Moderne Arbeitsmethoden im Maschinenbau.

Von

Jobn T. Uhser.

Autorisirte deutsche Bearbeitung von A. Elfes, Ingenieur.

*Mit 266 Textjiguren.*  Preis in Leinwand gebunden M.  $6, -$ .

## Die Steuerungen der Dampfmaschinen.

Von Prof. Emil Blaha, Reichenberg. *Mit 274 Figuren auf .34 lith. Tafeln.* 

Vierte umgearbeitete und vermehrte Auflage unter der Presse.

### Hilfsbuch für Dampfmaschinen-Techniker. Mit einem theoretischen Theil.

Unter Mitwirkung von Adalbert Käs, a. o. Professor an der k. k. Bergakademie in Pibram, herausgegeben von

Prof. Josef Hrabák.

*Mit in den Text gedruckten Figuren.* 

Zweite, wesentlich vermehrte und verbesserte Auflage. Gebunden in Leinwand M.  $16, -1$ .

Zu beziehen durch jede Buchhandlung. 13

Verlag von Julius Springer in Berlin N.

### Die praktische Anwendung der Schieber- und Gonlissensteuerungen

von

William S. Auchincloss, C. E.,

Autor. deutsche Übersetzg. u. Bearbeitg. v. A. Müller, Oberingenieur.

*Mit r<f lithugrapk. Tafeln und zaklreicken Holzschnitten.* 

Preis gebunden in Leinwand M. 8.- $-$ .

### Elasticität und Festigkeit.

Die für die Technik wichtigsten Sätze und deren erfahrungsmässige Grundlage. Von C. Bach,

Prof. d. Maschinen-Ingenieurwesens a. d. K. Techn. Hochschule zu Stuttgart. *Mit in den Text gedruckten Abbildungen und I5 Tafeln in lichtdruck.* 

Zweite vermehrte Auflage.

Preis gebunden in Leinwand M.  $16, -1$ .

### Leitfaden zur Konstruktion von Dynamomaschinen

und

zur Berechnung von elektrischen Leitungen.

Von Dr. Max Corsepius.

*Mit 23 in den Text gedruckten Figuren und einer Tabelle.*  Zweite vermehrte Auflage.

Preis gebunden *M.* 3,-.

### Die Dampfkessel

mit Rücksicht auf ihre industrielle Verwendung.

Beschreibung der wichtigsten Kesselsysteme, Angaben über Fabrikschornsteine und Beschreibung vorzüglicher Konstruktionen derselben.

Untersuchungen und praktische Angaben über die Verbrennung im Allgemeinen, sowie<br>über die Rauchverbrennung im Besonderen u. über die Verdampfung, Erläuterung ver-<br>schiedener Arten von Kesselfeuerungen und Notizen über Damp

Von Civil-Ingenieur J. Denfer, Paris.

Autorisirte deutsche Ausgabe von Theodor d'Ester, Ingenieur.

*Mit <fi color. Tafeln mit Zeichnungen u. eingeschriebenen Maassen. r<f79.* 

Preis gebunden *M.* 36,-

Zu beziehen durch jede Buchhandlung.

# Die Hebezeuge.

#### Theorie und Kritik ausgefuhrter Konstruktionen.

Ein Handbuch liir Ingenieure und Architekten sowie zum Selbstunterricht flir studirende. Von Ad. Ernst,

Professor des Maschinen-Ingenieurwesens a. d. K. Techn. Hochschule zu Stuttgart.

Zweite neubearbeitete Auflage.

*Mit 645 Textfiguren und einem Atlas von 64 lithogr. Tafeln,*  Preis gebunden mit Atlas *M.* 50,-

#### Ansrückbare Kupplungen für

Wellen und Räderwerke.

Theoretische Grundlage und vergleichende Beurteilung aus- gerührter Konstruktionen.

Von

Ad. Ernst,

Professor des Maschinen-Ingenieurwesens a. d. K. Techn. Hochschule zu Stuttgart. *Mit r65 in den Text gedruckten Figuren.* 

In Leinwand gebunden. Preis M. 6,-

## Die Gebläse.

Bau und Berechnung der Maschinen zur Bewegung, Verdichtung und Verdünnung der Luft.

Von

A. von Ihering,

Regierungsbaumeister, Docent an der König!. Technischen Hochschule zu Aachen. *Mit 464 Abbildungen im Text und .3 Tafeln.*  Preis gebunden in Leinwand *M.* 20,-

## Hilfsbuch 1ür die Elektrotechnik.

Unter Mitwirkung von

Fink, Goppelsroeder, Pirani, von Renesse und Seyffert bearbeitet und herausgegeben von

#### C. Grawinkel und K. Strecker.

Mit zahlreichen Figuren im Text. Vierte vermehrte und verbesserte *Auflage.* 

Preis in Leinwand gebunden M. 12,-

Zu beziehen durch jede Buchhandlung.

13\*